МІНІСТЕРСТВО ОСВІТИ І НАУКИ УКРАЇНИ Західноукраїнський національний університет Факультет комп'ютерних інформаційних технологій Кафедра комп'ютерної інженерії

Йож Артур Анатолійович

# **Електронний посібник з дисципліни "Комп'ютерна логіка" / Electronic book on the discipline "Computer Logic"**

спеціальність: 123 – Комп'ютерна інженерія освітньо-професійна програма – Комп'ютерна інженерія

Кваліфікаційна робота

Виконав: студент групи КІ-41 Йож Артур Анатолійович

Науковий керівник к.т.н., Г.М. Мельник

ТЕРНОПІЛЬ - 2023

#### РЕЗЮМЕ

Кваліфікаційна робота містить 109 сторінок пояснюючої записки, 31 рисунок, 8 таблиць, 3 додатки. Обсяг графічного матеріалу 2 аркуші формату А3.

Метою кваліфікаційної роботи є розробка електронного посібника з дисципліни «Комп'ютерна логіка».

В кваліфікаційній роботі на основі аналізу підходів та програмних засобів до побудови електронних посібників обґрунтовано необхідність створення електронного посібника з дисципліни «Комп'ютерна логіка», визначена структура та зміст електронного посібника, розроблена структурно-логічна схема дисципліни, модель електронного посібника, структурна схема електронного посібника, блок-схема алгоритму адаптації електронного посібника за рівнем навчання.

Для реалізації електронного посібника з дисципліни «Комп'ютерна логіка» використано програмне середовище Moodle, сформовано в необхідних форматах лекційний матеріал, контрольні запитання, тести та завдання до вивчення лекцій.

Ключові слова: ЕЛЕКТРОННИЙ ПОСІБНИК, КОМП'ЮТЕРНА ЛОГІКА, ЛЕКЦІЇ, ЛАБОРАТОРНІ РОБОТИ, ТЕСТ, MOODLE.

#### RESUME

The qualification work contains 109 pages of explanatory notes, 30 figures, 8 tables, and 3 appendices. The amount of graphic material is 2 sheets in A3 format.

The qualification work aims to develop an electronic manual on the discipline "Computer logic".

In the qualification work, based on the analysis of approaches and software tools for the construction of electronic manuals, the need to create an electronic manual on the discipline "Computer logic" was substantiated, the structure and content of the electronic manual were determined, a structural and logical scheme of the discipline was developed, a model of the electronic manual, a structural diagram of the electronic manual, a block diagram of the algorithm of adaptation of the electronic manual according to the level of education.

The Moodle software environment was used to implement the electronic manual on the discipline "Computer logic", and the lecture material, control questions, tests, and tasks for studying the lectures were created in the necessary formats.

Keywords: ELECTRONIC MANUAL, COMPUTER LOGIC, LECTURES, LABORATORY WORKS, TEST, MOODLE.

# ЗМІСТ

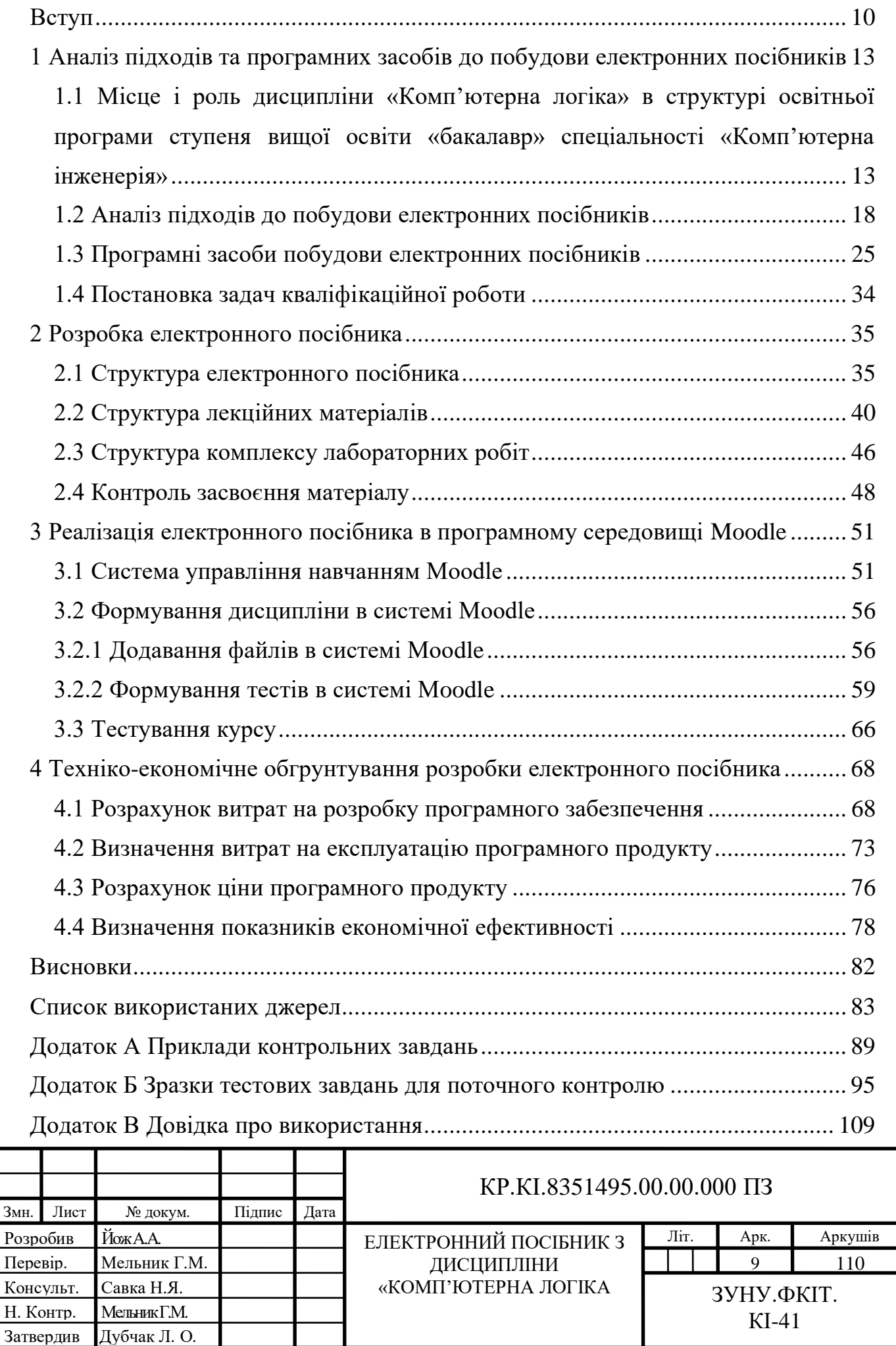

┃

### ВСТУП

<span id="page-4-0"></span>Освітня галузь України досить суттєво змінилася в Україні за останнє десятиріччя. Перші зміни насамперед відбулися через воєнне вторгнення Росії в Україну у лютому 2014 року. Потім освіту України зачепила світова пандемія COVID-2019. І зараз в Україні йде повномасштабна російсько-українська війна.

Ця війна знищує об'єкти інфраструктури та домівки на території України. В тому числі знищуються заклади освіти [1-3]. Відомо, що на кінець листопада 2022 року через російські бомбардування та обстріли було пошкоджено більш ніж 2700 закладів освіти, з них повністю зруйнованими  $\epsilon$  – 337 будівель. Крім знищень будівель, гинуть і люди: дорослі і діти. На кінець листопада 2022 року приблизно 1250 дітей постраждали від війни, з них – 430 загинули. Відомо, про постраждалих 420 дітей в Донецькій області, 263 в Харківській, 116 в Київській, 77 в Миколаївській, 70 в Запорізькій, 68 в Чернігівській, 64 в Луганській, 58 в Херсонській, 31 в Дніпропетровській областях.

Українська освіта знищується на окупованих територіях Росією. Окупанти знущаються з українських дітей. Зокрема вони вивозять їх у Росію і потім їх не повертають. Для тих дітей, що залишилися, окупанти проводять обшуки, коли учні приходять до школи. Також, учням забороняють під час уроків виходити на вулицю, а батькам приходити до школи. В окупованих закладах освіти росіяни знищують усі підручники з історії України, підручники з інших предметів українською мовою [3].

Через повітряні тривоги досить часто заняття не відбуваються, а здобувачі освіти проходять в укриття. Освітній процес страдає і від відключення електрики, його треба підлаштовувати [під графіки відключення електропостачання.](https://osvita.ua/school/87703/)

Багато викладачів і вчителів пішли на фронт, дехто з них веде заняття онлайн. Відомо, що 900 українських вчителів пішли на фронт [4]. Деякі працівники освіти виїхали за кордон, переїхали з окупованих територій, влаштуватися на роботу до іншого закладу освіти на підконтрольних Україні

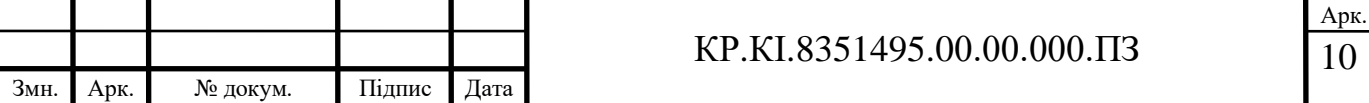

територіях. Через те відбулися суттєві зміни в кадровому складі, що є теж певним випробуванням для здобувачів.

Через ці всі причини здобувачі освіти часто не можуть фізично відвідувати школу. Освітня галузь має суттєво змінитися, освітяни мають шукати нові форми та формати навчання, робити освітній процес безпечним, не втративши якості [5].

На перший план в освіті вийшла дистанційна освіта. Вона складається з синхронного навчання (уроки в zoom, Skype, Google Meet) і асинхронного навчання (самостійна робота без педагогів). Дистанційна освіта безсумнівно, має свої плюси, але не всі здобувачі освіти вміють самостійно вчитися і викладачі не бачать живої комунікації.

Поширеним стає змішане навчання. Це такий вид навчання, коли частина навчання відбувається під безпосереднім керівництвом викладача, а інша – у самостійній роботі з електронними ресурсами.

Є кілька варіантів «змішування» [5]:

‒ очне навчання форма поєднується з дистанційною;

‒ очна форма з застосуванням технологій дистанційного навчання та різних форм роботи з електронними ресурсами, онлайн-курсами тощо;

змішування самостійної роботи та співпраці в аудиторії;

‒ підручники та навчальні матеріали, поєднуються з електронними ресурсами.

Одним із основних навчальних засобів у вищій школі є навчальні підручники і посібники. На зміну і доповненню класичному навчальному матеріалу з'явився електронний, який є зовнішнім матеріалом. Електронний навчальний посібник є електронним виданням, яке частково або повністю заміщає або доповнює паперовий посібник.

Об'єкт кваліфікаційної роботи – використання і створення комп'ютерних засобів навчання.

Предмет дослідження – зміст і реалізація електронного посібника.

Мета роботи – розробка електронного посібника для формування знань, умінь і навичок з дисципліни «Комп'ютерна логіка».

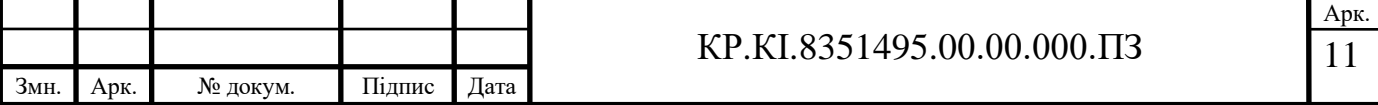

Для реалізації поставленої мети необхідно вирішити такі завдання:

1) проаналізувати вимоги і особливості електронних навчальних посібників;

2)зробити аналіз предметної області, для підбору матеріалу електронного навчального посібника;

3) провести аналіз програмних засобів з допомогою яких будуються електронні посібники;

4) розробити вміст електронного посібника;

5) розмістити електронний посібник в програмному середовищі Moodle.

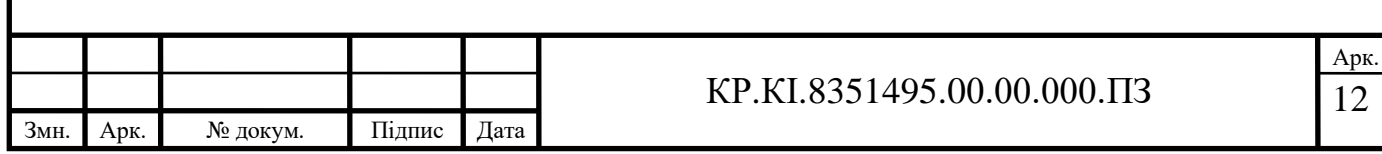

# <span id="page-7-0"></span>1 АНАЛІЗ ПІДХОДІВ ТА ПРОГРАМНИХ ЗАСОБІВ ДО ПОБУДОВИ ЕЛЕКТРОННИХ ПОСІБНИКІВ

<span id="page-7-1"></span>1.1 Місце і роль дисципліни «Комп'ютерна логіка» в структурі освітньої програми ступеня вищої освіти «бакалавр» спеціальності «Комп'ютерна інженерія»

В освітньо-професійній програмі підготовки бакалавра галузі знань 12 «Інформаційні технології», спеціальності 123 «Комп'ютерна інженерія» включено дисципліну «Комп'ютерна логіка» (КЛ) [6].

Її метою є вивчення арифметичних і логічних основ роботи комп'ютерів.

Завдяки курсу «Комп'ютерна логіка» студенти вивчають теоретичні основи теорії кодування, отримують практичні навички у постановці та реалізації елементарних інженерно-технічних задач, що використовують апарат теорії інформації та кодування; оволодівають основами комп`ютерної арифметики та формального мікропрограмування для цифрових засобів обчислювальної техніки, а також для студентів створюється формально-математичне підґрунтя для вивчення наступних дисциплін, що матимуть апаратно-технічне та програмноалгоритмічне спрямування; студенти знайомляться з булевими функціями та автоматами з пам'яттю на абстрактному та структурному рівнях і загалом з теоретичними основами побудови цифрових схем. Курс складається з трьох розділів: у першому розділі розглядаються питання комп'ютерної арифметики, другий розділ присвячений комп'ютерній логіці, третій – типовим схемам і вузлам комп'ютера [7].

Зазначена дисципліна включена до циклу дисциплін професійної підготовки студентів. У структурно-логiчнiй схемі навчання дисципліна «Комп'ютерна логіка» розміщена на ІІ-му курсі.

Для кращого засвоєння дисципліни студентам необхідні знання i навики, які отримуються при вивченні дисциплін, що передують зазначеному курсу: «Математичний аналіз», «Вища математика», «Теорія ймовірностей та математична

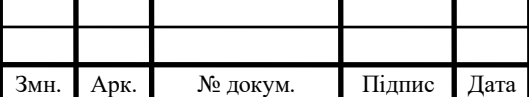

статистика», «Дискретна математика», «Основи програмування». Також необхідна цілеспрямована робота над вивченням спеціальної літератури, активна робота на лекціях та практичних заняттях, самостійна робота.

В результаті вивчення КЛ студенти отримують певні знання, уміння, навички:

– знання систем числення та правил переводу чисел;

– знання алгоритмів виконання арифметичних та логічних операцій;

– знання законів алгебри логіки;

– знання методів синтезу та аналізу цифрових схем;

– уміння проводити синтез комбінаційних схем та оцінювати їх параметри;

– уміння розробляти схеми операційних та керуючих цифрових автоматів;

– навики роботи в сучасних системах моделювання цифрових схем.

Курс «Комп'ютерна логіка» забезпечує основу для вивчення інших дисциплін, що пов'язані з програмним забезпеченням комп'ютерних інформаційних технологій.

Структурно-логічна схема КЛ приведена на рисунку 1.1.

В результаті вивчення дисципліни студенти повинні:

знати:

‒ системи числення, правила переводу з однієї системи числення в іншу;

‒ закони алгебри логіки;

‒ методи синтезу, методи аналізу цифрових схем;

вміти:

‒ переводити числа з однієї системи числення в іншу;

‒ виконувати арифметичні та логічні операції з двійковими числами;

‒ синтезувати та оцінювати параметри комбінаційних схем;

‒ подавати перемикальні функції у канонічних формах різних алгебр, переходити від однієї форми в інші;

‒ проводити мiнiмiзацiю перемикальних функцій та систем функцій формалізованими та неформалізованими методами;

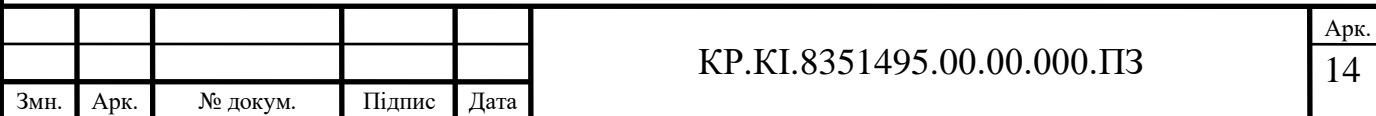

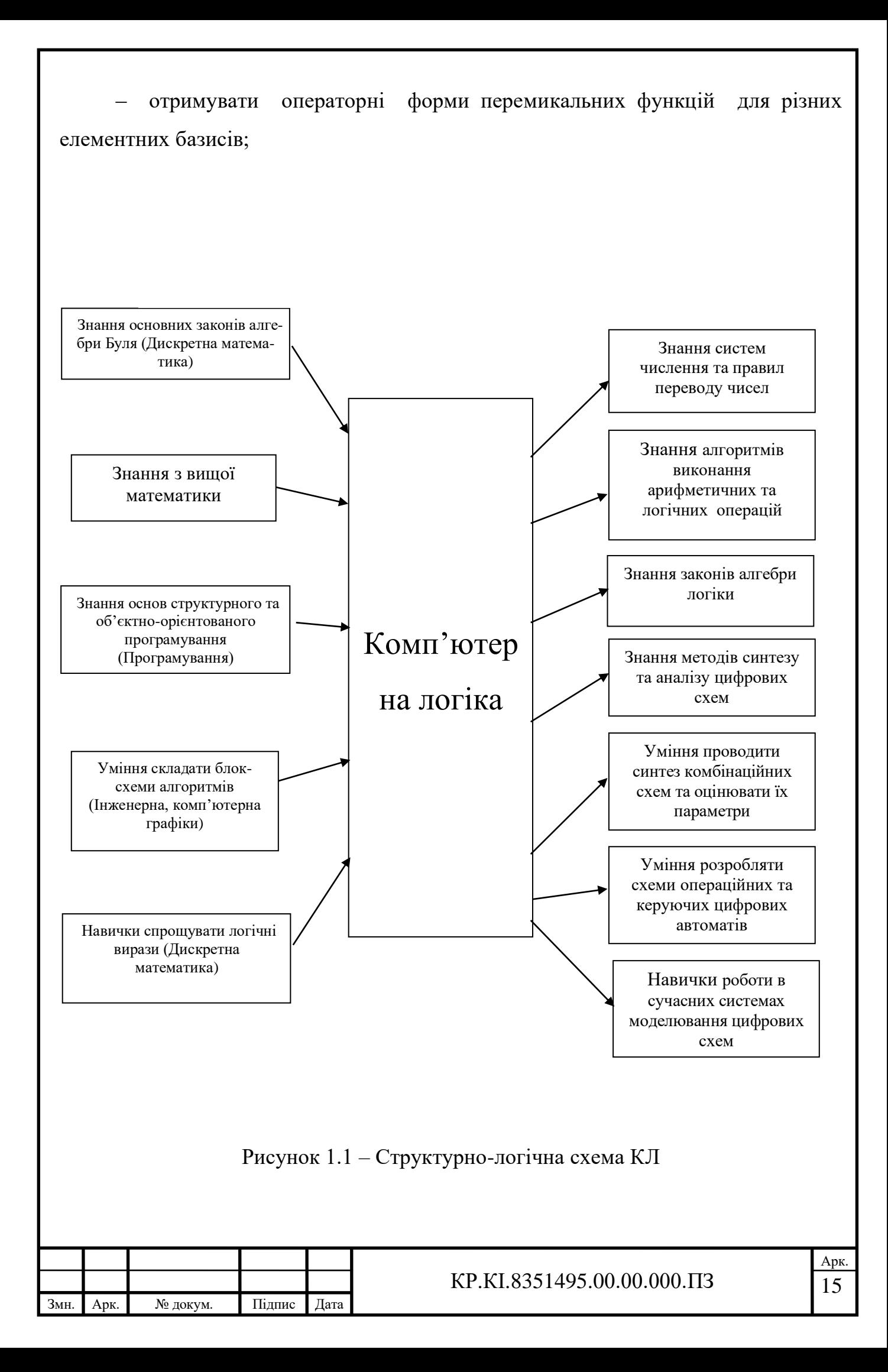

‒ розробляти алгоритми поведінки автоматів з пам'яттю, здійснювати їх формалізований опис із застосуванням різних мов;

‒ проводити аналіз функції поведінки автоматів і вміти уникнути збоїв в їх роботі;

‒ проводити синтез та аналіз типових вузлів, що застосовуються у комп'ютерах;

записувати числа у різних системах числення, розкривати властивості систем та застосовувати способи трансформації чисел із однієї системи числення в другу;

‒ представляти додатні та від'ємні числа у різних машинних кодах та форматах;

‒ вивчати алгоритми реалізації основних арифметичних та алгебраїчних операцій з числами з фіксованою комою;

‒ вивчати алгоритми реалізації основних арифметичних та алгебраїчних операцій з числами з плаваючою комою.

При вивченні КЛ використовуються наступні види навчальної роботи: лекції, лабораторні заняття, консультації, самостійна робота, тренінг, опитування, тестування, індивідуальна робота (КПІЗ).

Мета проведення лекцій полягає у вивченні: основ методів синтезу та аналізу цифрових схем, сучасних систем моделювання цифрових схем.

Метою проведення лабораторних занять є вироблення у студентів практичних навичок синтезу комбінаційних схем, аналізу та розрахунку параметрів логічних схем.

Перша лабораторна робота розглядає питання переведення чисел з однієї системи числення в іншу, друга – представлення чисел в комп'ютерних системах, третя і четверта – операцій додавання, віднімання, множення та ділення з двійковими числами, п'ята – нормальних форм та досконалих нормальних форм логічних функцій, шоста – спрощення логічних функцій за допомогою карт Карно, сьома – реалізації логічних функцій в різних елементних базисах, восьма –

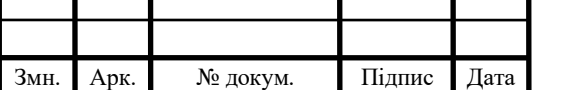

дослідження комбінаційних схем, дев'ята – алгоритмів аналізу та розрахунку параметрів логічних схем.

Самостійна робота – це самостійне опрацювання рекомендованих джерел за визначеними темами.

Тренінг проходить на парі, він оцінюється викладачем – максимально 20 балів в 3-му заліковому модулі.

Підсумкова оцінка з дисципліни «Комп'ютерна логіка» виставляється за 100 бальною шкалою. Оцінка є середньозваженою величиною 4-х залікових модулів.

Перший заліковий модуль має питому вагу 20% і включає в себе опитування під час занять по 5-ох темах, оцінювання виконання 4-ох лабораторних робіт і оцінювання модульної контрольної роботи. За опитування і лабораторні роботи можна набрати максимально 40 балів, а за модульну контрольну роботу – максимально 60 балів.

Другий заліковий модуль має теж питому вагу 20% і включає в себе опитування під час занять по 8-ох темах, оцінювання виконання 5-ох лабораторних робіт і оцінювання модульної контрольної роботи. Розподіл балів в цьому модулі аналогічний як в першому модулі.

Третій заліковий модуль має питому вагу 20% і включає в себе підготовку комплексного практичного індивідуального завдання (КПІЗ), яке оцінюється в максимум 40 балів, захист КПІЗ – максимум 40 балів, а також виконання завдань під час тренінгу з максимальною оцінкою 20 балів.

Четвертий заліковий модуль має найбільшу питому вагу – 40%. Це – підсумковий екзаменаційний модуль. Він включає: тестові завдання (10 тестів по 1 балу за тест), за які можна набрати максимум 10 балів; теоретичне питання, за яке можна набрати максимально 20 балів; дві задачі, за які можна набрати максимально 30 і 40 балів відповідно.

З метою покращення навчання за наявних зовнішніх умов, залучення студентів до самостійної та індивідуальної роботи виникла необхідність у створенні електронного посібника з дисципліни «Комп'ютерна логіка».

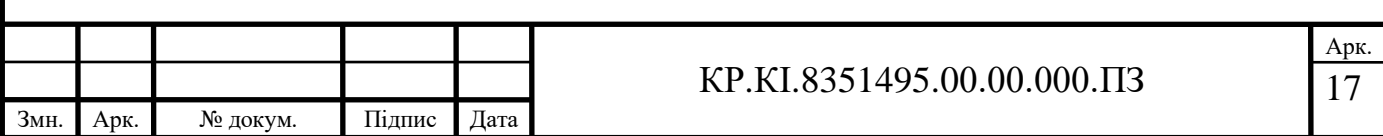

<span id="page-12-0"></span>1.2 Аналіз підходів до побудови електронних посібників

Необхідність створення електронних посібників появилася давно, а в час пандемії та війни загострилася [8]. Електронні видання є зручними як для дистанційного навчання, так і для очного, тому що розв'язують проблему важкого наплічника.

В основному електронні посібники в Україні зводяться до pdf-файлів паперових версій посібників, але по суті електронні видання мають мати інший формат.

Електронне видання – це цифровий продукт, який має авторські права. Поширюватися він може на локальних носіях, мережевих і хмарних середовищах, а також на платформах дистанційного навчання. Друковані посібники виготовляться в певних кількостях, обмежених накладом. Електронні видання можуть через цифрові носії використовуватися необмеженим числом користувачів.

Існують спеціалізовані стандарти: ДСТУ 7157:2010 "Видання електронні. Основні види та вихідні відомості", [ДСТУ 3017-95](https://dnaop.com/html/34078/doc-%D0%94%D0%A1%D0%A2%D0%A3_3017-95) "Видання. Основні види. Терміни та визначення" та [ДСТУ 4861:2007](https://dnaop.com/html/33996/doc-%D0%94%D0%A1%D0%A2%D0%A3_4861_2007) "Інформація та документація. Видання. Вихідні відомості", які регламентують підготовку електронних видань, у тому числі й посібників.

В стандарті ДСТУ 7157:2010 дається визначення електронного видання. Згідно нього електронний документ стає електронним виданням, якщо він пройшов «редакційно-видавничу обробку», має вихідні відомості та призначений для розповсюдження в «незмінному вигляді».

Автор Камиш [8] вважає, що визначення про «незмінний вигляд» є неправильним, позаяк електронні видання мають відрізнятися від традиційних видань якраз інтерактивністю.

Сучасні вузи надають велику увагу комп'ютерним додаткам [8-16], використовуючи в навчальному процесі навчальні і тестуючі програми.

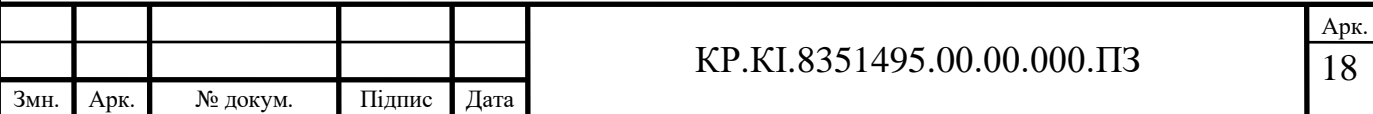

Використання мультимедійних засобів на парах підвищує не тільки цікавість до майбутньої професії, але й успішність. Завдяки учбовим комп'ютерним додаткам і електронним посібникам, студенти беруть діяльну участь у навчальному процесі, здійснюють самоконтроль, навчаються, оцінюють свої знання.

До переваг електронного посібника над друкованим, особливо в контексті сучасних технологій і цифрової епохи, можна віднести:

1. Легкість доступу і мобільність: Електронний посібник може бути збережений на електронних пристроях, таких як комп'ютери, планшети і смартфони, що дозволяє легко доступатися до нього з будь-якого місця. Ви можете мати доступ до своїх посібників під час подорожей, на зустрічах або в будь-якому іншому місці, де є Інтернет або збережені файли.

2. Пошук та навігація: Електронні посібники зазвичай мають функції пошуку, закладок і гіперпосилань, що робить навігацію по матеріалам значно зручнішою. Ви можете швидко знайти потрібну інформацію, перейшовши до певної сторінки, розділу або за допомогою пошуку по ключовим словам.

3. Взаємодія та додаткові функції: Електронні посібники можуть містити інтерактивні елементи, такі як відео, аудіо, анімацію або взаємодіючі тести. Вони можуть надавати більше можливостей для взаємодії з матеріалом і покращення процесу навчання.

4. Оновлення та відстеження змін: Електронні посібники можуть легко оновлюватися з метою виправлення помилок, додавання нової інформації або оновлення вмісту. Ви можете отримувати оновлення безпосередньо на свій пристрій і мати найактуальнішу версію посібника.

5. Екологічність і економія ресурсів: Використання електронних посібників зменшує потребу в друкованих копіях, що сприяє збереженню природних ресурсів і зменшенню впливу на довкілля.

Звичайно, друковані посібники також мають свої переваги, такі як фізична взаємодія з книгою і можливість читати без електронних пристроїв. Однак, у

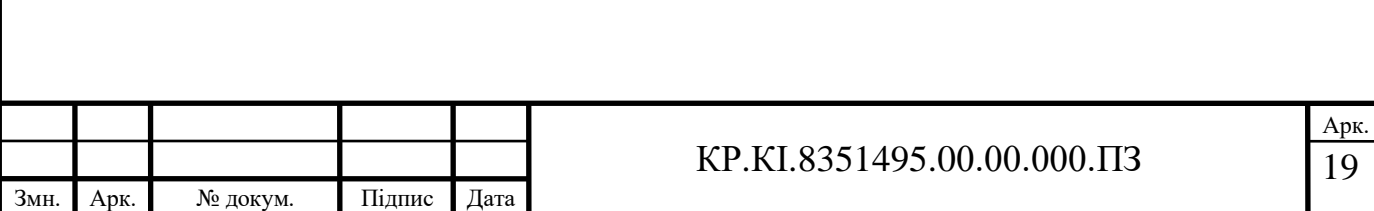

сучасному цифровому світі електронні посібники набувають все більшої популярності завдяки своїм зручностям та додатковим функціям.

Електронний навчальний посібник є сучасним прийомом навчання у вигляді цифрової книги. Завдяки їм значною мірою підвищується якість навчання, розвиваються творчі здібності, підсвідоме образне мислення. Електронні навчальні посібники сприяють вдосконаленню самостійних умінь, знань і навичок, економлять час.

Електронні навчальні посібники можуть використовуватися як для самостійного вивчення навчального матеріалу деякої дисципліни, так і для підтримки лекційного чи практичного курсу з метою його деталізованого вивчення.

Умовний поділ електронних посібників на чотири види за змістовим призначенням приведений на рисунку 1.2.

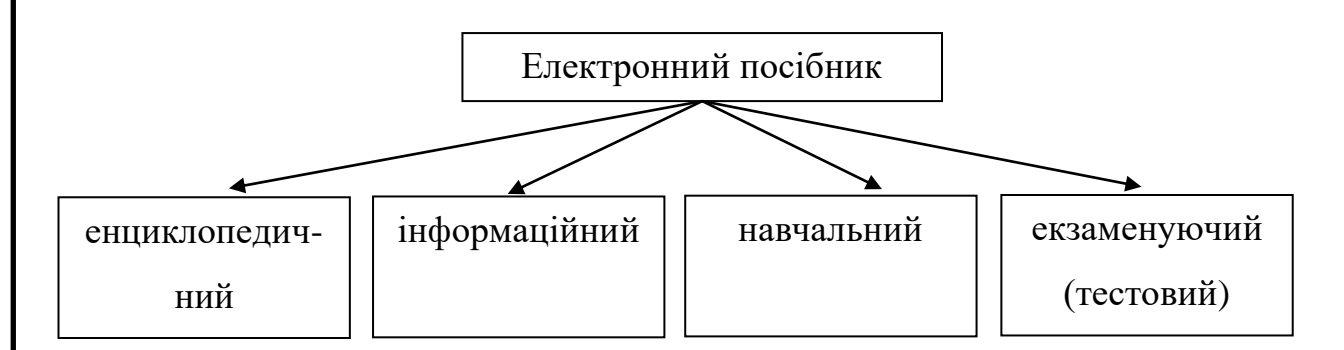

Рисунок 1.2 – Умовний поділ електронних посібників за змістовим призначенням

Приведемо іншу класифікацію електронних посібників [15]:

- за властивостями застосування:
	- спеціалізовані,
	- універсальні;
- за числом дослідників:
	- індивідуальні,

– групові,

– загальнодоступні;

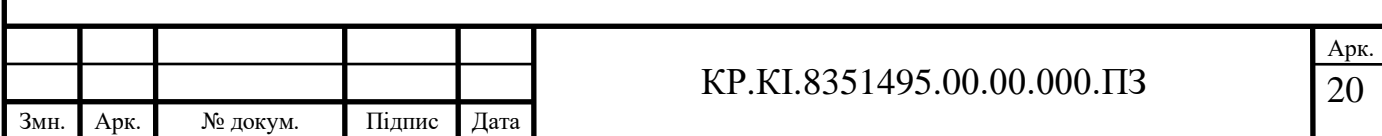

- за методиками доведення інформації;
- за методами виконування оберненого зв'язку;
- за конструкцією навчальних програм:
	- лінійні,
	- розгалужені,
	- адаптивні;
- за засобом індивідуалізації і ін.

Електронні посібники видаються у таких форматах [8]:

- html, xml характерний для гіпертекстових електронних видань;
- pdf, epub, lit характерний для видавничих;
- Flash, Director, Power Point характерний для презентаційних.

В основному матеріал електронного видання можна розділити на елементи:

- текст, який подається у форматі ASCII, HTML, XML;
- графіка, яка подається у форматі GIF, JPEG, SVG;
- мультимедіа, яка подається як звук, відео, анімація;
- зв'язки, які бувають внутрішні та зовнішні;
- програми applets, plug-ins тощо;

– елементи вихідних даних. До них включають заголовки, класифікаційні індекси, номери державної реєстрації, мінімальні системні вимоги, знаки авторських прав.

Електронні видання мають бути гнучкими, доступними, інтерактивними, раціональними і розробленими з можливістю використовувати видання впродовж довгого часу.

Окрім всілякої текстової інформації електронні посібники мають графічну, аудіо та відеоінформацію, мультимедіа, анімацію. І, безперечно, електронний посібник має відповідати за змістом освітнім і робочим програмам, захищені авторські права автора, публікувати достовірну, правдиву та сучасну інформацію, проходити внутрішнє та зовнішнє рецензування, бути пристосованим до змін, що відбуваються завдяки змінам в технологіях, бути доступним з різних пристроїв.

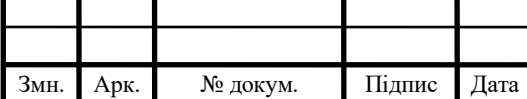

Електронний навчально-методичний комплекс дисципліни (ЕНМКД) – це автоматизована система, що складається з методичних та інформаційнодовідкових матеріалів з навчального предмету: глосарію, джерел інформації, завдань для залікових модульних робіт, завдань для ректорської роботи, інструктивно-методичних матеріалів до проведення практичних занять, критеріїв оцінювання знань і вмінь студентів, методичного забезпечення індивідуальної роботи (КПІЗ), опорного конспекту лекцій, питань до екзамену, презентацій, робочої програми, силабусу, завдань для самостійної роботи і тренінгу, ситуаційних завдань. За допомогою ЕНМКД здійснюється контроль та самоконтроль за навчанням.

ЕНМКД містить текст, графіки, схеми, таблиці. Також може мати мультимедіа, звук та відео. Завдяки гіпертексту можна переходити з однієї сторінки на іншу, мати доступ до розділів чи тем. Електронна онлайн система робить опитування та оцінювання.

На відміну від традиційного паперового посібника, електронний посібник будується трохи по-іншому. В електронному посібнику глави є коротшими. Розділи поділяються на невеликі частини за конкретними питаннями. Питання мають один-три абзаци тексту, таблицю або рисунок. Може бути коротке пояснення таблиці чи рисунка.

Кожна з частин тексту може бути матеріалом: для обов'язкового вивчення; для підвищення кругозору; для більш глибокого вивчення деяких питань; допоміжним матеріалом; спеціальним за основними поняттями і визначеннями; додатковим рекомендаційним щодо застосування отриманих знань.

Завдяки такій організації навчального матеріалу студент опрацьовує матеріал залежно від свого рівня підготовленості, що буде впливати на більш високий ступінь мотивації навчання, дозволить краще опанувати матеріал.

При формуванні [електронних](http://ua-referat.com/%D0%95%D0%BB%D0%B5%D0%BA%D1%82%D1%80%D0%BE%D0%BD%D1%96%D0%BA%D0%B0) матеріалів варто враховувати і такі важливі аспекти, як: гарнітура, кегль, міжрядковий інтервал; розміщення тексту, вільні [місця](http://ua-referat.com/%D0%9F%D1%80%D0%BE%D1%81%D1%82%D1%96%D1%80) на екрані; типи використовуваних рисунків і ілюстрацій; читабельність,

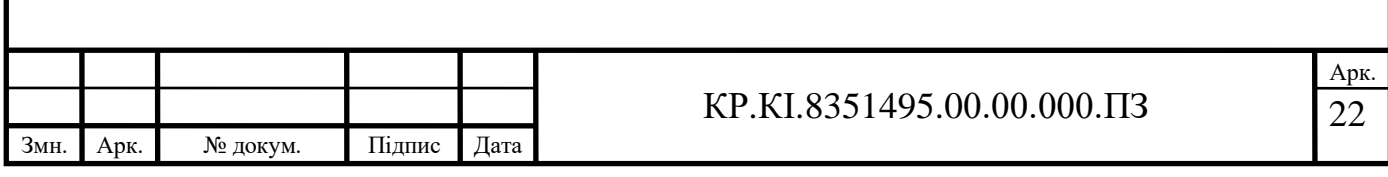

логічну структурованість; вік користувача (курс навчання, рівень підготовленості і ін.).

На рисунку 1.3 показано етапи розробки електронного посібника на думку автора [8].

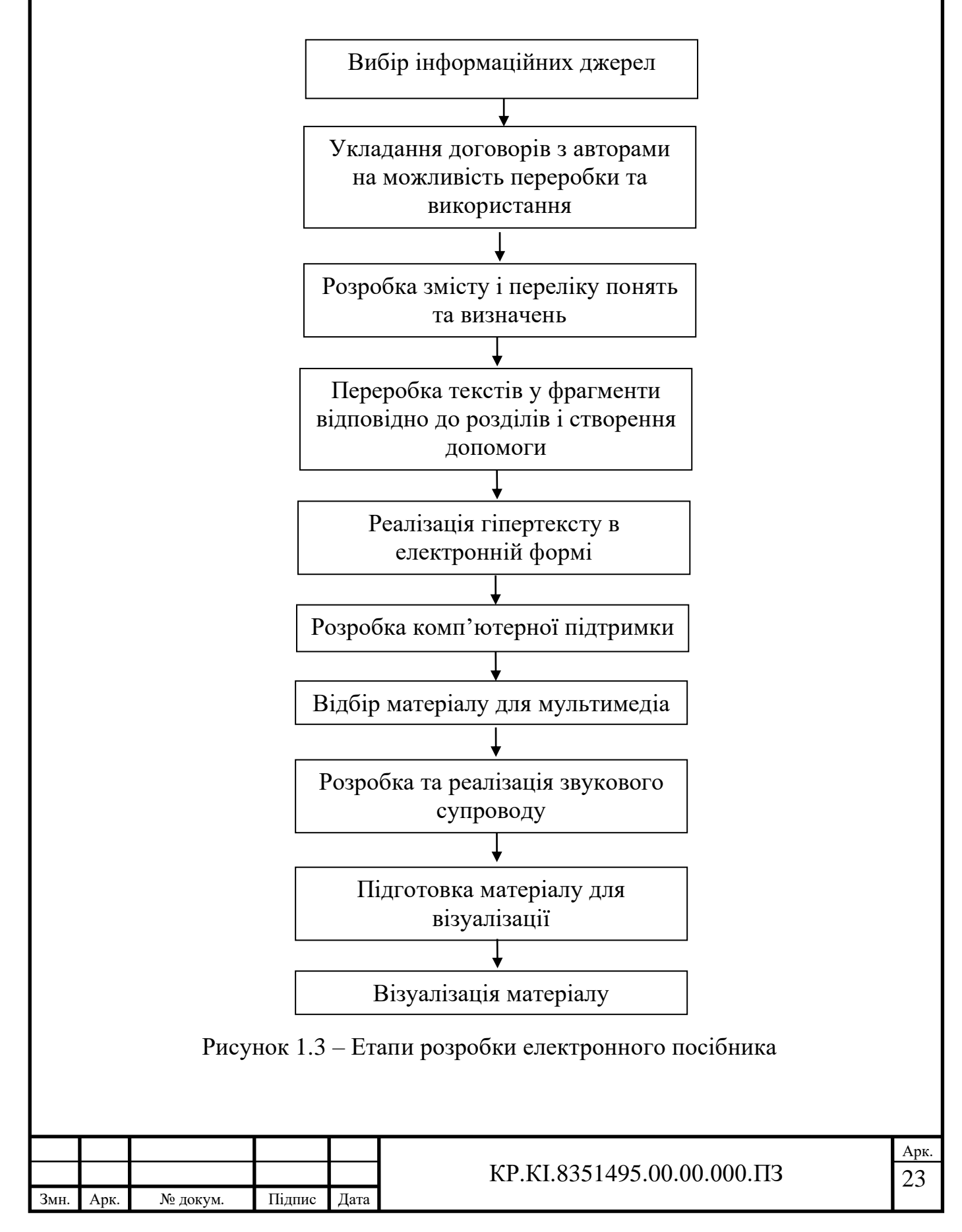

На рисунку 1.4 виділені принципи, яких треба дотримуватися у процесі створення ЕП на думку автора [16].

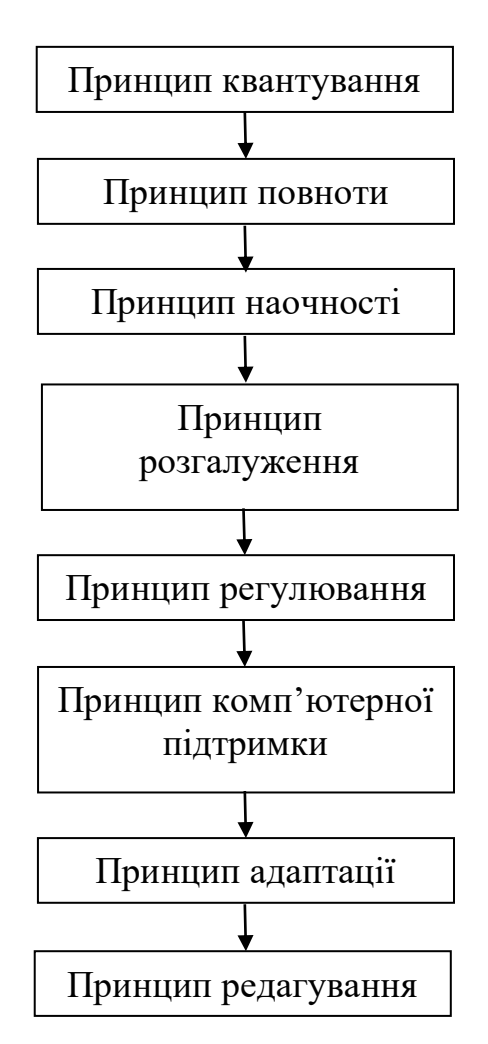

Рисунок 1.4 – Принципи розробки електронного посібника

Перший принцип відповідає за розбивку матеріалу на розділи, а ті, в свою чергу, на модулі. Модулі мають бути якнайменшими, але розкривати зміст.

Другий принцип відповідає за повноту матеріалу.

Третій – це наочність матеріалу. Модуль має мати мінімум тексту, але рисунки і таблиці з поясненнями до них. Цей принцип розвиває образну пам'ять, полегшує розуміння і запам'ятовування нових визначень, методів.

Четвертий принцип – це пов'язаність одних модулів з гіпертекстовими посиланнями інших модулів.

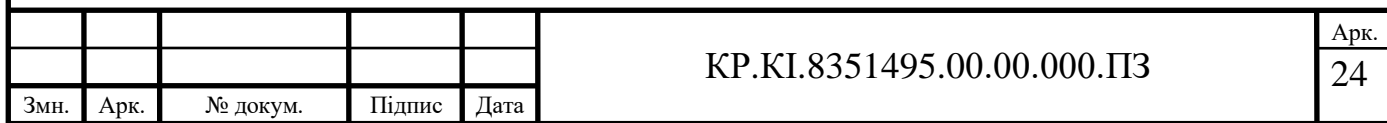

П'ятий принцип регулювання для керування посібником студентом. Він може викликати на монітор абияке заданого рівня складності число прикладів, завдань, перевірити себе через контрольні питання і контрольну роботу.

Шостий принцип полягає в одержанні у будь-який момент часу комп'ютерної підтримки.

Сьомий принцип полягає в адаптації електронного посібника до потреб майбутньої спеціальності студента, дозволеності змін глибини і складності матеріалу.

8. Принцип редагування. Згідно цього принципу необхідно, щоб електронні посібники були виконані в форматах, які дозволять синтезувати їх в єдині електронні комплекси, нададуть можливість розширяти і добавляти до них нові розділи і теми [5].

<span id="page-19-0"></span>1.3 Програмні засоби побудови електронних посібників

Розглянемо програмні засоби побудови електронних посібників: системи дистанційного навчання (СДН) «Агапа», moodle.

Розробником програмного продукту і документації СДН «Агапа» є ТОВ «АВ-Консалтинг» (м. Кривий Ріг, Україна) [17].

Система дистанційного навчання "Агапа" – це електронна платформа, яка дозволяє проводити навчання дистанційно через Інтернет. Ця платформа може бути використана для навчання у школах, вищих навчальних закладах, а також для професійного навчання та самостійного вивчення різноманітних предметів [18].

Система дистанційного навчання "Агапа" може містити різноманітні навчальні матеріали, такі як текстові посібники, відеоуроки, тести та інші завдання. Вона також може мати різні функції, такі як можливість взаємодії між

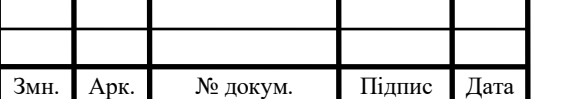

викладачем та студентом, можливість відстежувати прогрес у навчанні та надавати зворотний зв'язок.

Застосування системи дистанційного навчання "Агапа" може допомогти забезпечити доступ до навчання всім охочим, незалежно від їх місця проживання та доступу до традиційних навчальних закладів. Вона також може бути корисною для підвищення рівня освіти в цілому, зменшення витрат на навчання та покращення якості навчання завдяки використанню сучасних технологій та методів навчання.

В СДН «Агапа» є можлиості:

- створювати нові курси;
- наповнювати курси: створювати та редагувати лекційні розділи;
	- додавати кореневі лекційні розділи;
	- додавати підлеглі розділи;
	- блокувати лекційні розділи (закрити для редагування)
	- вводити текст лекцій власноруч;
	- завантажувати текст лекцій в форматі html;
	- завантажувати текст лекцій з малюнками.
- виконувати і прикріплювати індивідуальні роботи;
- проводити тестування за різними видами тестів.

Елементи керування в списку створених розділів приведені на рисунку 1.5.

Алгоритми редагування лекційного матеріалу на рисунку 1.6.

В СДН «Агапа» можна створювати індивідуальні роботи. Вони є найефективнішими засобами для перевірки знань тих, що навчаються.

Робота підкріплюється до певного лекційного розділу. Студент, виконавши роботу, оформлює результати у вигляді будь-якого файлу. Цей файл треба заархівувати в zip або rar та завантажити на сервер в місце, де були задані умови. Через внутрішню поштову систему СДН викладач отримує приватне повідомлення про поступлення роботи, тоді він може перевірити та оцінити роботу. Окрім того, при оцінюванні можна додавати коментар.

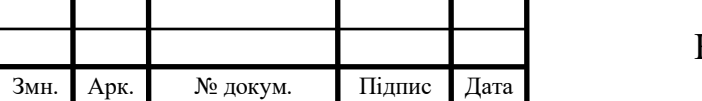

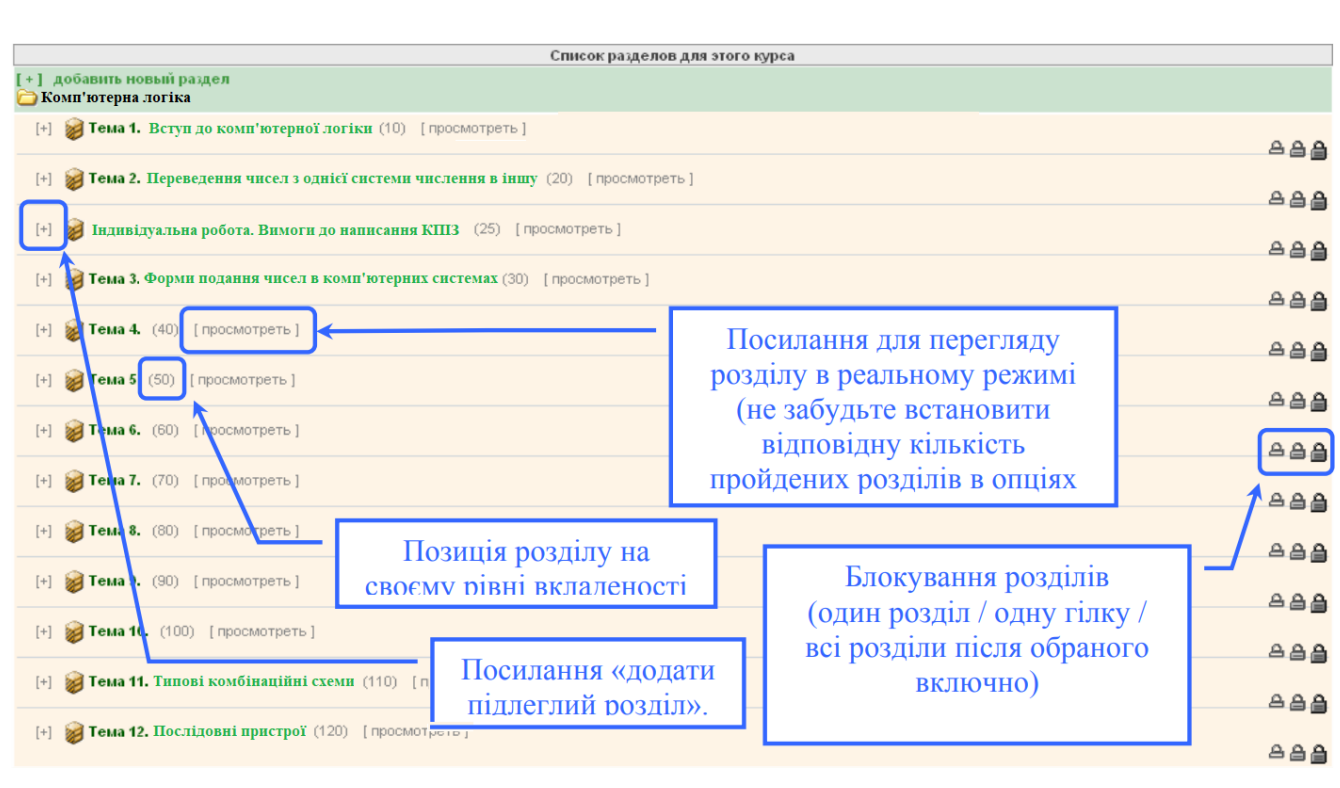

Рисунок 1.5 – Елементи керування в списку створених розділів

У СДН передбачено 3 класи тестів:

Навчальний: передбачена можливість одержання підказок до відповідей, можливість вільного переміщення з питань тесту, а також перегляд правильних і неправильних відповідей (розгорнута статистика).

Атестаційний: не містить підказок, переміщення по питанням здійснюється в заданому порядку, статистика обмежена — студент не може побачити на яке саме питання була дана правильна або не правильна відповідь.

Сумісний: тест, що містить змішані правила проходження. Може містити підказки й т.п., але в той же час за властивостями залишається атестаційним. У кожному з тестів може бути величезна кількість питань, але при проходженні користувач одержує лише невеликий випадковий набір.

У навчальному тесті, користувач може вибрати з якого питання почати проходження. В атестаційному — проходження виконується в заданому порядку. Це може бути випадково-генерований порядок або встановлений викладачем. Щоб почати або повторити атестаційне тестування, необхідно відкрити тест і нажати посилання «Перейти до першого питання».

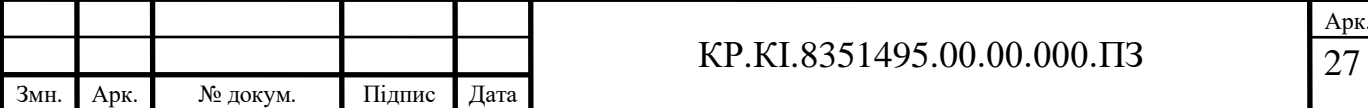

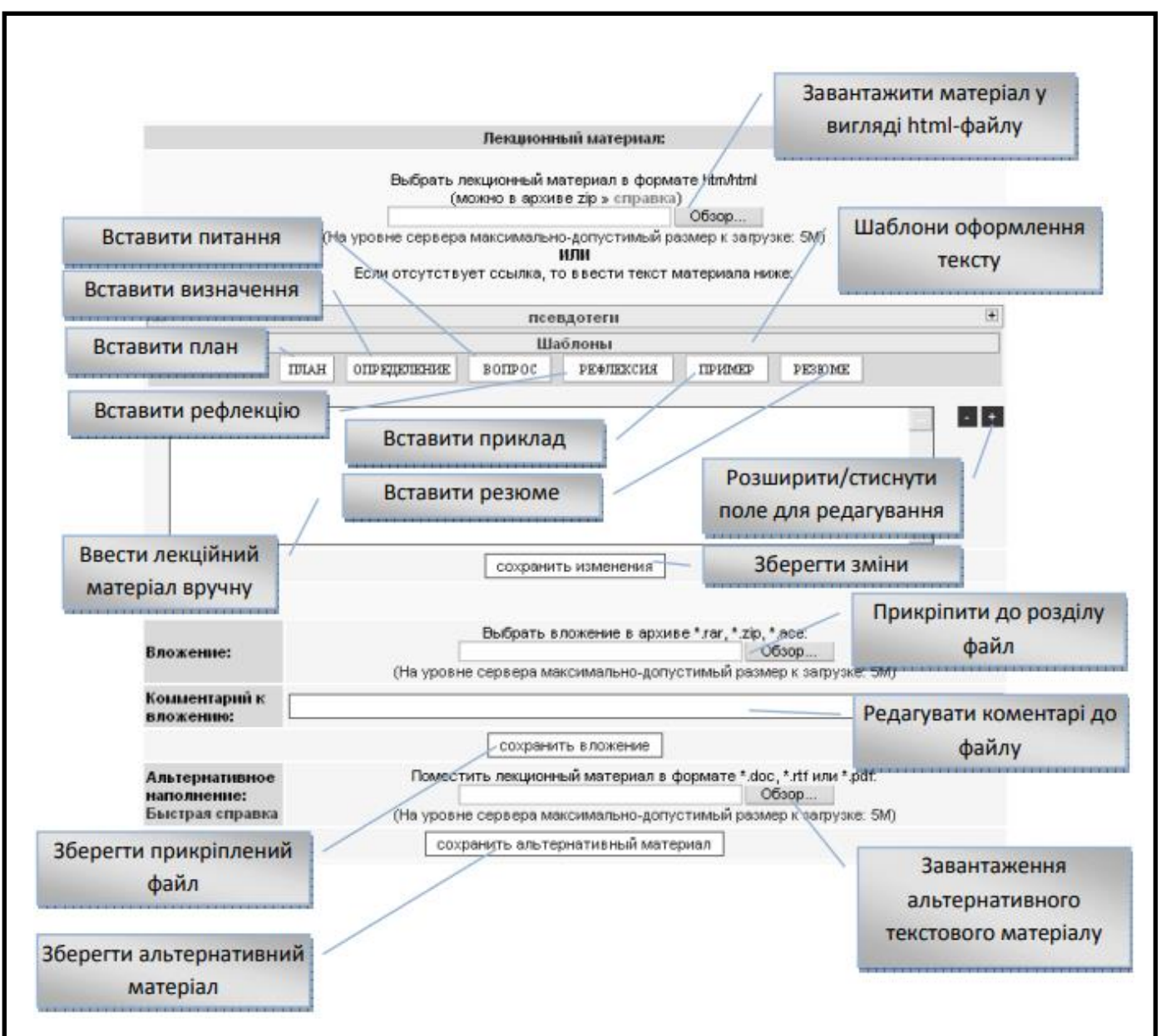

Рисунок 1.6 – Редагування лекційного матеріалу

На рисунку 1.7 приведена форма створення нового тесту.

Система MOODLE, яку використано при написанні дипломної роботи, – це найпопулярніша платформа електронного навчання, за допомогою якої можна вироблювати електронні навчальні курси і організовувати як очне так і заочне/дистанційне навчання. Ця система є більш поширеною, ніж попередня. На нині Moodle перекладена на більш ніж 100 мов, і її використовують великі навчальні заклади всього світу.

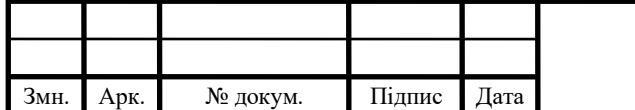

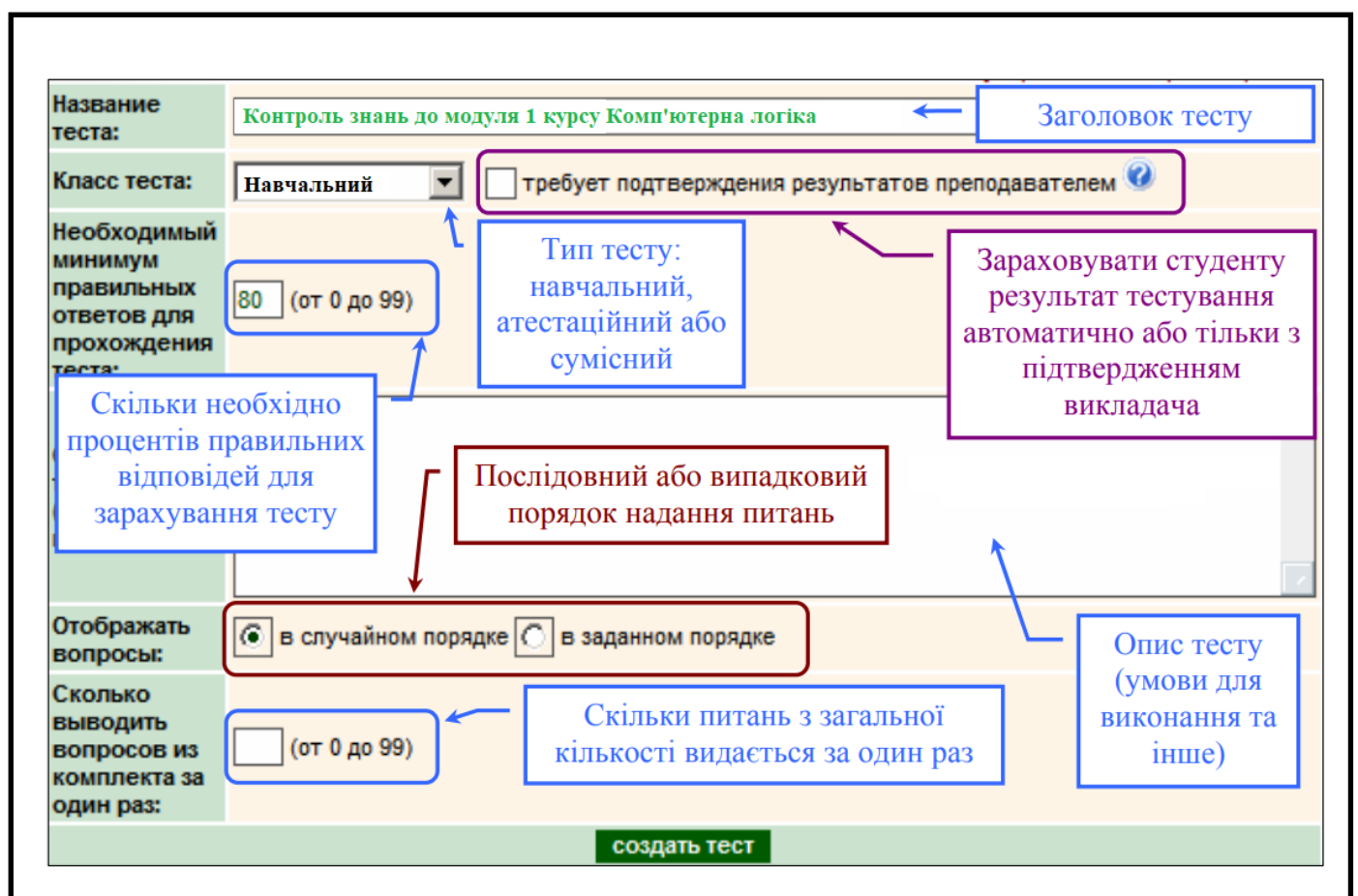

Рисунок 1.7 – Форма створення нового тесту

Moodle (Modular Object-Oriented Dynamic Learning Environment) – це відкрита система управління навчанням (LMS – Learning Management System), яка дозволяє організовувати та проводити навчання в режимі дистанційного навчання [19].

Moodle надає користувачам можливість створювати та приймати онлайнкурси, спілкуватися з іншими користувачами через форуми та чати, робити завдання та тести, відстежувати прогрес у навчанні та багато іншого. Вона має інтуїтивно зрозумілий інтерфейс та широкі можливості для налаштування під конкретні потреби користувачів та організацій.

Moodle також має велику спільноту користувачів та розробників, які постійно працюють над розвитком та покращенням цієї системи. Це дозволяє забезпечити безпеку та стабільність системи, а також надавати користувачам нові функції та можливості для навчання.

Застосування Moodle може бути корисним для різних типів навчальних закладів, від шкіл та коледжів до вищих навчальних закладів та професійних

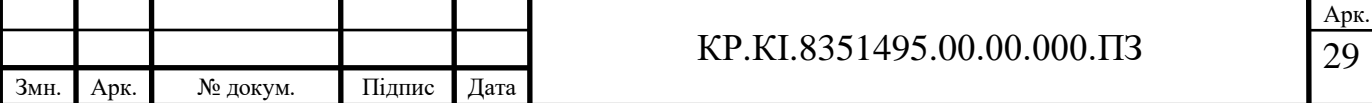

курсів. Вона дозволяє ефективно організовувати та проводити навчання в режимі дистанційного навчання, зменшувати витрати на навчання та покращувати якість навчання завдяки використанню сучасних технологій та методів [20-22].

В СДН Moodle можна розміщувати всі види матералів, які треба для електронного посібника: програму і силабус дисципліни, критерії оцінювання, лекції, презентації, відео- і аудіо матеріали, відео- і аудіо матеріали лекцій чи практичних (лабораторних) занять, тести для самоконтролю, поточного і підсумкового контролю, методичні рекомендації і завдання для всіх видів робіт: самостійної, практичної, індивідуальної (КПІЗ), глосарій термінів, бібліографію.

Меню керування курсом продемонстроване на рисунку 1.8. Всі розділи меню є важливими. Виділимо деякі найголовніші. До них можна віднести редагування параметрів, користувачі, банк питань, налаштування журналу оцінок.

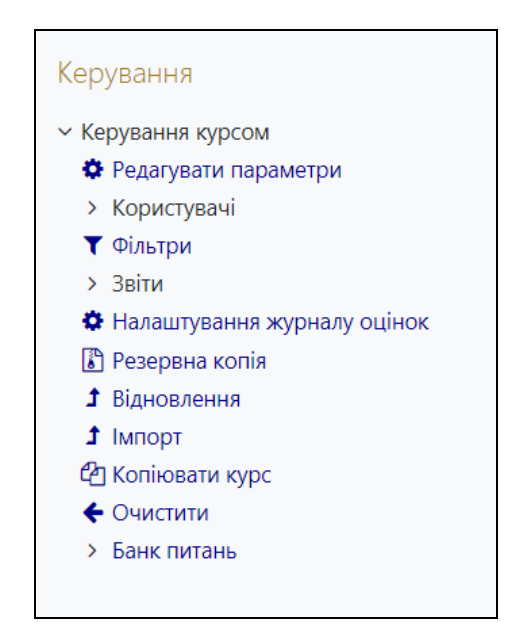

Рисунок 1.8 – Меню керування курсом

Редагування параметрів можна здійснювати як до курсу (назва курсу, категорія курсу, факультет, видимість курсу, дата початку навчання, дата завершення курсу, ідентифікатор курсу), так і до будь якої структурної одиниці курсу: ресурсу (книга, напис, сторінка, URL, тека, файл) чи виду діяльності (BigBlueButtonBN, H5P, Offline Quiz, SCORM пакет, Zoom зустріч, глосарій, завдання, тест, форум).

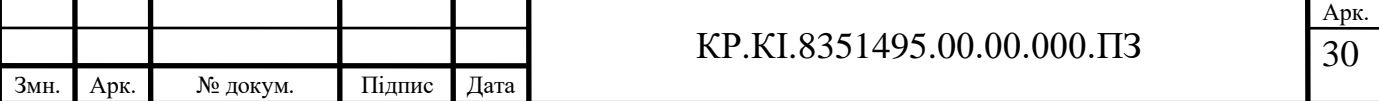

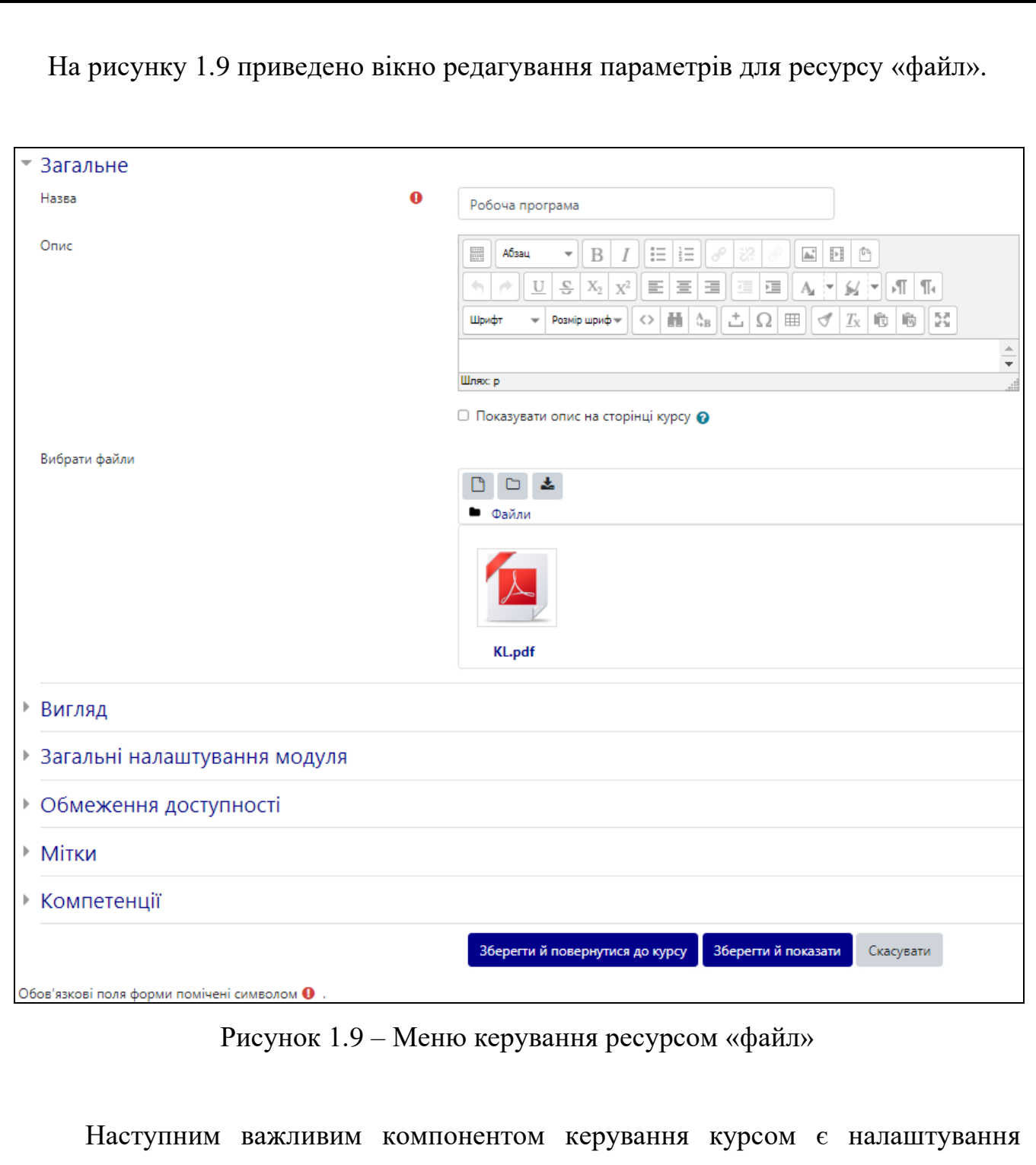

журналу оцінок. На рисунку 1.10 оцінки розставлені згідно таблиці оцінювання, яка вказана в робочій програмі та силабусі.

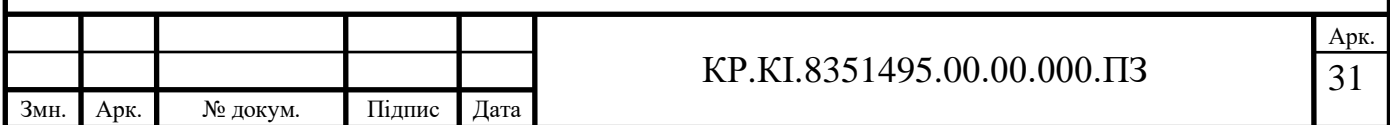

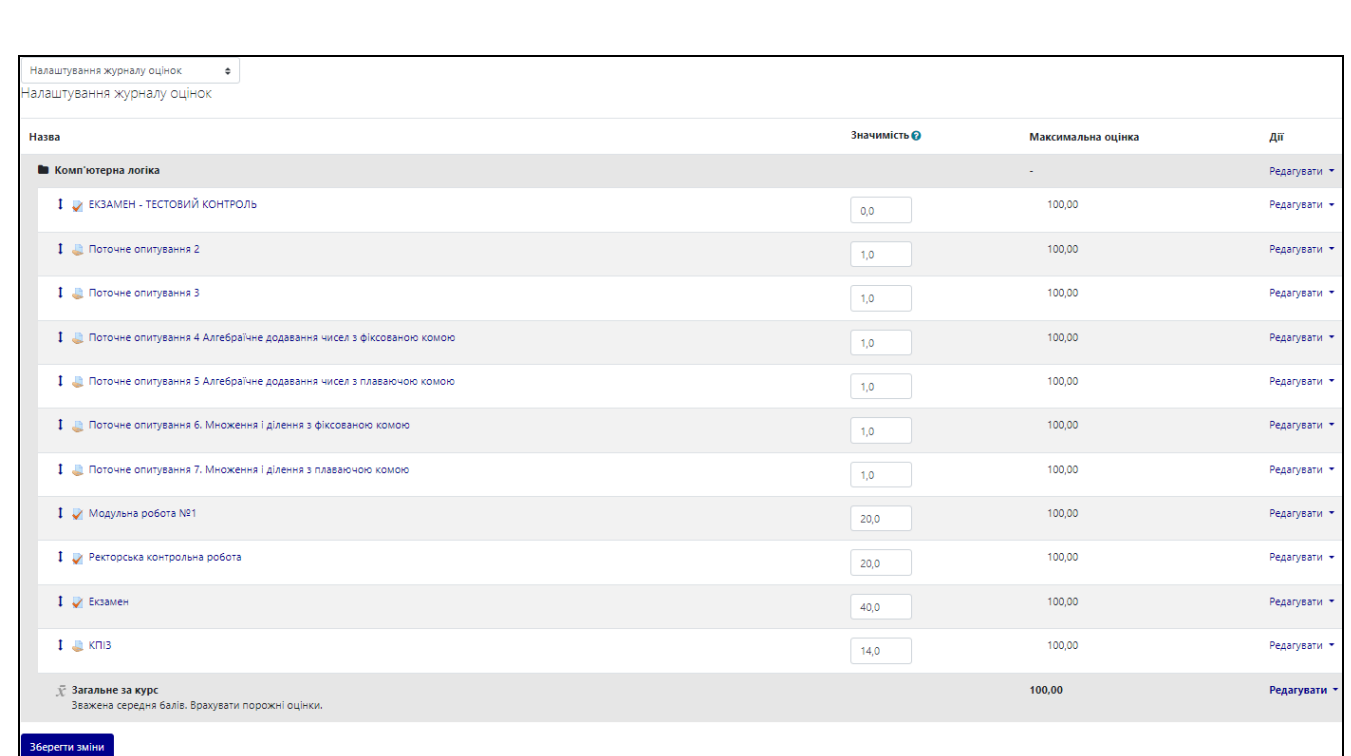

Рисунок 1.10 – Сторінка налаштування журналу оцінок

На рисунку 1.11 показана рекомендована схема організації дистанційного навчання.

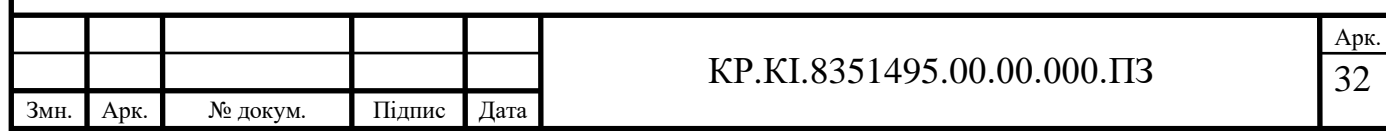

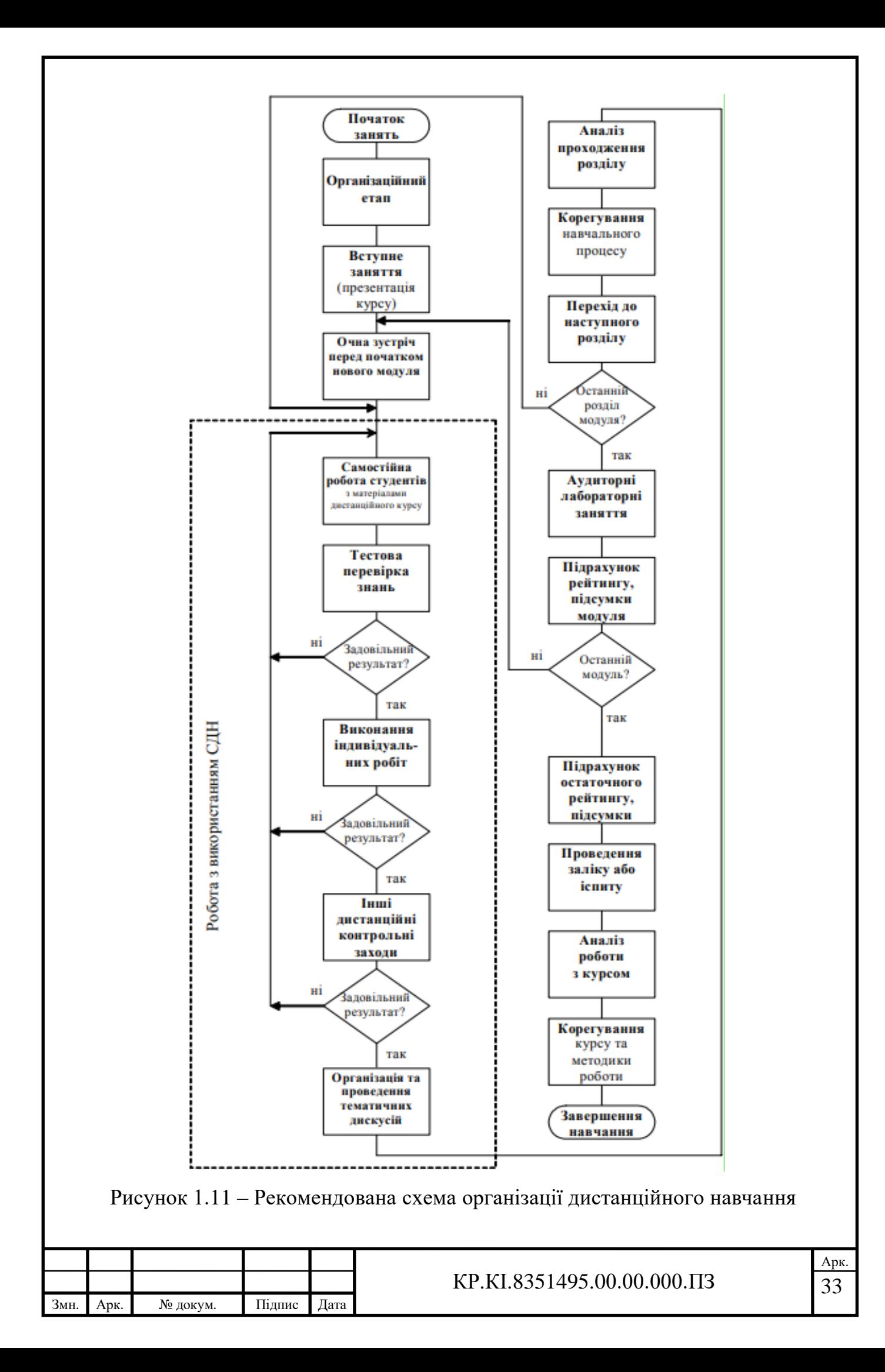

### <span id="page-28-0"></span>1.4 Постановка задач кваліфікаційної роботи

В першому розділі кваліфікаційної роботи проаналізовано підходи та програмні засоби, що використовуються при побудові електронних посібників.

Проведений аналіз місця і ролі дисципліни «Комп'ютерна логіка» показав необхідність вивчення дисципліни. Відзначено, що необхідність створення електронних посібників посилилася через пандемію та війну. Відмічено переваги і недоліки електронного посібника над друкованим. Проведено класифікацію електронних посібників, приведено етапи розробки електронного посібника, принципи, яких дотримуються при створенні. Розглянено програмні засоби побудови електронних посібників: системи дистанційного навчання (СДН) «Агапа», moodle.

В роботі треба вирішити наступні задачі:

- проаналізувати роль дисципліни «Комп'ютерна логіка» в структурі навчальних планів підготовки бакалаврів;

- провести аналіз методичних підходів і програмних засобів до побудови електронних посібників;

- з дисципліни «Комп'ютерна логіка» розробити структуру електронного посібника;

- для того щоб оцінювати рівень підготовленості студентів підготувати лекції, лабораторні роботи та контрольні запитання;

- створити та запровадити електронний посібник з дисципліни «Комп'ютерна логіка» за допомогою системи управління навчальним контентом «MOODLE»;

- провести апробацію розробленого посібника та провести порівняння з курсами-аналогами.

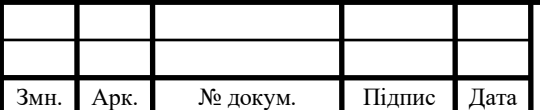

## 2 РОЗРОБКА ЕЛЕКТРОННОГО ПОСІБНИКА

### <span id="page-29-1"></span><span id="page-29-0"></span>2.1 Структура електронного посібника

Структура електронного посібника виглядає наступним чином [23] (рисунок 2.1):

1. Блок реєстрації (ідентифікації) студента. Кожному студенту на цьому етапі надається «логін» і «пароль». Завдяки ідентифікації студента визначається його навчальна діяльність, виводяться його оцінки. Головна сторінка входу в СДН Moodle Західноукраїнського національного університету показана на рисунку 2.2.

2. Інформаційно-змістовий блок. Цей блок вміщує низку продуктів: глосарій, робочу програму курсу, силабус курсу, рекомендовані джерела інформації, критерії оцінювання знань і вмінь студентів, екзаменаційні питання, зразки завдань для першого модуля і ректорської роботи, самостійну роботу студентів, довідкові таблиці (за необхідності), мультимедіа, електронні конспекти курсу, КПІЗ, методичні вказівки різного спрямування, посилання на zoom чи BigBlueButtonBN за умови навчання онлайн та ін.

Якщо документи створювати на основі єдиної стандaртної мови формaтування документів HTML, то за допомогою таких гіпертекстових структур кожен з розділів документу матиме багаторівневу структуру. Студент, за допомогою «Меню», здійснюватиме управління документом. В «Головному меню» будуть відображені всі розділи документу, які можна вибрати, потім здійснити перехід до потрібного підрозділу і за потребою вернутися до головного меню.

Електронні конспекти курсу – це презентації за темами дисципліни. В кожному слайді, виокремлені короткі відомості для вивчення, приклади задач.

3. Теоретично-практичний блок. До складу цього блоку засвоєння змісту курсу за темами входять практикум з лабораторних занять і конспекти лекцій. Цей блок – один із важливих компонентів електронного посібника. Для кожного лабораторного заняття створені методичні вказівки, запитання, перелік

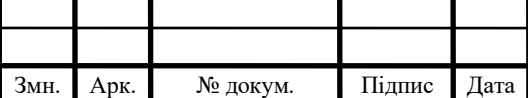

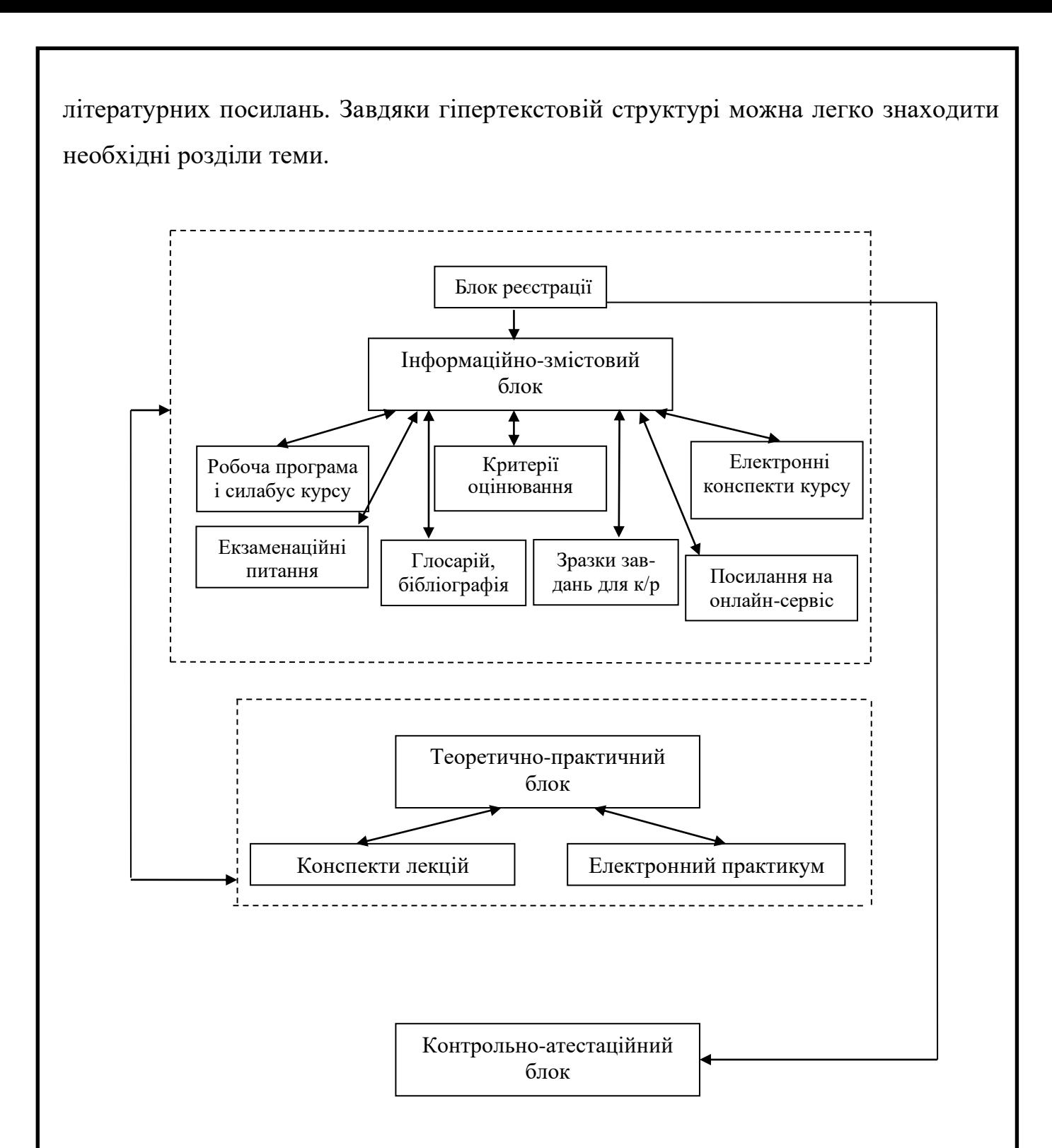

Рисунок 2.1 – Модель електронного посібника

4. Контрольно-атестаційний блок. Він включає тестові запитання до кожної теми, які дозволяють студенту самостійно перевірити ступінь засвоєння знань за темою; вид діяльності «завдання», в який студенти прикріплюють свої виконані лабораторні роботи, тестові завдання: першого модуля, ректорської контрольної роботи, екзамену, який оцінює засвоєння всього курсу.

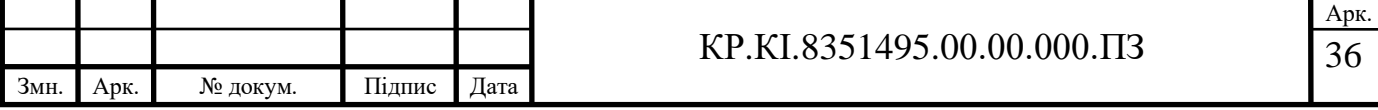

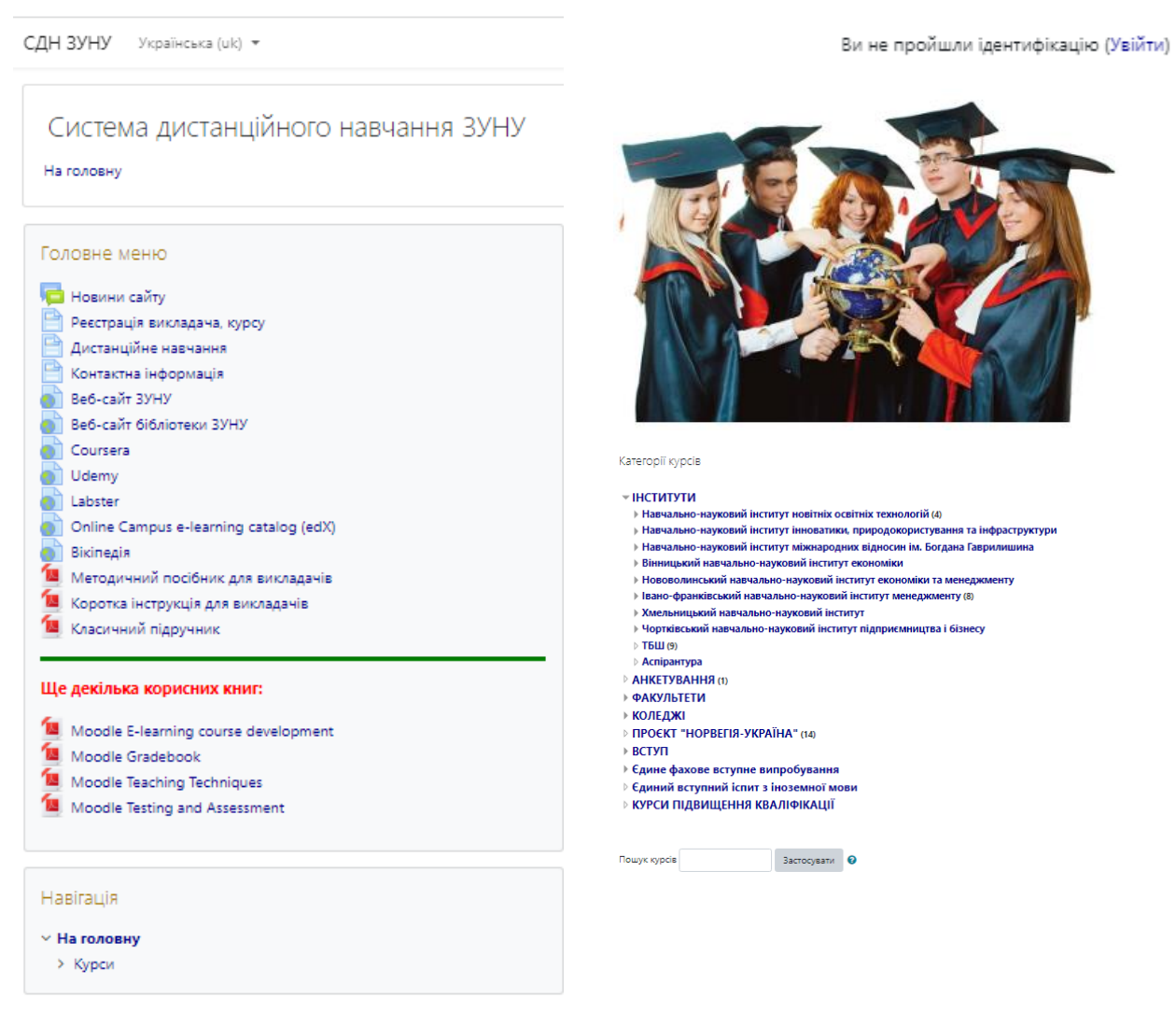

Рисунок 2.2 – Головне вікно входу в СДН Moodle ЗУНУ

При проектуванні електронного посібника можна використати принцип модульності, де модуль є відносно незалежним елементом навчальної інформації. За модулем можна здійснити тестування знань і самоперевірку. Відповідно до модульного принципу структура електронного посібника може мати вигляд як на рисунку 2.3.

Модуль в електронному посібнику – це вагомий пласт, на якому може здійснюватися правило багаторівневості навчання. При проектуванні посібника викладач розробляє критерії рівнів навчання [23-28].

Електронні посібники можуть містити різні рівні навчання, залежно від свого призначення та цільової аудиторії. Опишемо основні рівні навчання, які можуть бути включені в електронні посібники.

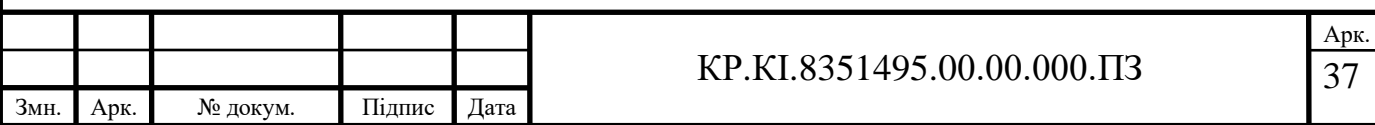

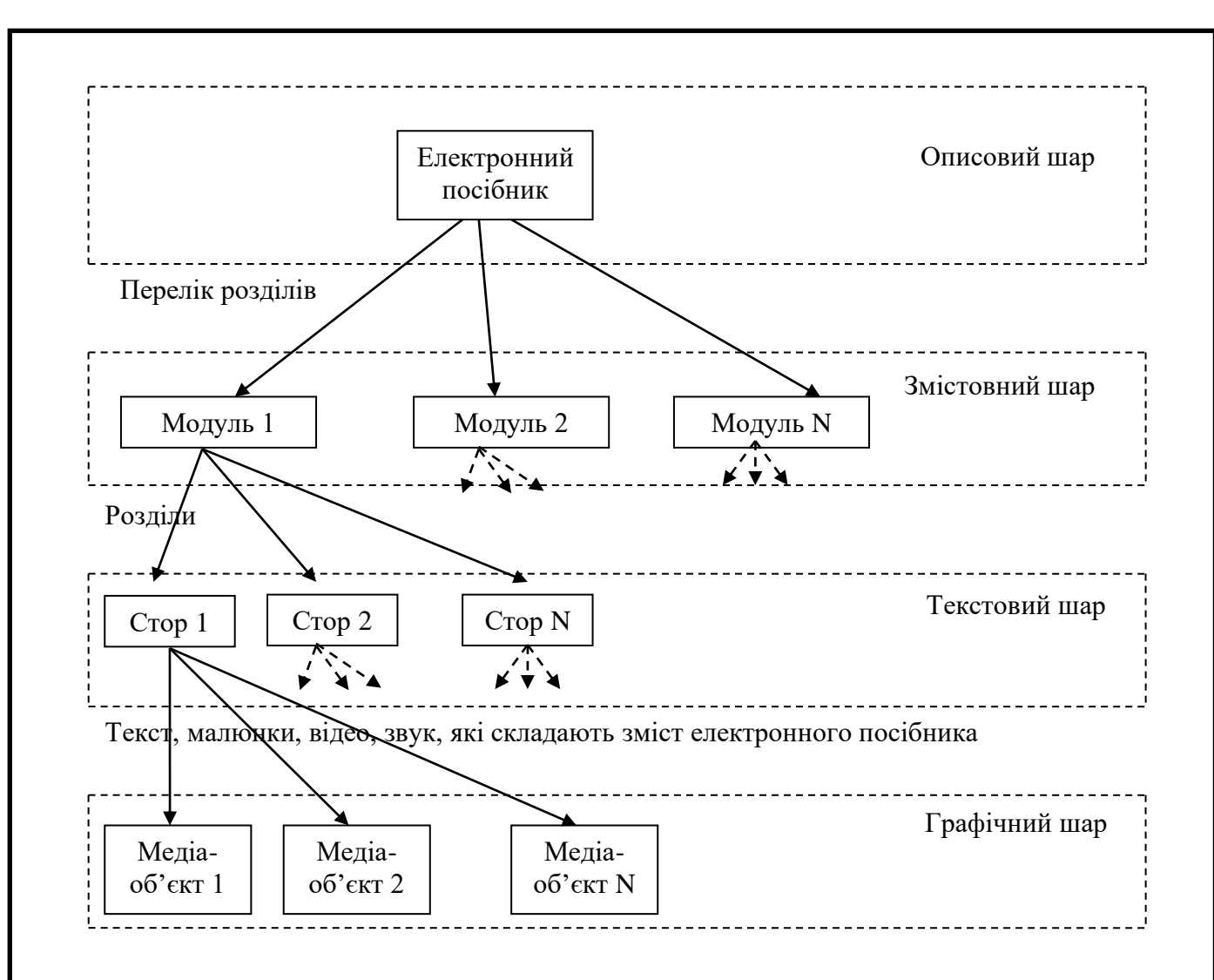

Рисунок 2.3 – Структурна схема електронного посібника

Початковий рівень: для новачків, які тільки починають знайомитися з певною темою. Матеріал на такому рівні буде простим і зрозумілим для початківців.

Середній рівень: для людей, які вже мають базові знання з певної теми і хочуть поглибити свої знання та розуміння. Матеріал на такому рівні може містити більш складні концепції та підходити для середньої аудиторії.

Високий рівень: для людей, які вже мають досить високий рівень знань з певної теми та хочуть дізнатися більше про складні аспекти цієї теми. Матеріал на такому рівні може бути дуже складним та підходити для фахівців.

Експертний рівень: для людей, які є експертами у своїй галузі та хочуть поглибити свої знання та розуміння. Матеріал на такому рівні може містити дуже складні концепції та підходити для дуже висококваліфікованих фахівців.

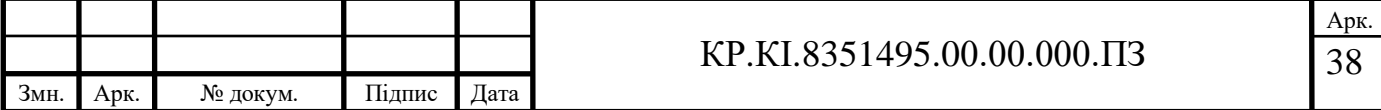

Якщо студент проходить успішно підсумкове тестування за одним модулем, то система пропонує вищий рівень вивчення наступного модуля, якщо не успішно, то студент повторно вивчає модуль. Блок-схема алгоритму адаптації наведена на рисунку 2.4.

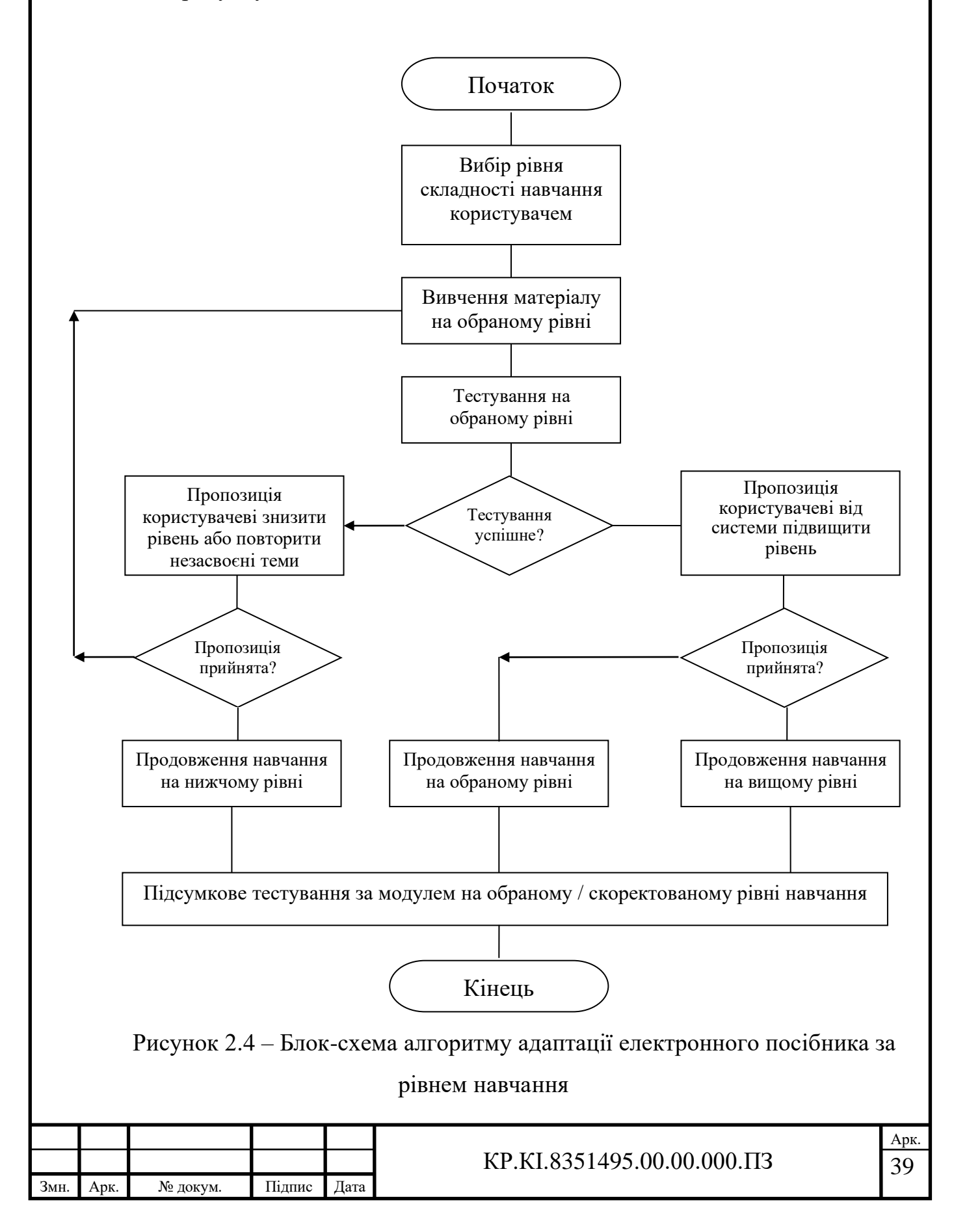

# <span id="page-34-0"></span>2.2 Структура лекційних матеріалів

Електронні посібники можуть містити різні форми подачі лекцій, залежно від призначення та цільової аудиторії [27]. Основні форми подачі лекцій, які можуть бути включені в електронні посібники, такі:

Текстові лекції: це найпоширеніша форма лекцій, яка може бути надрукована або включена в електронний документ. Текстові лекції можуть містити теоретичні матеріали, приклади та вправи.

Відео- та аудіолекції: ці форми лекцій можуть бути надані в якості відеоабо аудіофайлів. Вони можуть містити записи живих лекцій, презентації або спеціально створені відео- та аудіоматеріали з теоретичними матеріалами та прикладами.

Інтерактивні лекції: це форма лекцій, яка включає в себе інтерактивні елементи, які дозволяють слухачам взаємодіяти з матеріалами. Це можуть бути тести, питання та відповіді, дискусійні платформи та інші елементи.

Графічні лекції: це форма лекцій, яка містить графіки, діаграми, схеми та ілюстрації. Ці матеріали можуть допомогти візуалізувати складні концепції та допомогти слухачам краще зрозуміти матеріал.

Віртуальні лекції: це форма лекцій, яка проводиться в режимі реального часу за допомогою відеоконференційних засобів або спеціальних програм. Це можуть бути онлайн-курси, вебінари та інші форми віртуального навчання.

У кожного виду лекцій є свої переваги та недоліки, тому важливо вибрати той, який найбільш підходить.

Створення лекцій у форматі PDF має декілька переваг:

1. Універсальність. Файли PDF можна відкривати на будь-якому комп'ютері або мобільному пристрої, що має програму для перегляду PDF. Це дозволяє легко ділитися лекціями з іншими користувачами та зручно зберігати їх на різних пристроях.

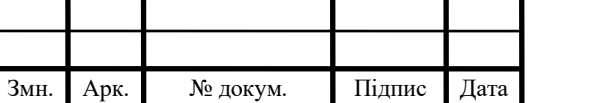

2. Збереження форматування. Файли PDF зберігають форматування документа, що дозволяє зберігати вигляд оригінальної лекції. Це важливо для збереження оформлення, включаючи шрифти, колір та вирівнювання тексту.

3. Захист від редагування. Файли PDF можуть бути захищені паролем від несанкціонованого редагування або зміни змісту. Це дозволяє захистити авторські права на матеріали та зберегти їх в незмінному вигляді.

4. Розмір файлів. Файли PDF зазвичай мають менший розмір, ніж файли інших форматів, таких як Microsoft Word або PowerPoint. Це дозволяє швидко завантажувати та надсилати лекції, зменшуючи час очікування для користувачів.

5. Можливість включення графіки. Файли PDF дозволяють включати графіку, зображення та ілюстрації. Це допомагає візуалізувати складні концепції та допомагає зрозуміти матеріал.

Приведемо структуру лекційного матеріалу, його функції, класифікацію і лекції з курсу «Комп'ютерна логіка».

Лекція нерозривно зв'язана з семінарськими, практичними і лабораторними заняттями.

Лекції вищої школи виконують наступні функції [27]:

1. Передача знань: Лекції є основним засобом передачі інформації та знань в академічному середовищі. Викладачі передають студентам нові концепції, теорії, факти та ідеї відповідно до певного предмету.

2. Пояснення складних понять: Лекції надають можливість викладачу детально пояснити складні концепції та теорії, що можуть бути складними для самостійного засвоєння студентами. Викладачі можуть використовувати різні методи, такі як приклади, ілюстрації та демонстрації, щоб допомогти студентам зрозуміти матеріал.

3. Мотивація та стимулювання: Лекції можуть стимулювати інтерес та зацікавленість студентів в певній темі. Викладачі можуть використовувати свою експертизу та пасію до предмету, щоб заохотити студентів до подальшого дослідження та вивчення.

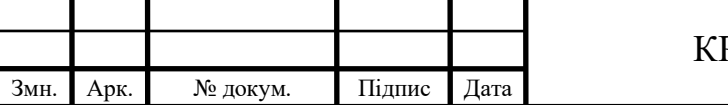
4. Узагальнення та організація інформації: Лекції допомагають узагальнити різні аспекти та елементи певної теми. Викладачі можуть надати широкий огляд предмету, пояснити взаємозв'язки між концепціями та надати структуровану рамку для подальшого навчання.

5. Сприяння академічній дискусії: Лекції можуть створювати можливості для академічних дискусій та обміну ідеями між викладачем та студентами. Викладачі можуть стимулювати студентів до задавання питань, ділитися своїми думками та дослідженнями, а також сприяти обговоренню актуальних тем.

6. Підготовка до іспитів та оцінювання: Лекції можуть включати в себе матеріал, який студентам необхідно засвоїти для підготовки до іспитів та оцінювання. Викладачі можуть виділити ключові поняття, теорії та факти, які будуть оцінюватися, та надати вказівки щодо підготовки.

Загалом, лекції у вищій школі служать для передачі знань, поглиблення розуміння предмету, стимулювання студентів до навчання та підготовки до оцінювання.

Лекції можна класифікувати за різними критеріями [27].

Приведемо декілька загальних способів класифікації лекцій:

1. За ціллю:

‒ інформативні лекції: основна мета таких лекцій – передача нової інформації та знань студентам;

‒ мотиваційні лекції: направлені на стимулювання зацікавленості та мотивації студентів до вивчення певної теми;

‒ рефлексивні лекції: спрямовані на стимулювання саморефлексії та критичного мислення студентів.

2. За методами викладання:

‒ традиційні лекції: викладач передає інформацію студентам, зазвичай у форматі монологу;

‒ інтерактивні лекції: включають активну участь студентів у процесі лекції, наприклад, через дискусії, групові завдання, запитання та відповіді.

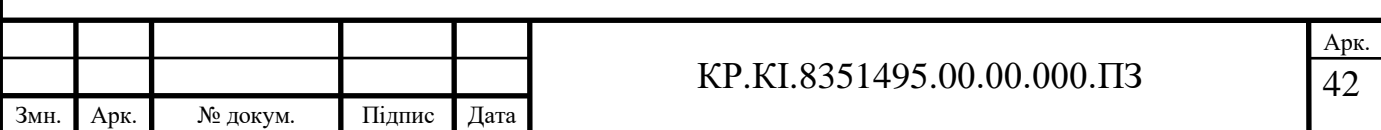

3. За організацією матеріалу:

‒ широкоформатні лекції: надають загальний огляд теми та включають широкий спектр матеріалу;

‒ узагальнюючі лекції: спрямовані на систематизацію та узагальнення існуючих знань та концепцій;

‒ фокусовані лекції: спрямовані на детальне розглядання конкретної підтеми або аспекту предмету.

4. За способом доставки:

‒ традиційні лекції в аудиторії: лекції, які відбуваються в присутності викладача та студентів в університетській аудиторії;

‒ онлайн-лекції: лекції, що проводяться через веб-платформи або системи дистанційного навчання.

Зазначена класифікація не є вичерпною, існує багато інших критеріїв, за якими можна класифікувати лекції. Кожен університет або викладач може також використовувати свої власні критерії для класифікації лекцій у відповідності до своїх особливих потреб та цілей навчання.

Вивчення дисципліни «Комп'ютерна логіка» починається з вступної лекції. Вона складається з наступних елементів: пояснень загальної структури курсу, огляду тем, які будуть розглядатися протягом семестру, представлення предмету (питання досліджень, приклади застосування комп'ютерної логіки у реальному житті та пояснення її значення в сучасному світі), мети, предмету, методу, та об'єктів курсу, основних понять комп'ютерної логіки, понять систем числення, позиційних систем числення.

Виняткова увага приділяється значенню курсу у фаховій підготовці бакалавра. Робиться наголос на типах лабораторних робіт. Оголошуються теми курсу, які виносяться на самостійне вивчення.

Також у вступній лекції викладач може пояснити очікування та вимоги до студентів, щодо активності, підготовки до занять, участі в дискусіях та завданнях. Він може також розповісти про оцінювання та важливі дати в семестрі.

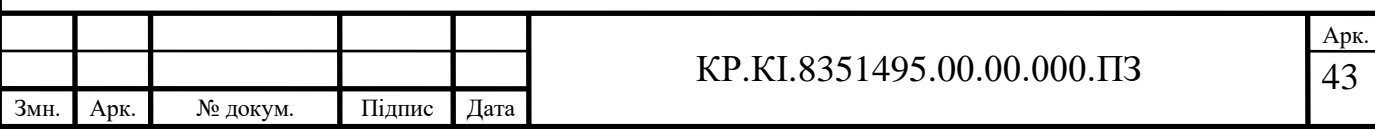

На завершення вступної лекції викладач надає інформацію щодо доступних ресурсів, підручників або онлайн-матеріалів, які можуть бути корисними для студентів.

Наступні лекції є інформативними.

Перших п'ять лекцій утворюють змістовий модуль №1 «Комп'ютерна арифметика».

В лекції «Переведення чисел з однієї позиційної системи числення в іншу» розкриваються питання переведення цілих чисел, правильних дробів, неправильних дробів з десяткової, двійкової, вісімкової, шістнадцяткової позиційних систем числення в інші. Також розглядається вибір системи числення для представлення даних у цифрових системах.

В лекції «Форми подання чисел у комп'ютерних системах» розкриваються форми подання додатних і від'ємних чисел з фіксованою та плаваючою комою.

В наступних двох лекціях «Арифметичні дії (додавання, віднімання, множення й ділення) з двійковими числами в комп'ютерних системах» розкриваються формальні правила двійкової арифметики. Також, пояснюються двійкові суматори прямого, додаткового зворотного коду і правила додавання, віднімання, множення й ділення двійкових чисел з фіксованою та плаваючою комою.

Наступні лекції утворюють змістовий модуль 2 «Комп'ютерна логіка».

В темі «Логічні основи роботи комп'ютерів» висвітлюються питання визначення логічної функції та способів її задання, розкриваються аксіоми та закони алгебри Буля. Також студенти знайомляться з таблицею логічних функцій двох змінних та з логічними операціями над логічними змінними, такими як: заперечення, множення (кон'юнкція), додавання (диз'юнкція), слідування (імплікація), тотожність, виключаюче АБО.

Тема «Аналітичне представлення логічних функцій» є продовженням попередньої теми, а саме розкривається один із способів задання логічної функції: аналітичний. В лекції представляються логічні функції у вигляді таблиці істинності. Приводяться алгоритми побудови нормальних форм логічних

Змн. Арк. № докум. Підпис Дата

функцій: диз'юнктивної (ДНФ) і кон'юнктивної (КНФ) нормальних форм. Також висвітлюються алгоритми перетворення диз'юнктивної нормальної форми в кон'юнктивну і, навпаки. Приводяться алгоритми побудови досконалих форм: диз'юнктивної (ДДНФ) і кон'юнктивної (ДКНФ) нормальних форм.

В лекції «Мінімізація досконалих нормальних форм логічних функцій» даються основні означення для мінімізації мінімальної кон'юнктивної і мінімальної диз'юнктивної нормальних форм. Розглядаються аналітичний і графічний підходи до мінімізації логічних функцій. Приводяться алгоритми спрощення логічних функцій. Особлива увага приділяється методу карт Карно і правилам мінімізації логічних функцій на основі вказаних карт.

Лекція «Мінімальні нормальні форми у різних базисах» розкриває функціонально повні системи булевих функцій. Приводяться алгоритми синтезу логічних структур у різних елементних базисах: І – НЕ, АБО – НЕ, І – АБО – НЕ, НЕ – І, НЕ – АБО.

Наступні лекції висвітлюють змістовий модуль 3 «Типові схеми і вузли комп'ютера» [29-36].

Перша лекція, присвячена комбінаційним схемам, розкриває поняття, задачі аналізу і синтезу комбінаційних схем. Студенти ознайомлюються з поняттям логічний елемент, його основними параметрами. Вивчаються характеристики комбінаційних схем, такі як: складність і швидкодія. Приводиться канонічний метод синтезу комбінаційних схем, алгоритми синтезу комбінаційних схем. Аналізуються комбінаційні схеми на основі π-алгоритму.

В наступній лекції «Типові комбінаційні схеми» вводяться поняття типових комбінаційних схем: суматорів, двійкових напівсуматорів, повних двійкових суматорів, багаторозрядних суматорів, дешифраторів, шифраторів, мультиплексорів, демультиплексорів, пристроїв порівняння, цифрових компараторів, арифметико-логічних пристроїв.

Лекція «Послідовні пристрої» розкриває поняття послідовних пристроїв (пристроїв з пам'яттю): асинхронних RS-тригерів, синхронних RS-тригерів, Dтригерів, JK-тригерів. Студенти ознайомлюються з поняттями регістрів; їх

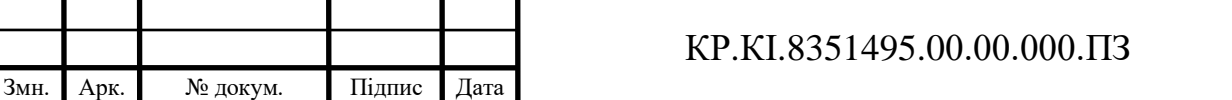

класифікацією за способами: записування та зчитування двійкової інформації, за способом приймання та передавання двійкової інформації; з основними характеристиками регістрів. Також в лекції вводяться поняття лічильників, їх класифікація та використання.

Завершальною є лекція «Програмовані логічні матриці», яка розкриває поняття програмованої логічної матриці комбінаційної логіки та програмованої логічної матриці з пам'яттю.

Згідно робочої програми є всього 28 годин лекцій.

2.3 Структура комплексу лабораторних робіт

Лабораторні роботи, як форма навчального заняття, є важливою складовою в організації навчальної роботи ВНЗ України, через які студенти оволодівають теоретичними та практичними знаннями. Через лабораторні заняття здійснюється підготовка до практичної діяльності майбутніх фахівців [37].

На лабораторних роботах студент під керівництвом викладача робить досліди або експерименти для практичного підтвердження окремих теоретичних положень навчального курсу. На занятті студент набуває практичних навичок роботи з лабораторним обладнанням, приладами, комп'ютерною технікою, апаратурою.

На лабораторних заняттях з'являються уміння і навички, що є необхідними в майбутній професійній діяльності.

Комплекс лабораторних робіт, що розроблений для студентів 2-го курсу напряму підготовки «Комп'ютерна інженерія» охоплює всі головні теми «Комп'ютерної логіки» [38-39]. Теми лабораторних робіт приведені на рисунку 2.5.

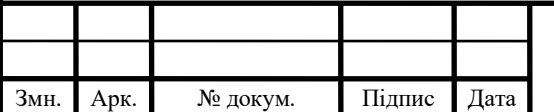

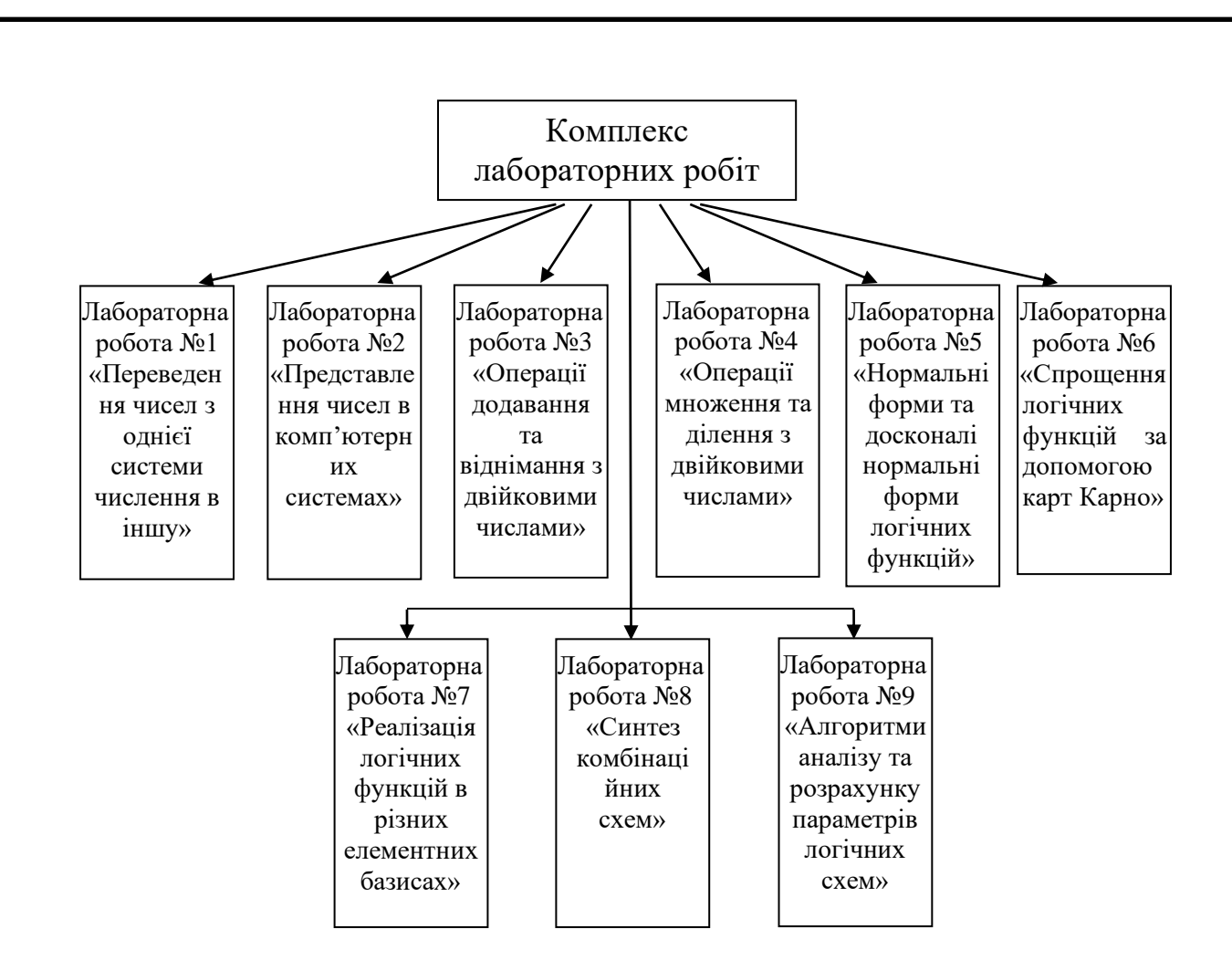

Рисунок 2.5 – Структура комплексу лабораторних робіт

Ряд перших лабораторних робіт відповідають змістовому модулю «Комп'ютерна арифметика». Перша лабораторна робота присвячена переведенню чисел з однієї системи числення в іншу. Розглядаються найбільш поширені системи – десяткова, вісімкова, шістнадцяткова і двійкова. Друга – представленню чисел в комп'ютерних системах (це числа з фіксованою і плаваючою комами та в прямому, зворотному додатковому кодах). Третя – операціям додавання та віднімання з двійковими числами, четверта – операціям множення та ділення з двійковими числами.

Наступні лабораторні роботи відповідають змістовому модулю «Комп'ютерна логіка». П'ята лабораторна присвячена нормальним формам та досконалим нормальним формам логічних функцій, шоста – спрощенню логічних функцій за допомогою карт Карно, сьома – [реалізації логічних функцій в](file:///C:/Users/Katya/AppData/Roaming/Комп) різних [елементних базисах.](file:///C:/Users/Katya/AppData/Roaming/Комп)

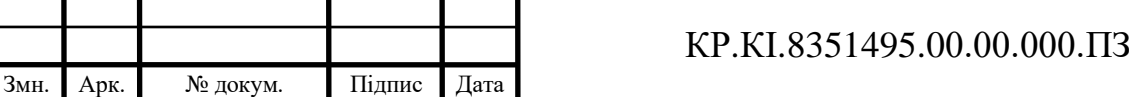

Останні лабораторні роботи відповідають змістовому модулю «Типові схеми і вузли комп'ютера». Восьма присвячена синтезу [комбінаційних схем,](file:///C:/Users/Katya/AppData/Roaming/Комп) дев'ята – [алгоритмам аналізу та розрахунку параметрів логічних](file:///C:/Users/Katya/AppData/Roaming/Комп) схем. Лабораторні роботи нараховують 28 год.

2.4 Контроль засвоєння матеріалу

Контроль засвоєння матеріалу проводиться з допомогою контрольних питань, тестів, тренінгів, завдань.

Контрольні питання для самоперевірки мають кілька важливих цілей:

1. Закріплення знань: Контрольні питання допомагають студентам перевірити своє розуміння матеріалу, що був викладений під час лекції. Вони дають можливість студентам практично застосувати та закріпити нові знання, перевірити свою пам'ять та розуміння.

2. Спонукання до додаткового вивчення: Контрольні питання можуть виявити прогалини в розумінні певних тем або концепцій. Якщо студент не може правильно відповісти на деякі питання, це може вказувати на необхідність додаткового вивчення або уточнення матеріалу.

3. Оцінка прогресу: Контрольні питання допомагають викладачам оцінити прогрес студентів у засвоєнні матеріалу. Це дозволяє виявити сильні та слабкі сторони студентів, а також адаптувати методи навчання та планувати подальшу роботу.

4. Залучення до активного навчання: Контрольні питання стимулюють студентів до активної участі в навчальному процесі. Вони вимагають не просто пасивного слухання, а активного мислення, аналізу та оцінки інформації.

5. Підготовка до оцінювання: Контрольні питання можуть бути корисним інструментом підготовки до майбутніх оцінювань, таких як іспити або контрольні

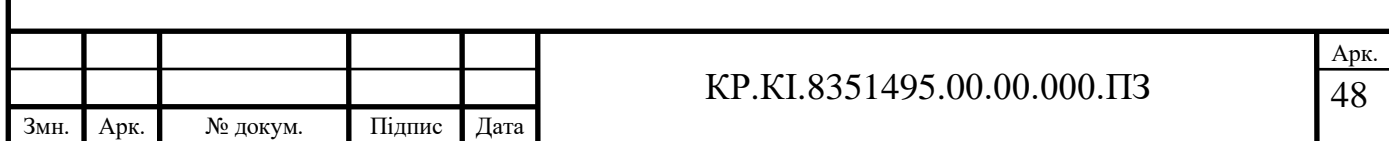

роботи. Вони допомагають студентам практикувати відповіді на типові запитання та оцінити свою готовність до екзамену чи іншої форми оцінювання.

Отже, контрольні питання після лекції є корисним інструментом для перевірки розуміння та закріплення знань, оцінки прогресу студентів та стимулювання активного навчання [40].

Тренінги вмінь допомагають покращити ефективність у виконанні завдань і досягненні мети у вивченні предмету. В тренінгу приводиться детально рішення типових задач та сформульовані задачі на кожне з умінь. В таблиці 2.1 приведено тренінг з розглядуваної дисципліни.

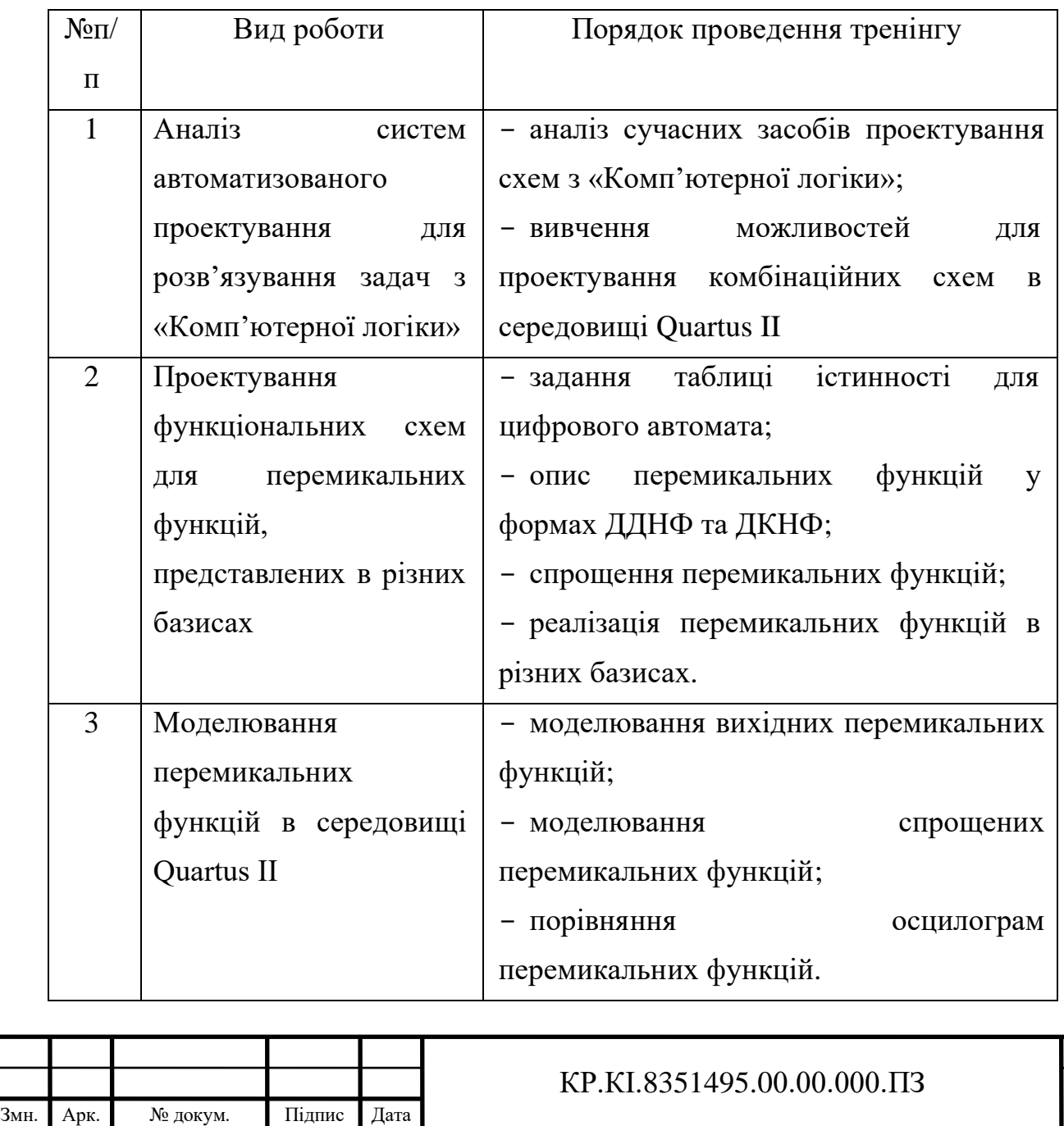

Таблиця 2.1 – Тренінг з дисципліни «Комп'ютерна логіка»

<sup>49</sup> Арк.

Приклади контрольних завдань до деяких тем «Комп'ютерної логіки» приведено в додатку А.

Зразки тестових завдань для поточного контролю приведено в додатку Б.

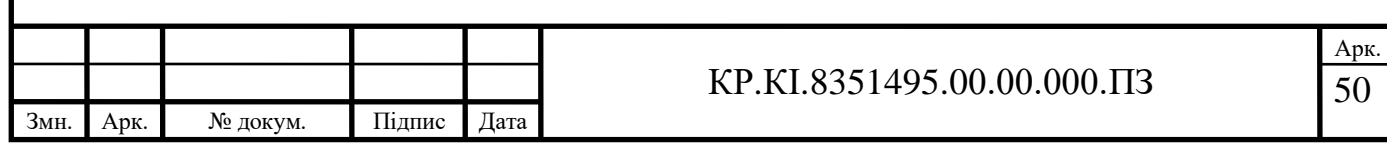

## 3 РЕАЛІЗАЦІЯ ЕЛЕКТРОННОГО ПОСІБНИКА В ПРОГРАМНОМУ СЕРЕДОВИЩІ MOODLE

3.1 Система управління навчанням Moodle

Moodle (Modular Object-Oriented Dynamic Learning Environment) – це безкоштовна і відкрита система управління навчанням (LMS), яка дозволяє створювати онлайн-курси, проводити електронне навчання та спілкуватися зі студентами через веб-інтерфейс.

Moodle надає різноманітні інструменти для побудови та організації навчального процесу. Основні можливості Moodle включають:

1. Створення курсів: Викладачі можуть створювати курси та структурувати їх за модулями або темами. Вони можуть завантажувати матеріали, додавати завдання, тести, обговорення та інші ресурси.

2. Управління користувачами: Адміністратори можуть додавати студентів, викладачів та інших учасників курсу до системи. Вони також можуть налаштовувати рівні доступу та права користувачів.

3. Взаємодія та комунікація: Moodle має інструменти для спілкування та співпраці. Користувачі можуть обговорювати питання в форумах, відправляти особисті повідомлення, брати участь в онлайн-чатах або вести спільну роботу над проектами.

4. Оцінювання та звітність: Moodle надає можливості для оцінювання та навчального контролю. Викладачі можуть створювати тести, завдання з оцінками, організовувати онлайн-захисти та вести облік прогресу студентів.

5. Налаштування та розширення: Moodle є відкритим джерелом і має велику спільноту розробників. Це означає, що ви можете налаштувати та розширити систему за своїми потребами, додавши плагіни, теми та інші додатки.

Moodle є широко використовуваною системою управління навчанням у навчальних закладах, компаніях та інших організаціях. Вона популярна завдяки своїм можливостям, гнучкості та відкритому характеру.

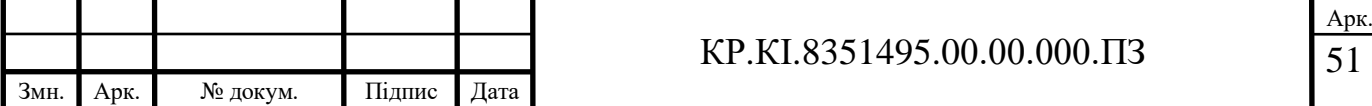

Moodle – це відкрите програмне забезпечення (Open Source Software), розповсюджуване під ліцензією GNU GPL (General Public License). Це означає, що його можна використовувати, модифікувати і розповсюджувати безкоштовно.

Основний комплект програмного забезпечення Moodle складається з нижче приведених компонентів:

Серверна частина (back-end): Це основна програма Moodle, яка встановлюється на веб-сервері. Вона написана на мові програмування PHP і використовує базу даних, таку як MySQL, PostgreSQL або Microsoft SQL Server, для зберігання даних користувачів, курсів та іншої інформації.

Клієнтська частина (front-end): Це веб-інтерфейс, який користувачі використовують для доступу до Moodle. Він підтримується браузерами і дозволяє студентам, викладачам та адміністраторам працювати з курсами, завданнями, обговореннями та іншими функціями платформи.

Додатки та плагіни: Moodle має велику кількість розширень, які можна встановлювати для розширення функціональності платформи. Це можуть бути плагіни для створення спеціальних типів завдань, інтеграції з зовнішніми системами, розширення звітності тощо. Ці додатки розробляються спільнотою розробників Moodle і доступні для завантаження з офіційного сайту Moodle.

Мобільні додатки: Moodle має також мобільні додатки для Android та iOS, які дозволяють користувачам отримувати доступ до курсів та функцій Moodle через мобільні пристрої.

Після успішного налаштування, Moodle надає потужні інструменти для управління навчанням та електронним навчанням [41-42].

Платформу MOODLE можна встановити на будь-яку операційну систему (MS Windows, Unix, Linux). Але на початку Moodle створювався в Linux з використанням Apache, MySQL та PHP, але також постійно тестується з PostgreSQL та на таких ОС як Windows XP, Mac OS X, Netware 6 [42-45].

Для успішного функціонування Moodle, потрібно врахувати наступні вимоги:

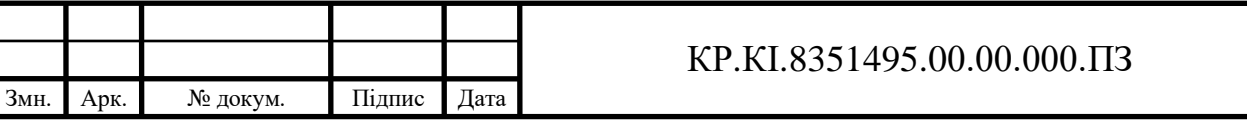

1. Веб-сервер: веб-сервер, який підтримує PHP (версія 7.2 або вище) та має підтримку баз даних, таких як MySQL (версія 5.7 або вище), MariaDB, PostgreSQL або Microsoft SQL Server. Рекомендований веб-сервер Apache з модулем mod\_rewrite.

2. Операційна система: Moodle може працювати на різних операційних системах, таких як Windows, Linux, macOS тощо. Важливо вибрати операційну систему, яка підтримує веб-сервер та базу даних.

3. База даних: Moodle підтримує різні системи управління базами даних, зокрема MySQL, MariaDB, PostgreSQL та Microsoft SQL Server.

4. PHP та інші залежності: потрібно мати встановлену відповідну версію PHP, яка підтримується Moodle. Також можуть знадобитися деякі інші PHPрозширення, такі як gd, mbstring, xml, curl тощо, які можуть бути необхідними для деяких функцій Moodle.

5. Пропускна здатність та масштабованість: Moodle може бути ресурсомінтенсивною платформою, особливо при великій кількості користувачів або курсів. Потрібно мати достатню пропускну здатність веб-сервера, достатній обсяг пам'яті та інші ресурси для забезпечення швидкості та ефективності роботи Moodle.

6. Безпека: Забезпечення безпеки важливо для захисту даних користувачів та запобігання несанкціонованому доступу. Рекомендується встановлювати оновлення безпеки, налаштовувати правильні права доступу та використовувати SSL-шифрування для захищеного з'єднання.

Основні апаратні вимоги до комп'ютера для встановлення платформи Moodle можуть варіюватися залежно від обсягу користувачів та завдань, орієнтовні приведені в таблиці 3.1.

Отже, вимоги до програмного та апаратного забезпечення є досить невисокі. Moodle легко інсталюється, оновлюється, переходить на нові версії.

Новіші версії СДО Moodle можна завантажити з інтернету за посиланням – https://moodle.org/.

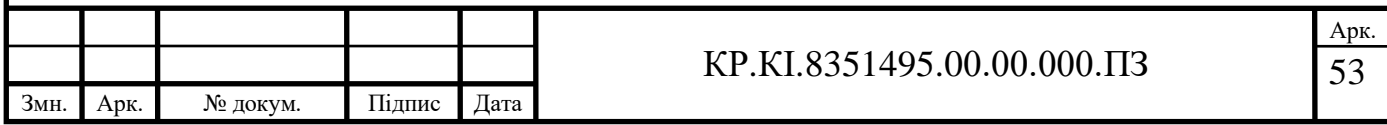

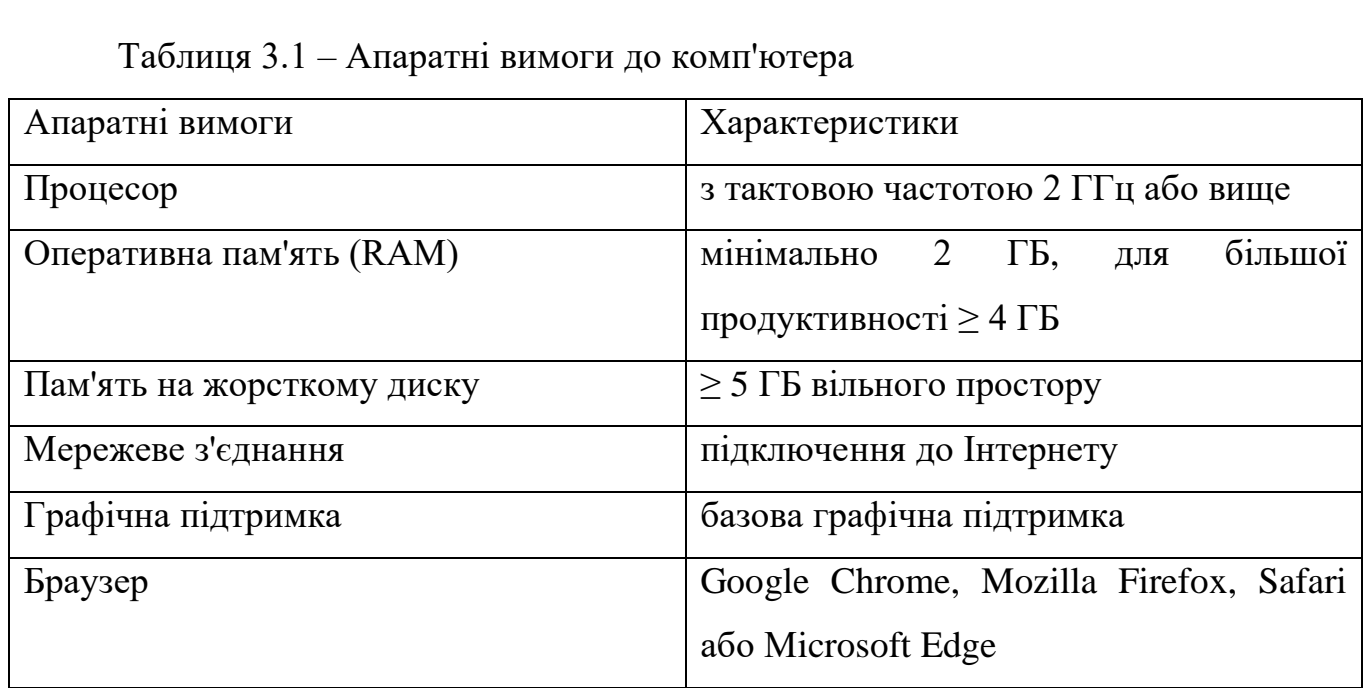

Приведемо формат складових елементів електронного посібника з комп'ютерної логіки.

В таблиці 3.2 містяться формати складових елементів електронного посібника та відповідні їм формати середовища MOODLE.

Приведемо витлумачення до позначок таблиці:

 $*$  – для зображення: роздільна здатність  $\leq 1024 \times 768$ , розмір файлу  $\leq 200$  Кб (найоптимальніше –  $800 \times 600$ ,  $\leq 200$  Kб);

 $**$  – анімацію та відео попередньо поміщають на веб-серверах, які надають послуги вiдеo-хoстингу (наприклад, https://www.youtube.com/), а пізніше в ЕНК вставити HTML-код (ресурс «URL вeб-посилання»);

 $***$  – презентації попередньо поміщають на веб-серверах, які надають послуги хoстингу презентацій (наприклад, https://www.slideshare.net/), а пізніше в ЕНК вбудувати HTML-код (ресурс «URL вeб-посилання»)

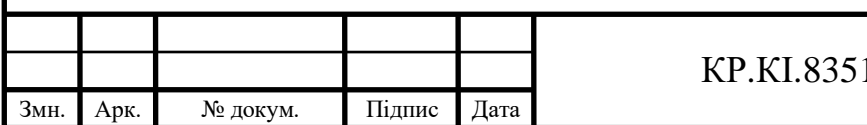

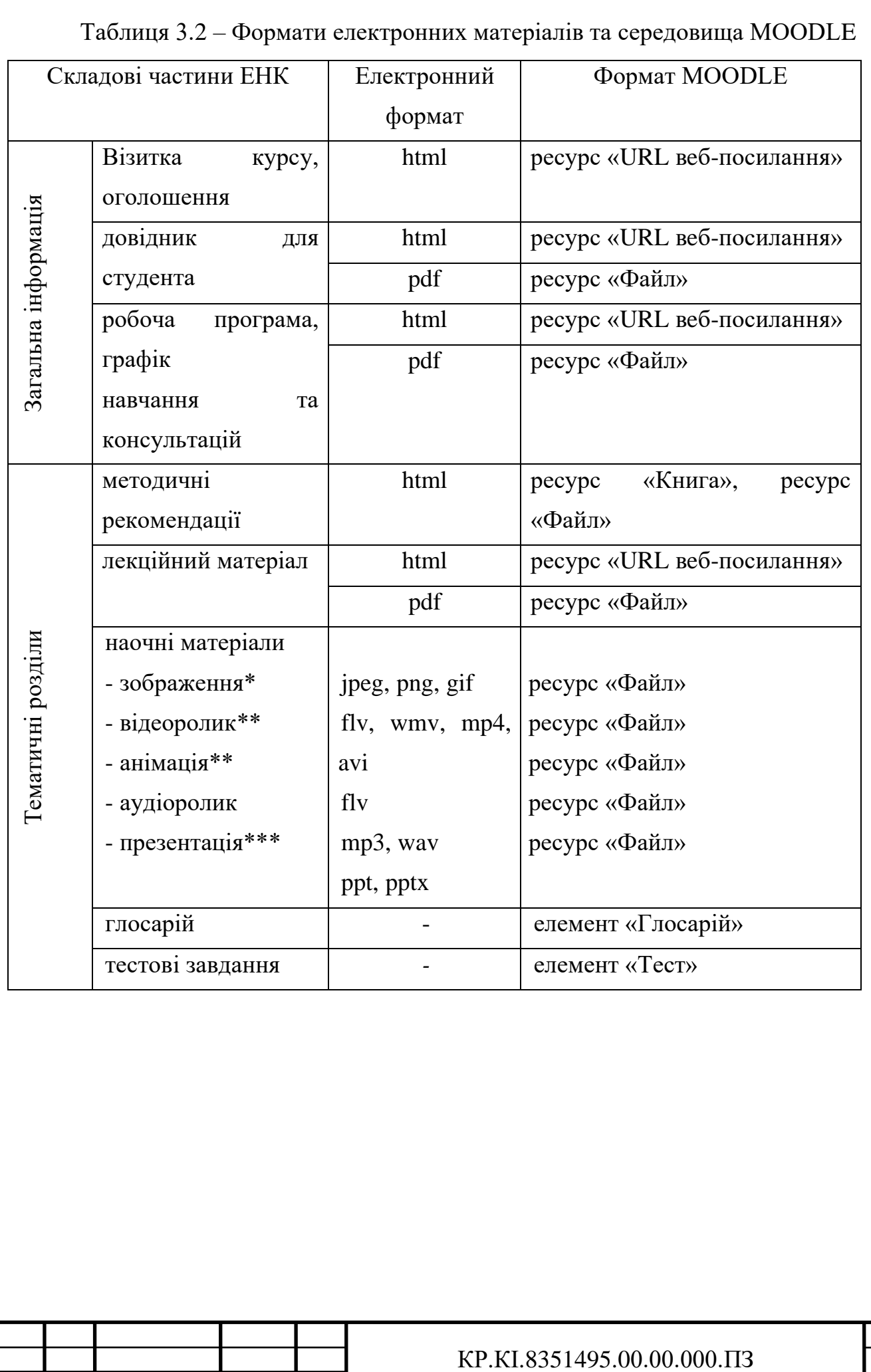

Змн. Арк. № докум. Підпис Дата

3.2 Формування дисципліни в системі Moodle

3.2.1 Додавання файлів в системі Moodle

Перед занесенням матеріалів електронного посібника в систему Moodle необхідно авторизуватись на головній web-сторінці СДН ЗУНУ https://moodle.wunu.edu.ua/ застосувавши лoгін та пароль (рисунок 2.2) і вибрати сторінку дисципліни «Комп'ютерна логіка».

Для наповнення курсу і надалі для редагування натискуємо пункт «Редагувати» в меню «Керування» (рисунок 3.1).

В «Керування» натискуємо «Редагувати параметри» для того, щоб наповнити дисципліну. Заносимо назву курсу, дату початку і ін. параметри.

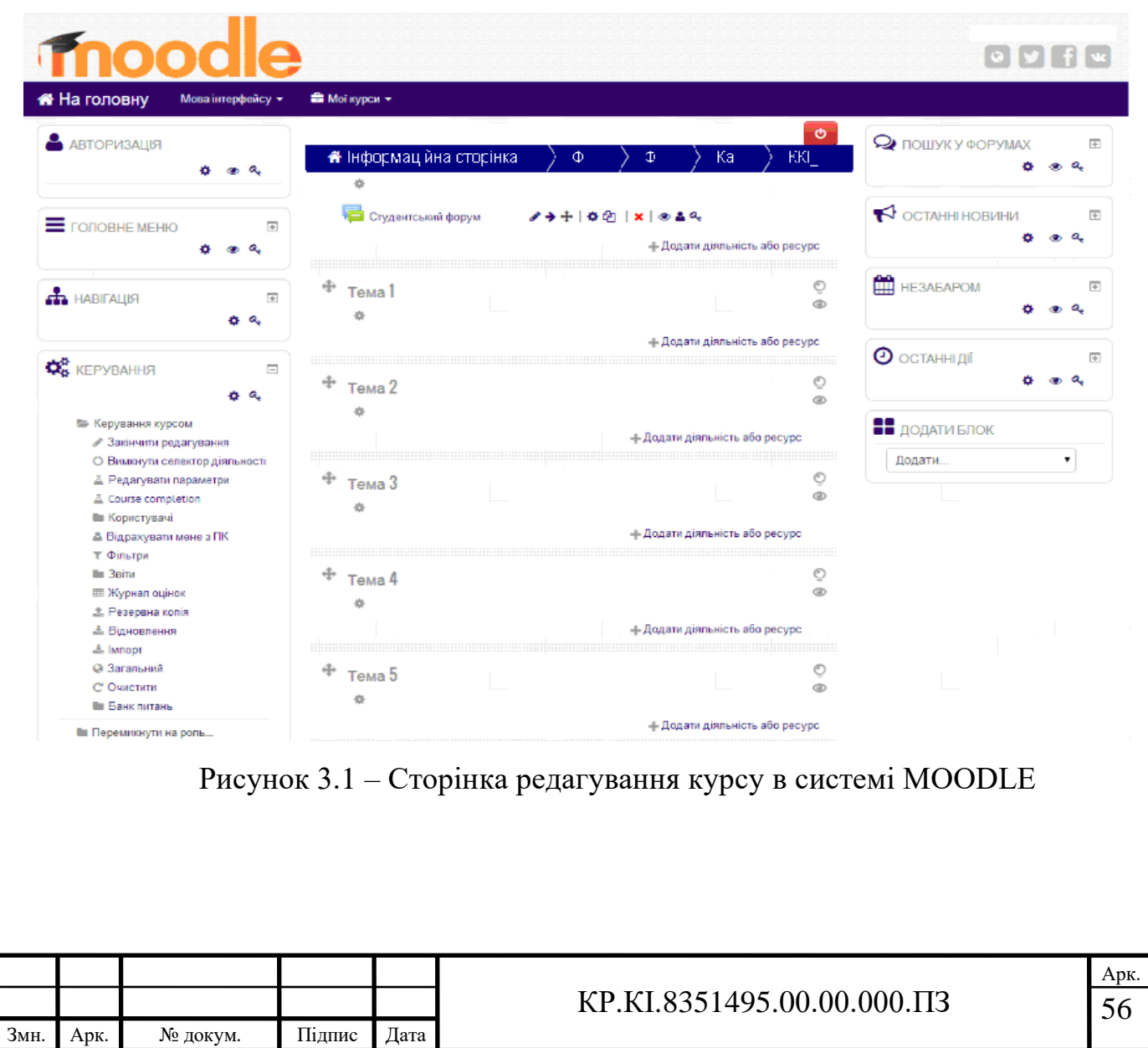

На сторінці редагування курсу у потрібній темі натискуємо «Додати діяльність або ресурс».

Для занесення матеріалів (рисунок 3.2) вибираємо тип ресурсу «Файл» (чи «Тека») і натискуємо значок «Додати».

У відповідних позиціях заносимо назву, опис електронного матеріалу та завантажуємо наперед сформований у форматі PDF, файл лекції (рисунок 3.3).

Якщо натискуємо значок «Зберегти й повернутися до курсу», то переходимо на головну сторінку дисципліни, на якій вже є внесений новий ресурс, якщо – «Зберегти і показати», то переходимо на перегляд завантаженого файлу.

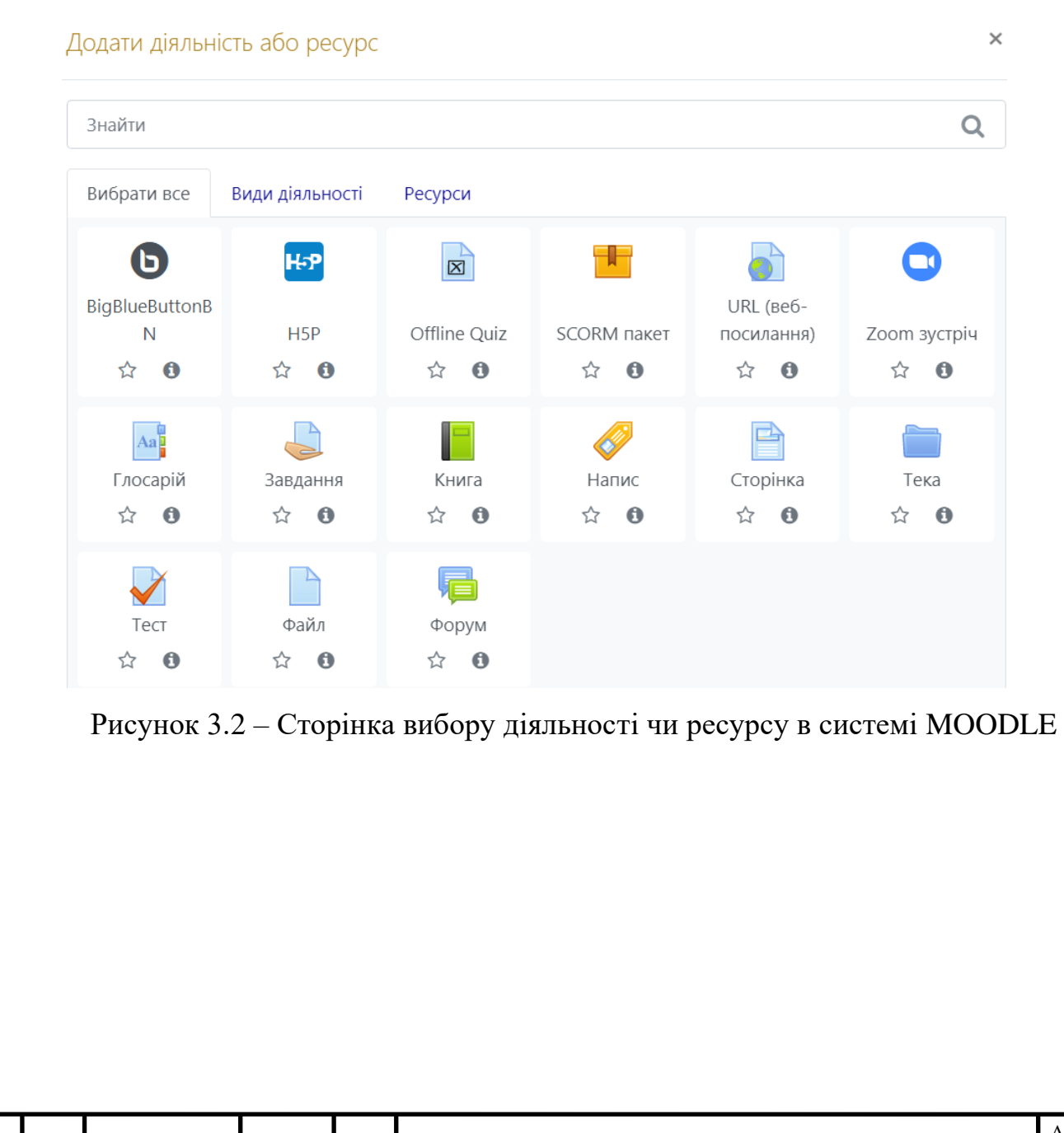

КР.КІ.8351495.00.00.000.ПЗ

Змн. Арк. № докум. Підпис Дата

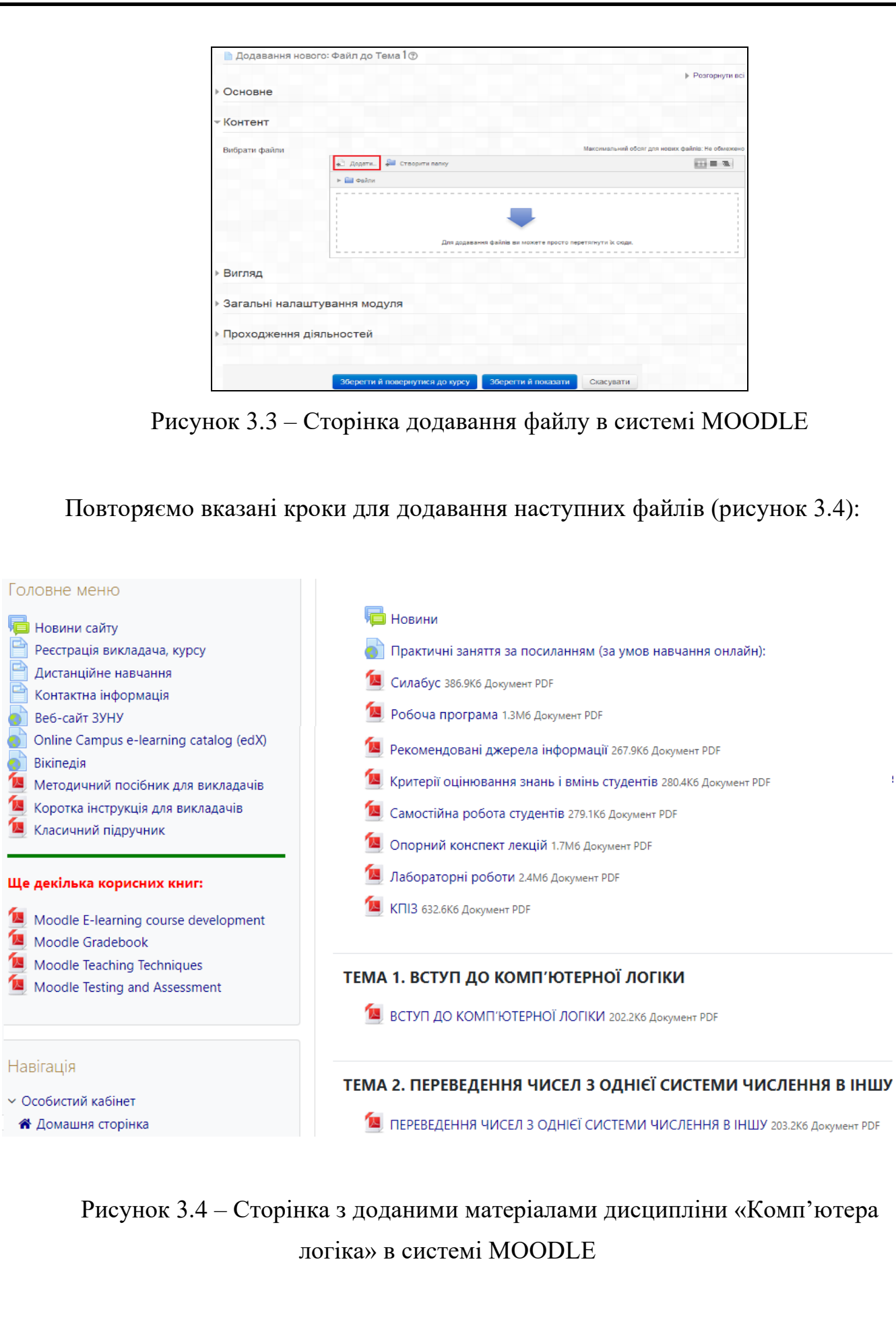

Ŷ,

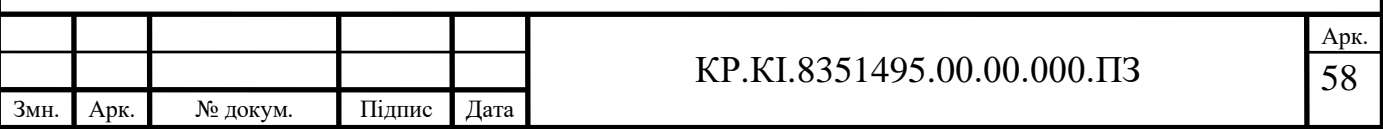

- силабус;
- робоча програма;
- рекомендовані джерела інформації;
- критерії оцінювання знань і вмінь студентів;
- самостійна робота студентів;
- опорний конспект лекцій;
- лабораторні роботи;
- КПІЗ.

Далі заносимо лекції в відповідні теми.

3.2.2 Формування тестів в системі MOODLE

Формування категорій. Перед тим як занести тести, треба в «Банку питань» створити категорії тестів [46].

В меню «Керування» вибираємо «Банк питань», далі вибираємо значок «Категорії».

В полі «Назва» (рисунок 3.5) вносимо назву категорії, наприклад: «Тест до теми 1», і натискуємо значок «Додати категорію».

За аналогією утворюємо необхідне число категорій.

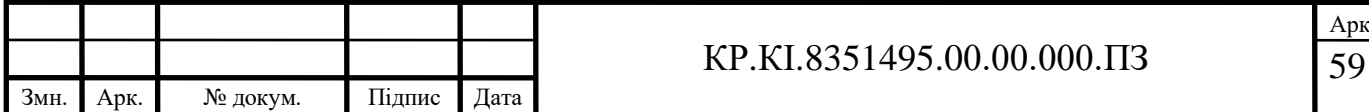

Арк.

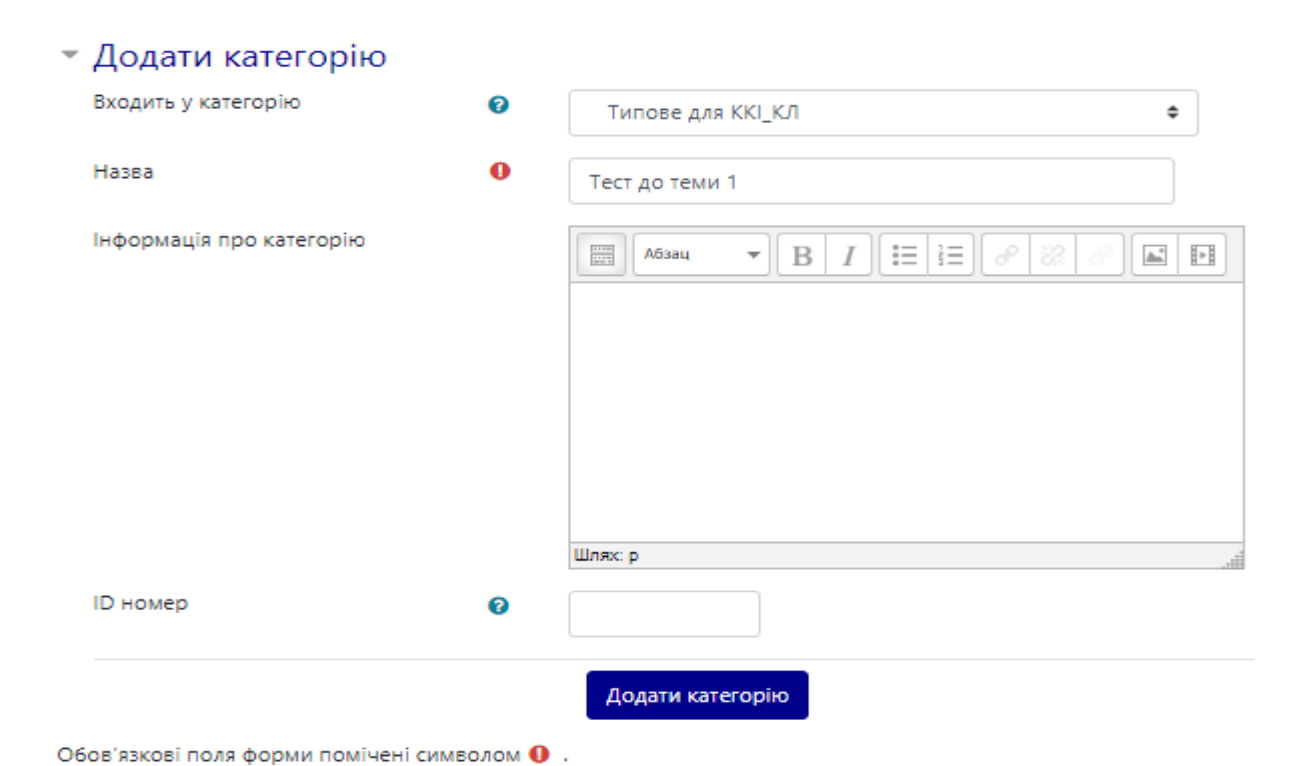

Рисунок 3.5 – Додавання категорії для тестів в системі MOODLE

Додавання запитань у категорії. Запитання за категоріями створюємо в текстовому форматі .txt окремими файлами. Зберігаємо файл з вказанням «Кодування: UTF-8». І цей окремий файл додаємо у категорії.

Питання у файлі не нумеруємо, а відповіді нумеруємо автоматично, виключно латинськими прописними літерами.

Правильну відповідь позначаємо як, наприклад: ANSWER: С, що показано на рисунку 3.6.

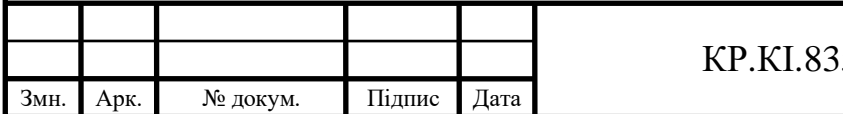

```
test - WordPad
```

```
Файл Правка Вид Вставка Формат Справка
```

```
Додати числа A=-0,0110 і B=-0,0110 на двійковому суматорі оберненого
коду.
   A. -0,1011B. 1,1011
   C. 0,1011D. 1,0100
ANSWER: C
Додати числа A= 0,1011 і B= -0,0100 на двійковому суматорі додаткового
коду.
   A. 1,1000
   B. 1,0111
   C. 0,0111D. -0,1000ANSWER: C
Додати числа \(A = 0,11101.2^{-5}\) i \(B = -0,11001.2^{-3}\) на двійковому
суматорі оберненого коду.
   A. \(-0,10010.2^{-3}\)
   B. \{(0,10010.2^{4}-5)\})C. \{(1,01101.2^{4}-3)\})D. \{(1,10010\cdot2^{\wedge}[-5]\})ANSWER: A
Додати числа \(A = 0,10101.2^5\) і \(B = -0,11011.2^2\) на двійковому
суматорі додаткового коду.
   A. \{(1,10010.2^2)\}B. (-0.01101.2^2)C. \{(0,10010.2^{0.5})\}D. (1,01101.2^{6})ANSWER: C
Перемножити на суматорі додаткового коду числа: A= \(-0,10101 (-21_{10})\)
i \(B = 0,10011 (19 {10})\).
   A. \(1,0110001111 (-399_{10}\)
   B. \(-0,1001110000 (-399_{10})\)
```
Рисунок 3.6 – Зразок запитань в текстовому форматі TXT

В полі «Керування» натискаємо значок «Імпорт».

В полі «Формат файлу» значка «Імпорт» обираємо «Aiken» (рисунок 3.7). В полі «Основне» і у полі «Імпортувати категорію» обираємо категорію, в яку будемо завантажувати питання.

Далі вибираємо файл з тестами, імпортуємо його і завантажуємо питання.

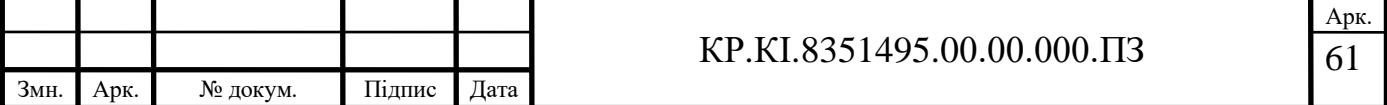

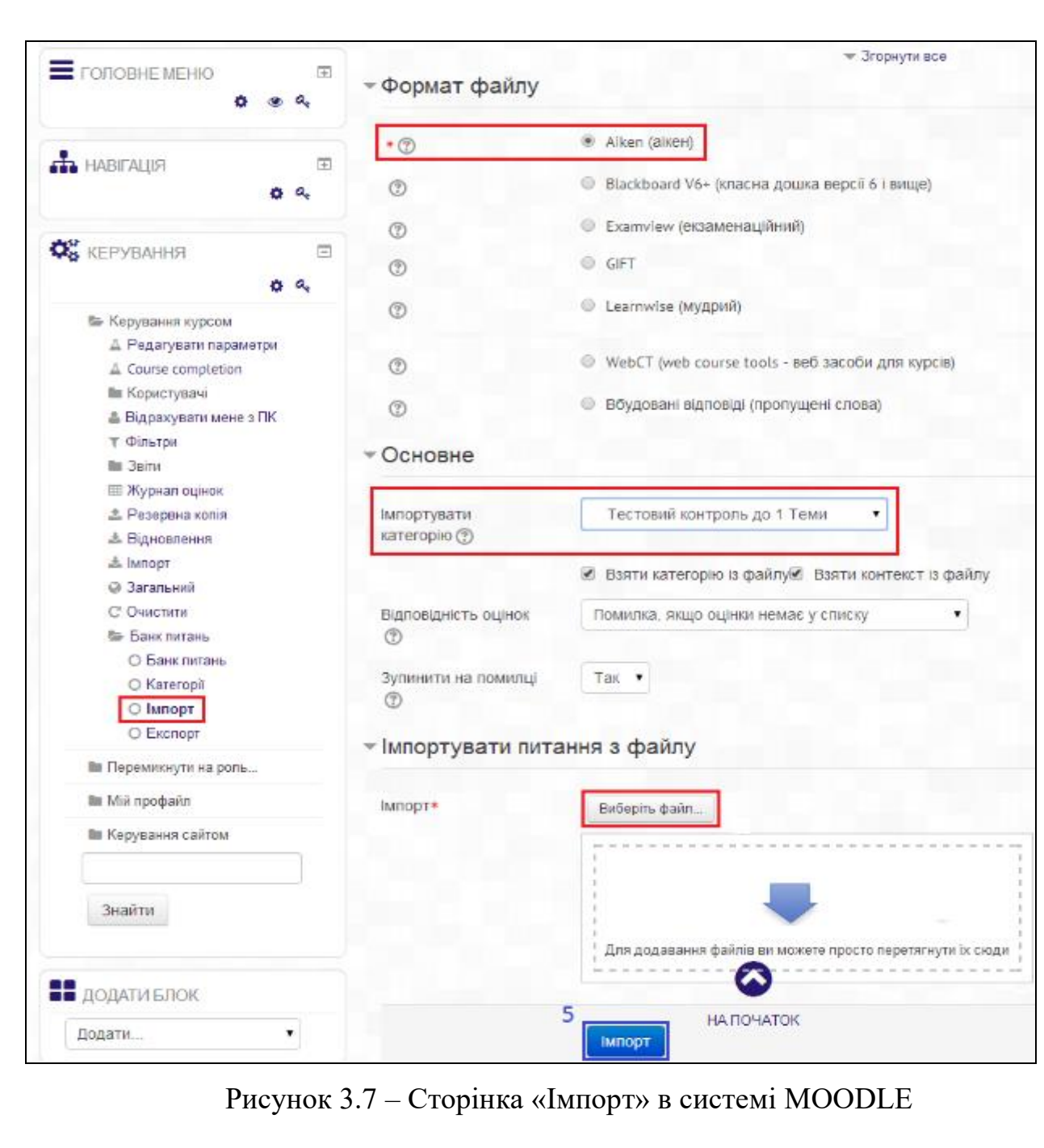

Після натискання значка «Продовжити» проходить перехід до «Банку питань», де видно завантажені питання (рисунок 3.8).

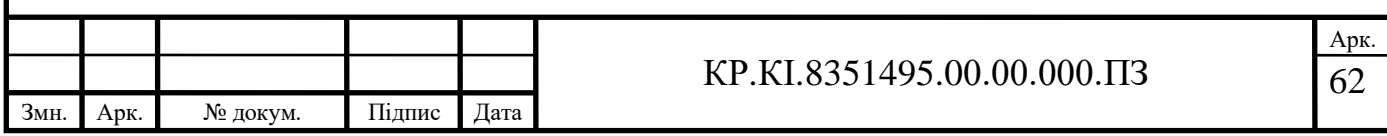

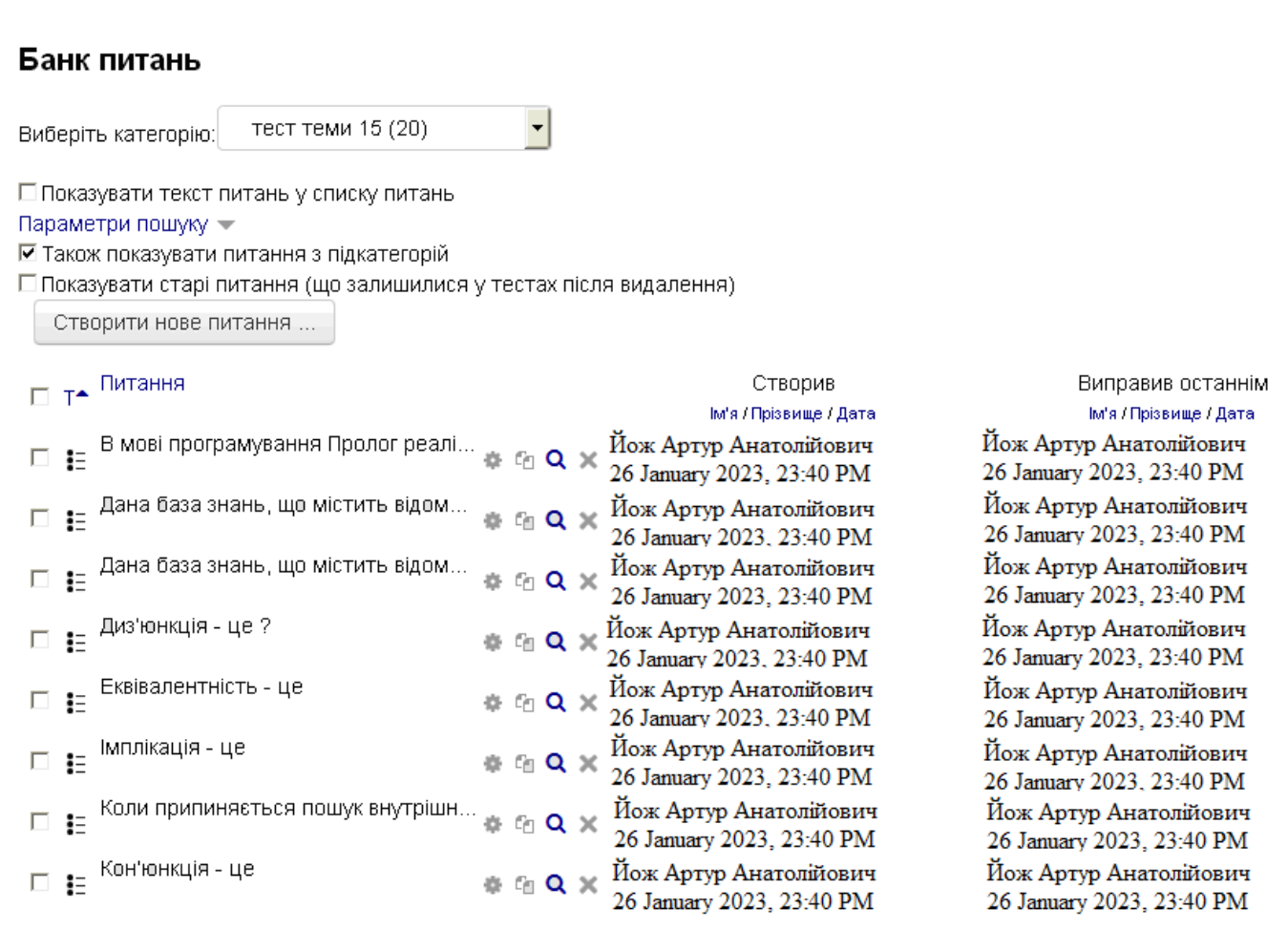

Рисунок 3.8 – Сторінка «Банк питань» в системі MOODLE

За аналогією завантажуємо питання у інші існуючі категорії.

Після того, як завантажено усі питання, створюємо ресурс test і прикріплюємо до нього питання з потрібних категорій.

Для цього переходимо на сторінку редагування дисципліни (рисунок 3.1), вибираємо «Додати діяльність або ресурс», далі вибираємо «Тест» (рисунок 3.2) і натискаємо значок «Додати».

В полі «Назва» сторінки «Створення тесту» (рисунок 3.9) пишемо назву, наприклад, «Тестовий контроль знань», зберігаємо і вертаємося до дисципліни.

Потім відкриваємо Тест і додаємо питання до тесту, натискуємо значок «Редагувати тест» (рисунок 3.10).

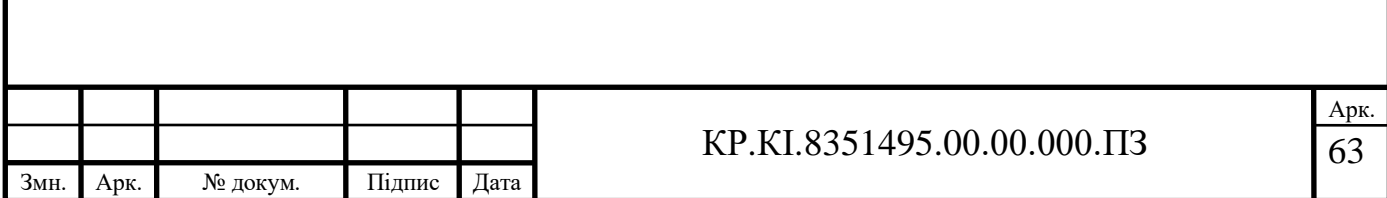

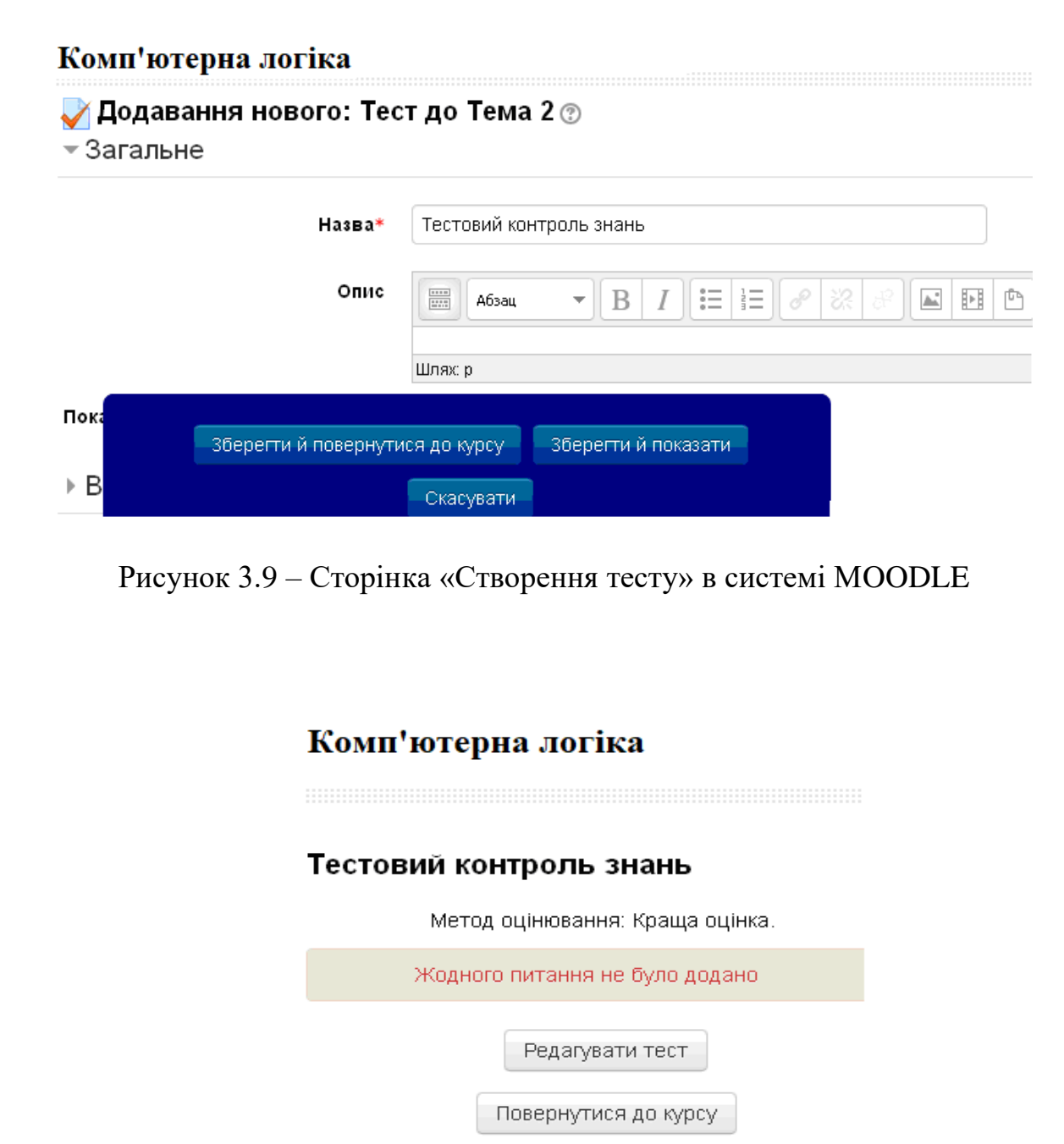

Рисунок 3.10 – Сторінка «Тестового контролю знань» в системі MOODLE

Заходимо на сторінку редагування тесту (рисунок 3.11), вибираємо число випадкових питань та натискуємо значок «Додати в тест». Встановлюємо максимальну оцінку за тест та оцінку за кожне питання. Максимальною оцінкою є 100 балів. Інші бали треба визначити так, щоб сумарна кількість балів була 100.

На сторінці «Редагувати параметри» треба встановлюється час, початок та завершення тестування, кількість спроб, при потребі назву групи і т. д.

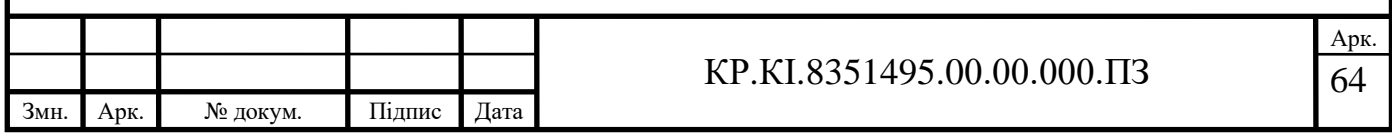

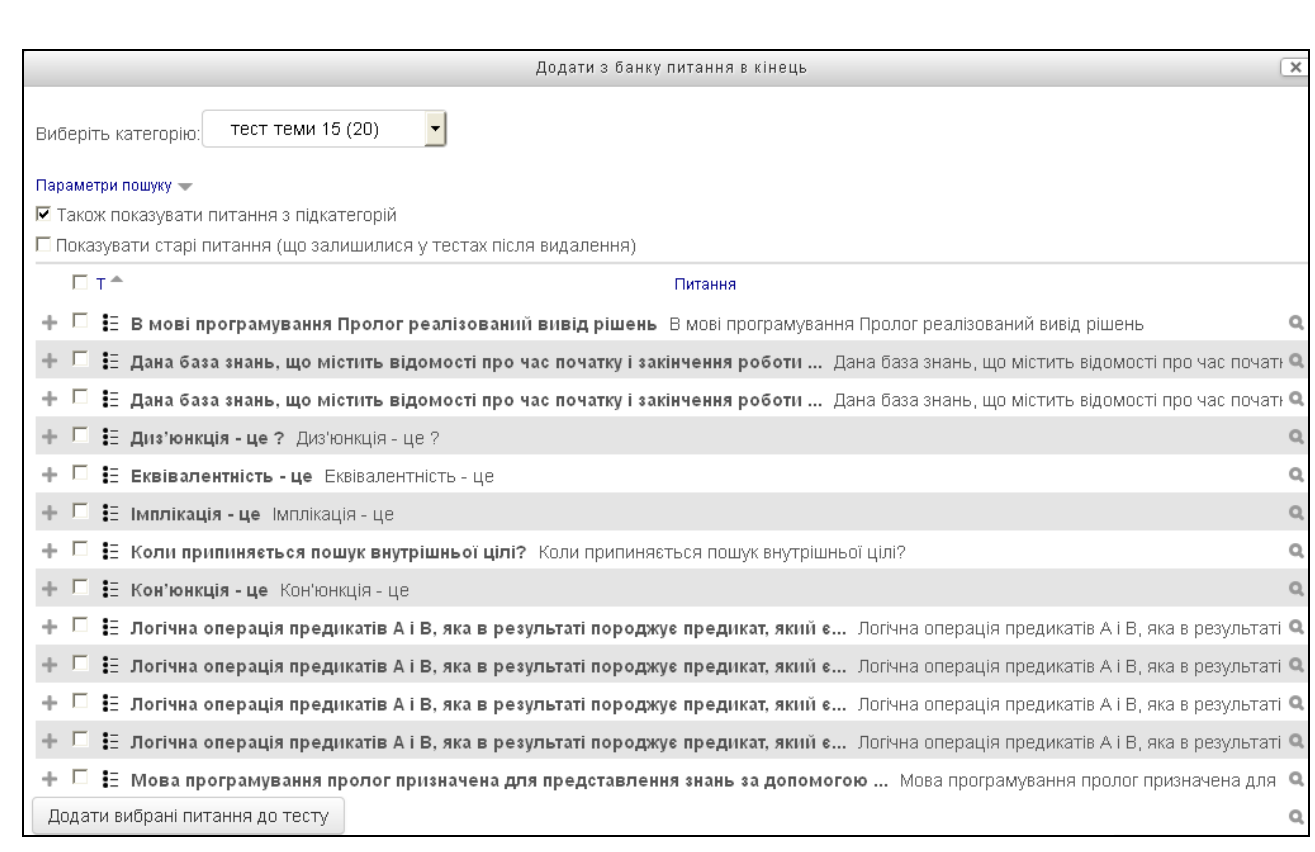

Рисунок 3.11 – Сторінка «Редагування тесту» в системі MOODLE

Для додавання завдань до теми треба зайти на сторінку редагування дисципліни (рисунок 3.1), вибрати «Додати діяльність або ресурс» під певною темою. Далі, на сторінці вибору ресурсу (рисунок 3.2) треба вибрати «Завдання» і натиснути значок «Додати».

Перейшовши на сторінку створення завдання у відповідних полях ввести назву і опис завдання (рисунок 3.12). В цьому курсі завданнями є лабораторні роботи.

Після проведених операцій дана тeма тeпeр мiститиме вид дiяльності «Завдання». За аналогiєю наповнюємо лабораторними роботами iнші тeми. В цій опції студент може завантажити виконану лабораторну роботу, а викладач після первірки виставить оцінку.

Отже, описаними способами я наповнив інформацією курс «Комп'ютерна логіка» в систeмі MOODLE.

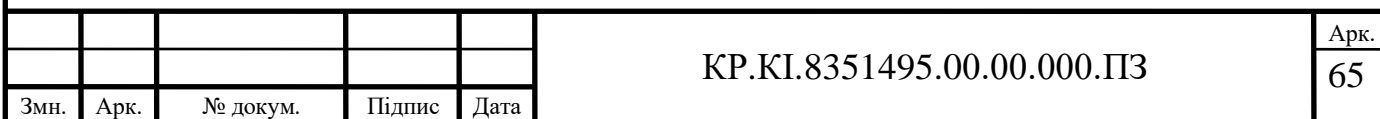

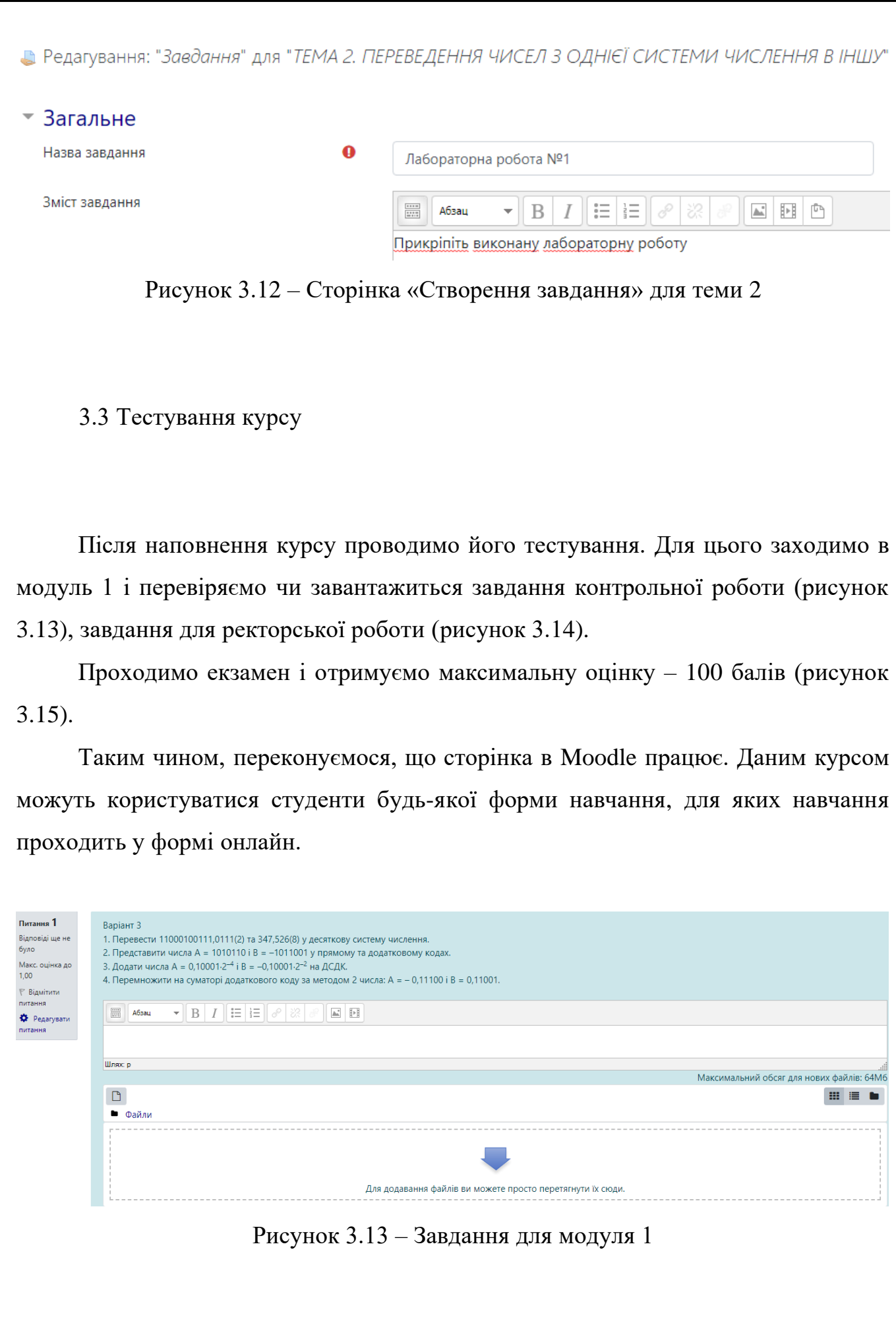

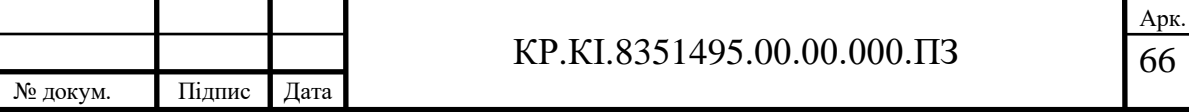

Змн. | Арк.

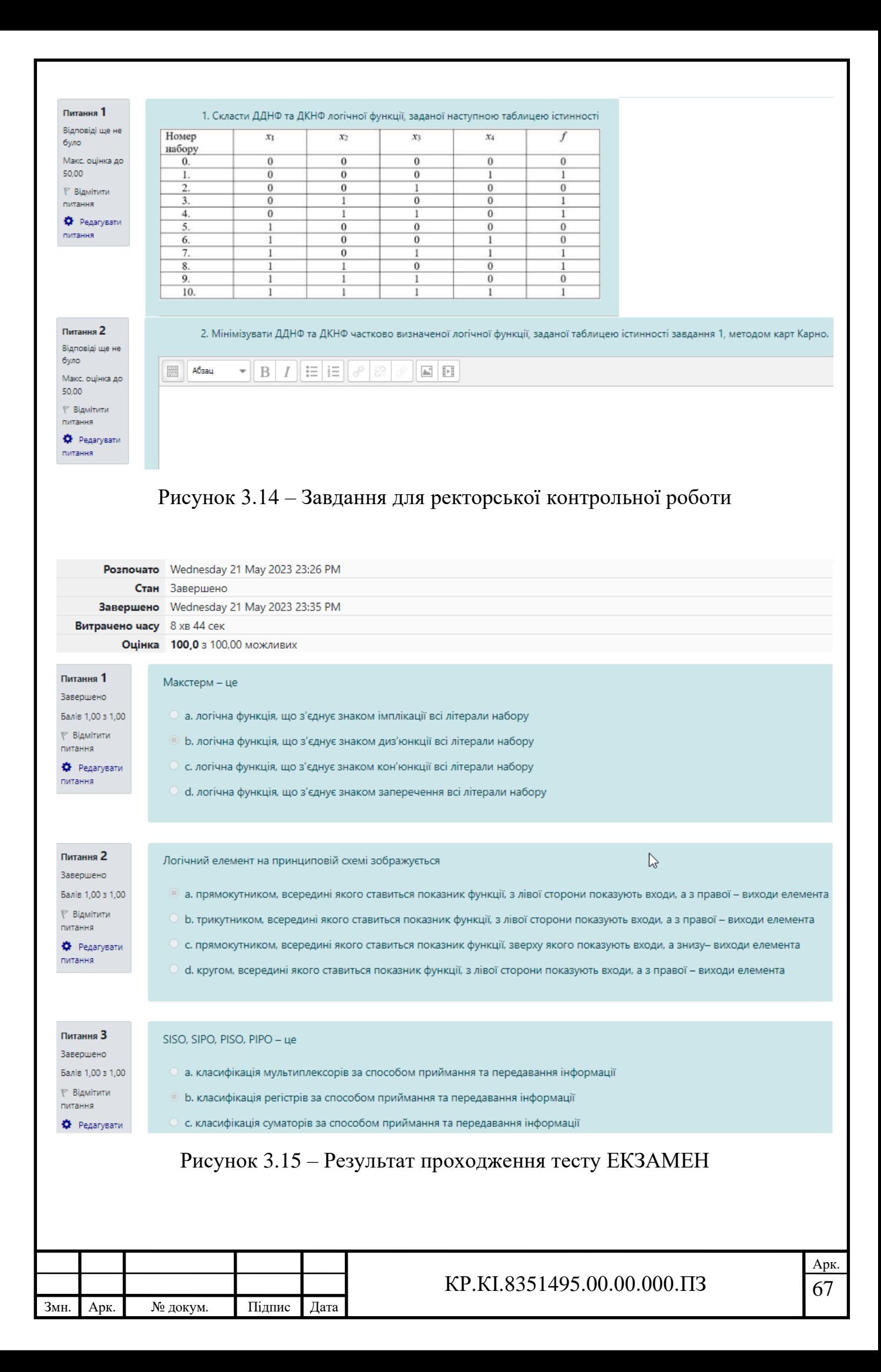

## 4 ТЕХНІКО-ЕКОНОМІЧНЕ ОБГРУНТУВАННЯ РОЗРОБКИ ЕЛЕКТРОННОГО ПОСІБНИКА

У даному розділі кваліфікаційної роботи проводиться економічне обґрунтування доцільності розробки електронного посібника з дисципліни «Комп'ютерна логіка» [47-49]. Зокрема, здійснюється розрахунок витрат на розробку даного програмного продукту, експлуатаційних витрат, ціни на споживання проектного рішення, визначаються показники економічної ефективності нового програмного продукту, обґрунтовуються відповідні висновки.

Розроблений електронний посібник призначений для використання студентами другого курсу спеціальності «Комп'ютерна інженерія».

4.1 Розрахунок витрат на розробку програмного забезпечення

Витрати на розробку і впровадження програмних засобів (*К*) включають:

$$
K = K_1 + K_2, \t\t(4.1)
$$

де  $K_1$  – витрати на розробку програмних засобів, грн.;

*<sup>К</sup>*<sup>2</sup> – витрати на відлагодження і дослідну експлуатацію програми рішення задачі на комп'ютері, грн.

Витрати на розробку програмних засобів включають:

- витрати на оплату праці розробників (*ВОП*);
- витрати на відрахування у спеціальні державні фонди (*Вф*);
- витрати на покупні вироби (*Пв*);

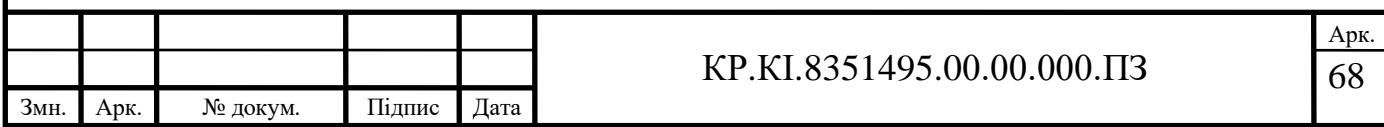

— витрати на придбання спецобладнання для проведення експериментальних робіт (*Об*);

— накладні витрати (*Н*);

— інші витрати (*Ів*).

4.1.1 Розрахунок витрат на оплату праці

Витрати на оплату праці включають заробітну плату (ЗП) всіх категорій працівників, безпосередньо зайнятих на всіх етапах проектування. Розмір ЗП обчислюється на основі трудомісткості відповідних робіт у людино-днях та середньої ЗП відповідних категорій працівників.

У розробці проектного рішення задіяні наступні спеціалісти-розробники, а саме: керівник проекту; студент-дипломник (таблиця 4.1).

Таблиця 4.1 – Вихідні дані для розрахунку витрат на оплату праці

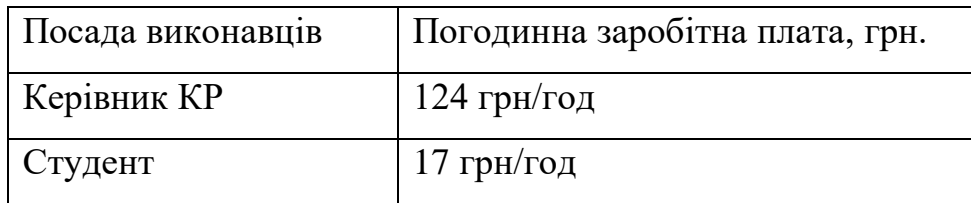

Витрати на оплату праці розробників проекту визначаються за формулою:

$$
B_{OH} = \sum_{i=1}^{N} \sum_{j=1}^{M} n_{ij} \cdot t_{ij} \cdot C_{ij},
$$
\n(4.2)

де *nij* – чисельність розробників *і*-ої спеціальності *j*-го тарифного розряду, осіб;

*tij* – затрачений час на розробку проекту співробітником *і*-ої спеціальності *j*-го тарифного розряду, год;

*Cij* – годинна ставка працівника *і*-ої спеціальності *j*-го тарифного розряду, грн.

Середньогодинну ставку працівника розраховуємо за формулою:

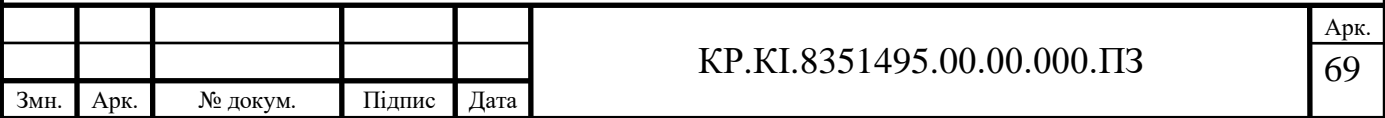

$$
C_{ij} = \frac{C_{ij}^{0}(1+h)}{PU_{i}},
$$
\n(4.3)

де <sup>0</sup> *<sup>C</sup>ij* – основна місячна заробітна плата розробника *і*-ої спеціальності *j*-го тарифного розряду, грн.;

*h* – коефіцієнт, що визначає розмір додаткової заробітної плати (при умові наявності доплат);

*РЧ<sup>i</sup>* – місячний фонд робочого часу працівника *і*-ої спеціальності *j*-го тарифного розряду, год*.* (приймаємо 168 год*.*).

Результати розрахунку записуємо у таблицю 4.2.

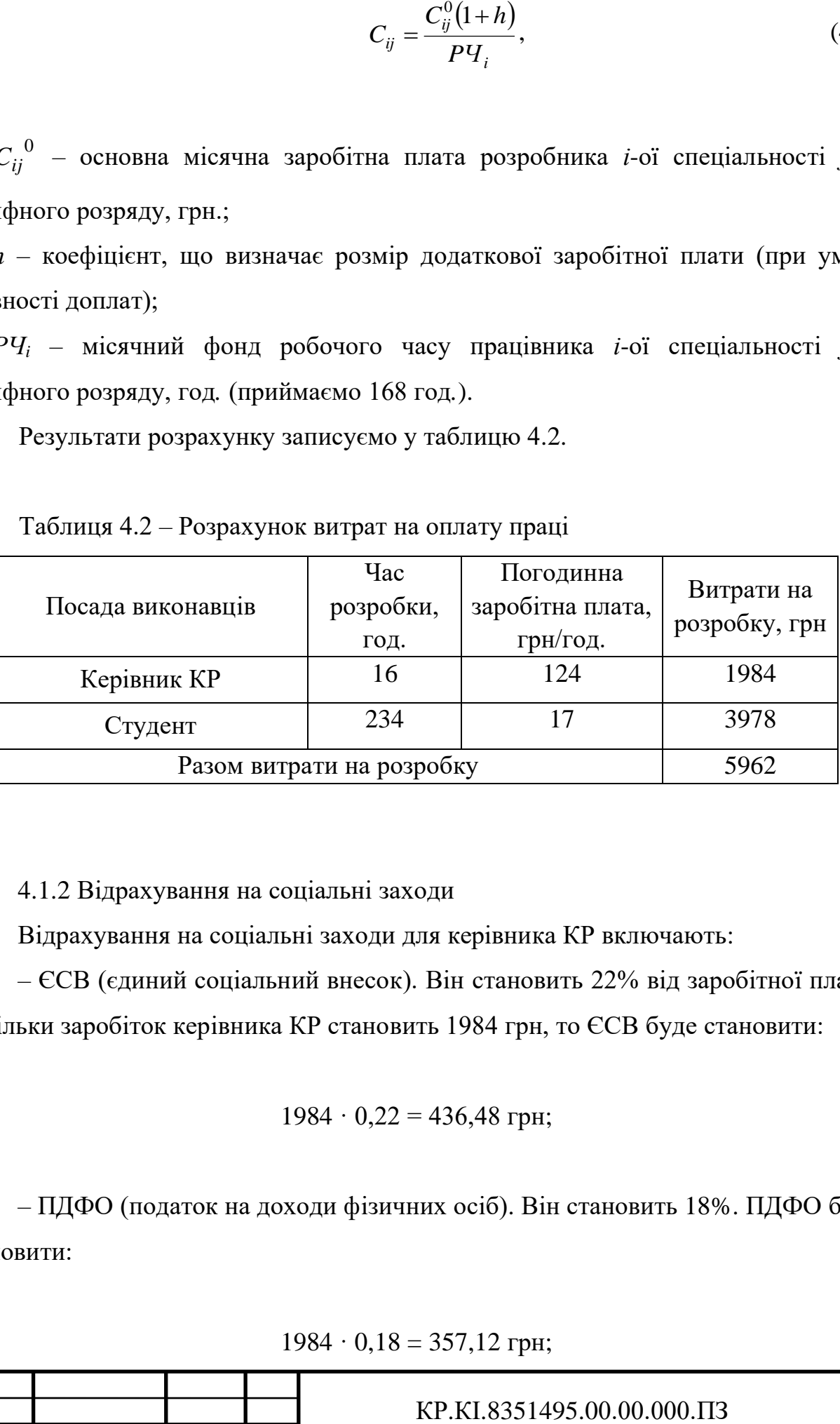

Таблиця 4.2 – Розрахунок витрат на оплату праці

4.1.2 Відрахування на соціальні заходи

Відрахування на соціальні заходи для керівника КР включають:

– ЄСВ (єдиний соціальний внесок). Він становить 22% від заробітної плати. Оскільки заробіток керівника КР становить 1984 грн, то ЄСВ буде становити:

$$
1984 \cdot 0,22 = 436,48 \text{ rph};
$$

– ПДФО (податок на доходи фізичних осіб). Він становить 18%. ПДФО буде становити:

 $1984 \cdot 0.18 = 357,12$  грн;

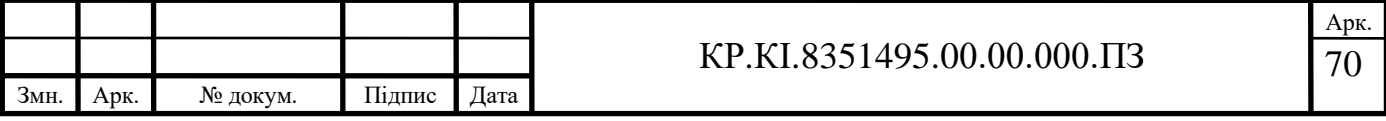

– ВЗ (військовий збір). Він становить 1,5%. ВЗ буде становити:

 $1984 \cdot 0,015 = 29,76$  грн.

Працівнику чистими має бути перераховано за місяць:

 $1984 - 436,48 - 357,12 - 29,76 = 1160,64$  грн.

Оскільки до розрахунку загального місячного (річного) оподаткованого доходу платника податку не включається, зокрема, сума стипендій України, призначених законом, постановами Верховної Ради України, указами Президента України, то заробіток студента залишається незмінним – 3978 грн.

4.1.3 Витрати на використання комп'ютерної техніки

Якщо для розробки КС використовується електрообладнання, то необхідно розрахувати витрати на електроенергію за формою, наведеною в таблиці 4.3.

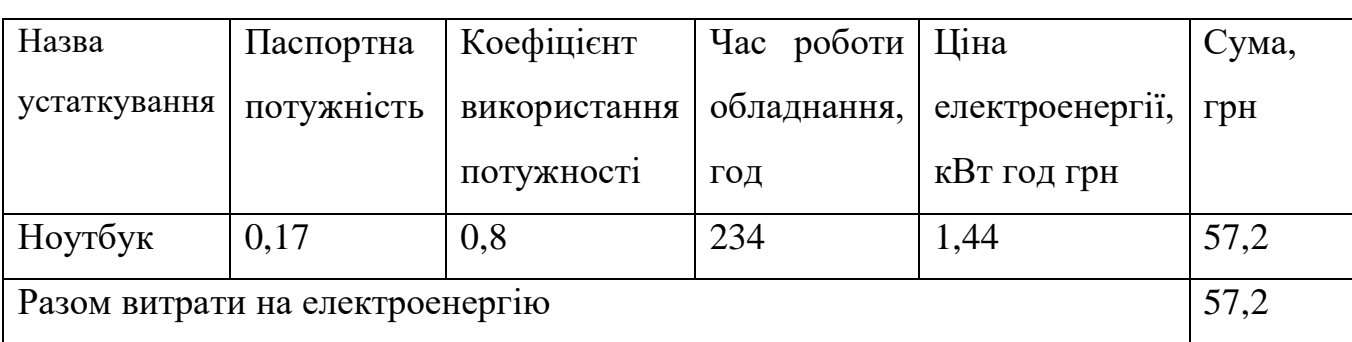

Таблиця 4.3 – Розрахунок витрат на використання комп'ютерної техніки

Накладні витрати проектних організацій включають три групи видатків: витрати на управління, загальногосподарські витрати, невиробничі витрати. Вони розраховуються за встановленими відсотками до витрат на оплату праці.

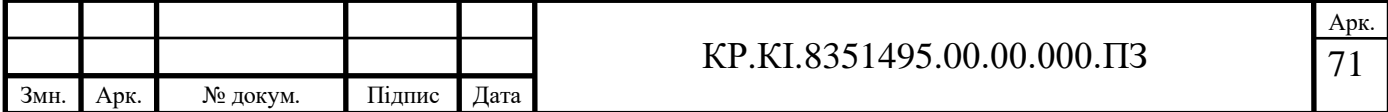

Середньостатистичний відсоток накладних витрат приймемо 150% від заробітної плати:

$$
H = 1,5 \cdot 5962 = 8943 \text{ rpm}.
$$

Інші витрати є витратами, які не враховані в попередніх статтях. Вони становлять 10% від заробітної плати:

$$
I = 0,1 \cdot 5962 = 596,2
$$
 rph.

Витрати на розробку програмного забезпечення складають:

$$
K_1 = B_{OII} + B_{\Phi} + B_{IIB} + H + I, \tag{4.4}
$$

 $K_1$ = 1847,6 + 378,76 + 187 + 2771,4 + 184,76 = 5369,86 грн.

Витрати на відлагодження і дослідну експлуатацію програмного продукту визначаємо за формулою:

$$
K_{2}=S_{\scriptscriptstyle \mathcal{M}.2.} \cdot t_{\scriptscriptstyle \mathcal{B}i\partial}
$$

де *Sм*.*г*. – вартість однієї машино-години роботи ПК, грн./год.

*в ід <sup>t</sup>* – комп'ютерний час, витрачений на відлагодження і дослідну експлуатацію створеного програмного продукту, год.

Загальна кількість днів роботи на комп'ютері дорівнює 30 днів. Середній щоденний час роботи на комп'ютері – 2 години. Вартість години роботи комп'ютера дорівнює 5,2 грн. Тому

$$
K_2 = 5.2 \cdot 80 = 416 \text{ rpm}.
$$

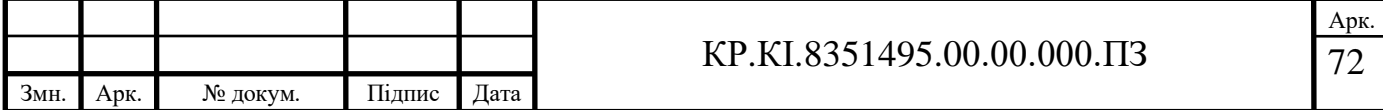

На основі отриманих даних складаємо кошторис витрат на розробку програмного забезпечення (таблиця 4.4).

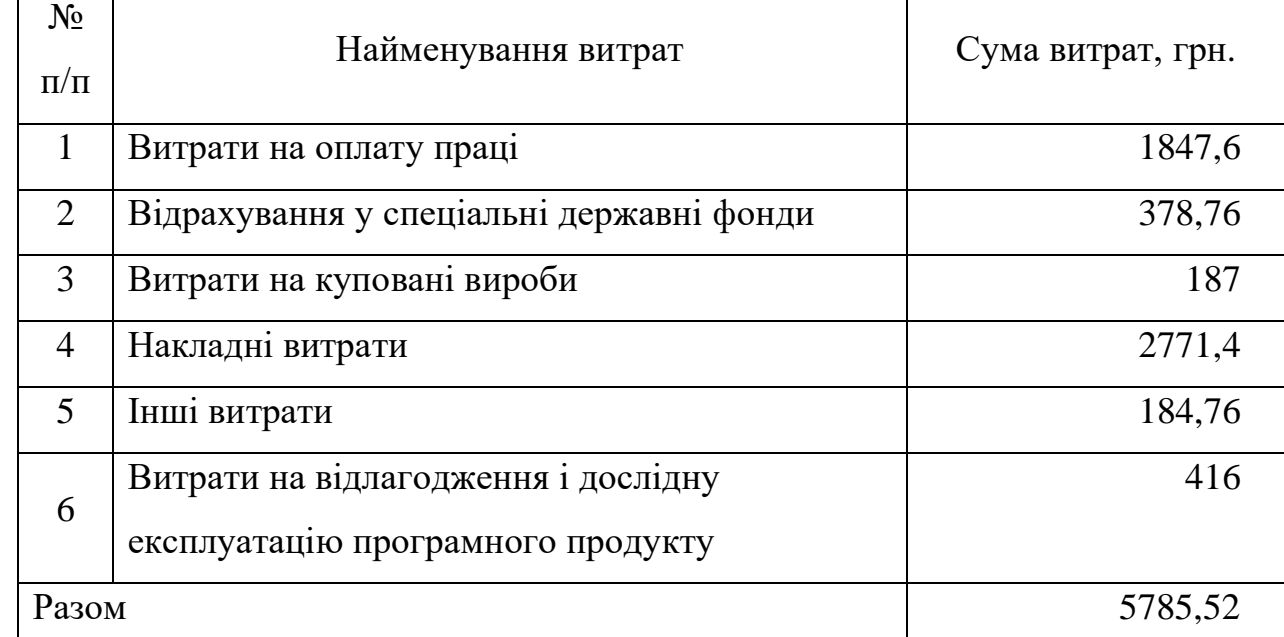

Таблиця 4.4 – Кошторис витрат на розробку програмного забезпечення

## 4.2 Визначення витрат на експлуатацію програмного продукту

Для оцінки економічної ефективності розроблюваного програмного продукту слід порівняти його з аналогом, тобто існуючим програмним забезпеченням ідентичного функціонального призначення.

Розрахуємо річні поточні витрати на експлуатацію програмного забезпечення  $\mathit{B}_{e I K}$ , які визначаються за формулою:

$$
B_{e\Pi K} = B_a + B_e + B_{pe\mu} + B_{\partial\kappa} + B_i, \tag{4.5}
$$

де *В<sup>а</sup>* – річні відрахування на амортизацію,

*В<sup>е</sup>* – річні витрати на електроенергію для ПК,

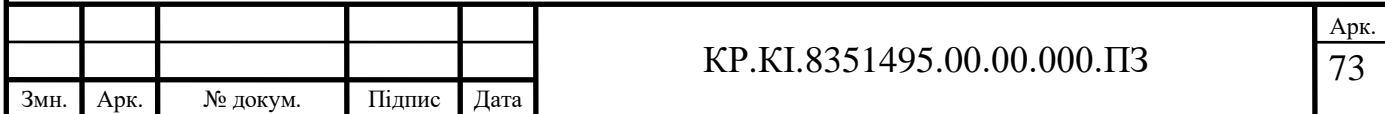

*Врем* – річні витрати на ремонт ПК,

*Вдк* – річні витрати на додаткові комплектуючі ПК,

*В<sup>і</sup>* – інші витрати.

Обчислимо кожен з цих показників.

Суму річних амортизаційних відрахувань визначаємо за такою формулою:

$$
B_a = L I_{IJK} \cdot H_a,\tag{4.6}
$$

де *ЦПК* – балансова вартість ПК,

*Н<sup>а</sup>* – норма амортизаційних відрахувань (дорівнює 15% у квартал).

Балансову вартість ПК розраховуємо за формулою:

$$
L_{IJK} = L_{Ip} \cdot (1 + K_{y_H}), \qquad (4.7)
$$

де *Ц<sup>р</sup>* – ринкова вартість ПК,

*Кун* – коефіцієнт, що враховує витрати на установку й налагодження ПК (приймається рівним 12%).

Ринкова вартість ПК (Ноутбук ASUS ZenBook Duo 14 UX482EG-HY419W (90NB0S51-M003H0) Celestial Blue) становить 46000 грн. Отже, якщо *Ц<sup>р</sup>* = 46000, *Кун* = 0,12, то за формулою (4.7) маємо:

$$
L_{I\!I\!I\!K} = 46000 \cdot (1 + 0.12) = 51520 \text{ rph.}
$$

Обчислимо норму амортизаційних відрахувань *На*. Оскільки відомо, що амортизаційні відрахування дорівнюють 15% у квартал, то

$$
H_a = 4 \cdot 15\% = 60\% = 0.6.
$$

Отже, за формулою (4.6) маємо річні відрахування на амортизацію:

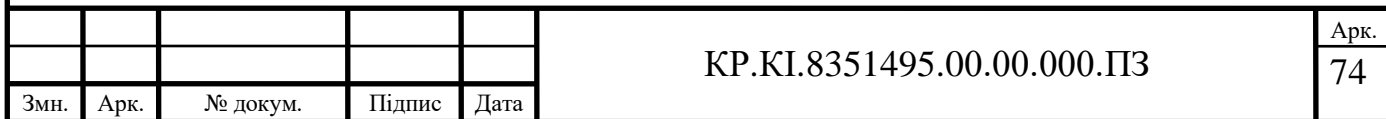

$$
B_a = 51520 \cdot 0, 6 = 30912
$$
 rph.

Витрати на електроенергію, що споживає ПК, визначаємо за формулою:

$$
B_e = P_{IIK} \cdot \Phi_{IIK} \cdot L_e \cdot P_{ie},\tag{4.8}
$$

де *РПК* – паспортна потужність ПК,

*ФПК* – річний фонд корисного часу роботи ПК,

*Ц<sup>е</sup>* – вартість 1 кВт/год електроенергії,

*Рів* – коефіцієнт інтенсивного використання ПК (0,7 – 1).

Врахувавши, що

 $P_{IJK} = 0.8$ ,

*ФПК* = 1843 год,

*Ц<sup>е</sup>* = 1,44 кВт⋅год,

 $P_{i6} = 0.9$ ,

отримуємо:

 $B_e = 0,8 \cdot 1843 \cdot 1,44 \cdot 0,9 = 1911$  грн.

Витрати на поточний і профілактичний ремонт *Врем* приймаються рівними 6% від вартості ПК:

$$
B_{\text{peak}} = L_{\text{IIK}} \cdot 0.06.
$$

Отже,

$$
B_{\text{peak}} = 51520 \cdot 0,06 = 3091,2 \text{ rpm}.
$$

Витрати на додаткові комплектуючі *Вдк* – витрати необхідні для забезпечення експлуатації ПК, приймаються рівними 2% від вартості ПК:

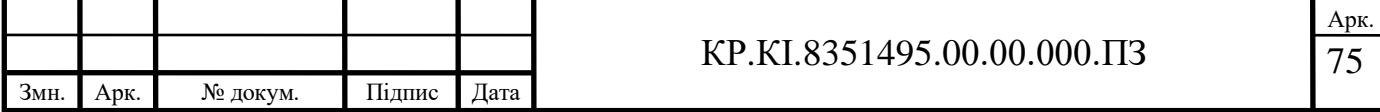

$$
B_{\partial\kappa}=L I_{\Pi K}\cdot 0.02.
$$

Отже,

$$
B_{\partial K} = 51520 \cdot 0,02 = 1030,4
$$
 rph.

Інші витрати, тобто непрямі витрати пов'язані з експлуатацією ПК (приймаються рівними 5-10% від вартості ПК). Приймемо їх 5%:

$$
B_i = L I_{I\!I\!I\!K} \cdot 0.05.
$$

Отже,

$$
B_i = 51520 \cdot 0,05 = 2576
$$
 rph.

Отже, підставивши усі обчислені витрати у формулу (4.5), отримаємо річні поточні витрати на експлуатацію програмного забезпечення:

$$
B_{eIJK}
$$
 =1911 + 30912 + 3091,2 + 1030,4 + 2576 = 39520,6 rpm.

## 4.3 Розрахунок ціни програмного продукту

Ціна споживання програмного продукту – це витрати на придбання і експлуатацію програмного засобу за весь період його служби:

$$
H_{C(\Pi)} = H_{\Pi} + B_{(E)NPV},\tag{4.9}
$$

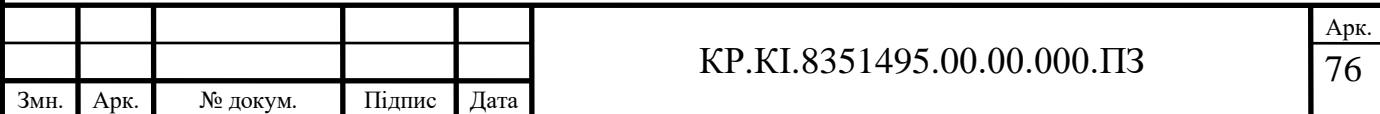

де *Ц <sup>П</sup>* – ціна придбання програмного продукту, грн.

$$
H_{\Pi} = K(1 + \frac{H_{P}}{100}) + K_{0} + K_{\kappa},
$$

де *К* – кошторисна вартість;

*<sup>П</sup><sup>р</sup>* – рентабельність;

 $K_0$  – витрати на прив'язку та освоєння програмного засобу на конкретному об'єкті, грн.;

*<sup>К</sup><sup>к</sup>* – витрати на доукомплектування технічних засобів на об'єкті, грн. Зважаючи на вищеописане, розрахуємо ціну програмного засобу

$$
U_{II} = 5785, 52 \cdot (1 + 0, 3) = 7521, 2
$$
 rph.

Вартість витрат на експлуатацію проектного продукту (за весь час його експлуатації), в грн. обчислюється так:

$$
B_{\text{empty}} = \sum_{t=0}^{T} \frac{B_{\text{EII}}}{(1+R)^t},\tag{4.10}
$$

де *ВЕП* – річні експлуатаційні витрати, грн.;

*T* – термін служби програмного засобу, років;

*R* – річна ставка проценту банку.

Розрахуємо витрати на експлуатацію для розробленого програмного продукту та його аналогу:

$$
B_{\text{env}} = \sum_{t=1}^{5} \frac{4299,12}{(1+0,08)^t} = 17200,15 \text{ rph},
$$

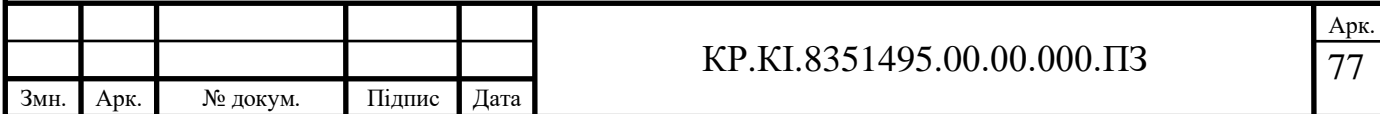
$$
B_{enpva} = \sum_{t=1}^{5} \frac{6448,68}{(1+0,08)^t} = 25800,2
$$
 rph.

Тоді ціна споживання для розробленого програмного продукту та його аналогу становитиме:

$$
H_{C(II)} = 7521,2 + 17200,15 = 24721,35
$$
 rph,

$$
H_{C(H)_a} = 6500 + 25800, 2 = 32300, 2
$$
 rph.

У наступному підрозділі проведемо аналіз економічної ефективності розробки програмного продукту.

4.4 Визначення показників економічної ефективності

За міжнародними стандартами для оцінки ефективності розробки ПЗ застосовують такі показники:

- ‒ внутрішня норма дохідності;
- ‒ чистий приведений дохід;
- ‒ рентабельність;
- ‒ термін окупності.

Показник внутрішньої дохідності характеризує величину чистого прибутку (чистого валового доходу), що припаде на одиницю інвестиційних вкладень у кожному часовому інтервалі життєвого циклу проекту.

Розрахунок цього показника виконується за такою формулою:

$$
\sum_{i=0}^{T} \frac{D_i}{(1+q)^i} - \sum_{i=0}^{T} \frac{K_i}{(1+q)^i} = 0
$$
\n(4.11)

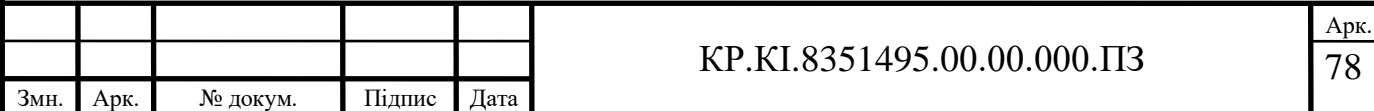

де *D<sup>і</sup>* – дохід (прибуток) у *і*-му періоді;

*K<sup>і</sup>* – інвестиційні вкладення в *і*-му періоді з урахуванням інфляційних процесів;

*i* – періоди виконання і впровадження проекту;

*Т* – загальний період (тривалість) життєвого циклу проекту;

*q* – показник внутрішньої норми дохідності.

Показник інвестиційних вкладень з урахуванням інфляційних процесів обчислюємо за формулою:

$$
K_i = \varphi_i \cdot R_i, \tag{4.12}
$$

де *φ<sup>і</sup>* – коефіцієнт інфляції на поточний період;

*R<sup>і</sup>* – інвестиційні платежі в *і*-му періоді (капітальні вкладення).

Отже,

$$
K_i = 1,076 \cdot 70000 = 75320
$$
 rph,

де *φ<sup>і</sup>* =107,6% ( коефіцієнт інфляції поданий в таблиці на 2022 рік в сфері ІТ)  $R_i = 70000$  грн.

Дохід від розробки ПЗ у *і*-му періоді розраховуємо за формулою:

$$
D_i = J_i (B_i - C_i),
$$
 (4.13)

де *В<sup>і</sup>* – ціна продажу програмного продукту в *і*-му періоді;

*С<sup>і</sup>* – собівартість програмного продукту (фактично дорівнює сумі витрат на розробку ПЗ);

*J<sup>і</sup> –* кількість ПЗ.

Отже,

 $D_i = 1.80260 - 64208 = 16052$  грн,

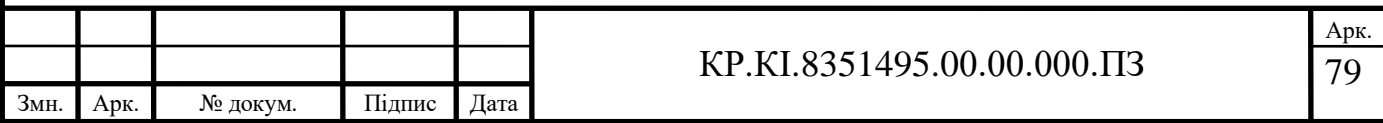

де *В<sup>і</sup>* = 80260 грн, *С<sup>і</sup>* = 64208 грн,  $J_i = 1$ .

Вартість продажу розробленого продукту розраховують за формулою:

$$
B_i = B_{3a2} \cdot (1 + p/100), \tag{4.14}
$$

де *р* – середній рівень рентабельності на поточний період. Отже,

$$
B_i = 64208 \cdot (1 + 25/100) = 80260 \text{ rpm},
$$

де *р* = 25%.

Показник рентабельності інвестицій. У практиці середнього бізнесу для визначення ефективності проектних рішень широко використовується показник рентабельності інвестицій. Економічний зміст – характеризує частку чистого приведеного доходу, що припадає на одиницю дисконтованих в період життєвого циклу проекту інвестиційних вкладень:

$$
p = \frac{\sum_{i=0}^{T} \frac{D_i}{(1+q)^i}}{\sum_{i=0}^{T} \frac{K_i}{(1+q)^i}} - 1 > 0.
$$
 (4.15)

У ринкових умовах при ціновій політиці, що змінюється, показник терміну окупності є одним з головних для підприємств. Він визначається на основі величини капітальних витрат по періодах розробки програмного продукту та величини фактичних чи прогнозних доходів:

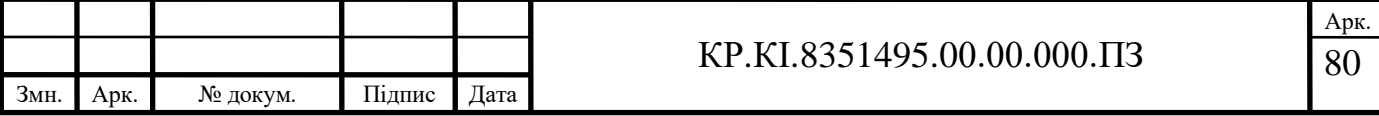

$$
\sum_{i=0}^{T} K_i = \sum_{i=0}^{T} D_i,
$$
\n(4.16)

де *Т* – термін окупності,

*D<sup>і</sup>* – дохід (прибуток) у поточному періоді,

*K<sup>і</sup>* – капітальні витрати у поточному періоді.

Економічна ефективність полягає у відношенні результату від розробленого програмного продукту до затрачених ресурсів:

$$
E=D_i \, / \, B_{\textit{3d2}}.
$$

Отже,

$$
E = 16052 / 64208 = 0,15.
$$

Тоді термін окупності можна розрахувати за такою формулою:

$$
T=1/E.
$$

Отже,

$$
T = 1/0, 15 = 6, 6
$$
 porkiB.

В даному розділі проведено розрахунок витрат на розробку програмного забезпечення. Враховуючи основні економічні показники, що стосуються розробки програмного продукту, можна зробити висновок, щодо доцільності запропонованої розробки. Отримано економічний ефект від розробки програмного продукту 0,15, а термін окупності капітальних вкладень 6,6 років, що є меншим 10 років, то розробка електронного посібника є економічно вигідною та конкурентоздатною на ринку подібних ІТ продуктів.

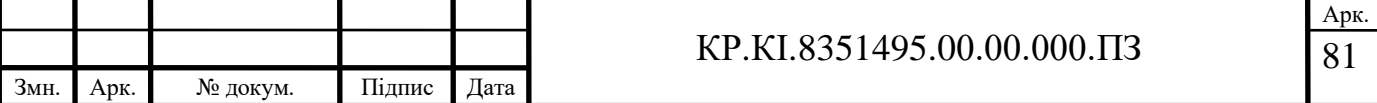

## ВИСНОВКИ

1. Проведено аналіз підходів та програмних засобів до побудови електронних посібників.

2. Визначено роль дисципліни «Комп'ютерна логіка» в структурі освітньої програми «бакалавр».

3. Проаналізовано підходи до побудови електронних посібників.

4. Проведено аналіз програмних засобів побудови електронних посібників.

5. Визначено структуру та зміст електронного посібника.

6. Здійснено реалізацію електронного посібника в програмному середовищі MOODLE.

7. Здійснено тестування електронного посібника в програмному середовищі MOODLE.

8. Показана економічна доцільність розробки і впровадження електронного посібника в програмному середовищі MOODLE.

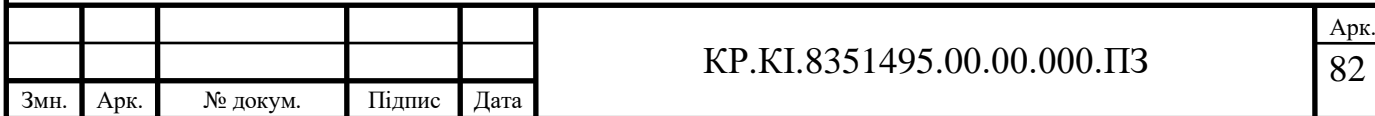

## СПИСОК ВИКОРИСТАНИХ ДЖЕРЕЛ

1. Мала І. Дистанційне навчання як дієвий інструмент управлінської освіти. Вчені записки Університету «КРОК», 2(66), 2022. С. 132–151. https://doi.org/10.31732/2663-2209-2022-66-132-151.

2. Йож А. А. Електронний посібник з дисципліни «Комп'ютерна логіка». *Інтелектуальні комп'ютерні системи та мережі* : тези доп. VІІ Наук.-практ. конф. молодих вчених і студентів (23 травня 2023 р.). Тернопіль : ЗУНУ, 2023. С. 16.

3. Бомбардували й обстрілювали: скільки українських закладів освіти "денацифікувала" Росія [Електронний ресурс]. – Режим доступу: https://24tv.ua/education/skilki-zakladiv-osviti-ukrayini-znishhili-rosiyanipolitsiya\_n2199871.

4. На фронт пішли 900 українських вчителів, – прем'єр [Електронний ресурс]. – Режим доступу: [https://osvita.ua/school/87498/.](https://osvita.ua/school/87498/)

5. Як організувати якісне змішане навчання в умовах війни [Електронний ресурс]. – Режим доступу: [https://osvita.ua/school/87493/.](https://osvita.ua/school/87493/)

6. Освітньо-професійна програма «Комп'ютерна інженерія» [Електронний ресурс]. — не на примечать режим доступу: https://www.wunu.edu.ua/opp/fkit/komputerna\_inzheneriya/komputerna\_inzheneriya\_b akalavr/OPP\_123\_komp\_ingener\_bak.pdf.

7. Робоча програма з дисципліни «Комп'ютерна логіка» [Електронний ресурс]. — не на режим ресурс]. Претененно и поступу: https://www.wunu.edu.ua/opp/fkit/komputerna\_inzheneriya/komputerna\_inzheneriya\_b akalavr/normatuvni/Komputerna%20lohika/work.pdf.

8. Степанова-Камиш А. Яким має бути повноцінний електронний підручник і чому pdf-версії недостатньо [Електронний ресурс]. – Режим доступу: [https://nus.org.ua/articles/yakym-maye-buty-povnotsinnyj-elektronnyj-pidruchnyk-i](https://nus.org.ua/articles/yakym-maye-buty-povnotsinnyj-elektronnyj-pidruchnyk-i-chomu-pdf-versiyi-nedostatno/)[chomu-pdf-versiyi-nedostatno/.](https://nus.org.ua/articles/yakym-maye-buty-povnotsinnyj-elektronnyj-pidruchnyk-i-chomu-pdf-versiyi-nedostatno/)

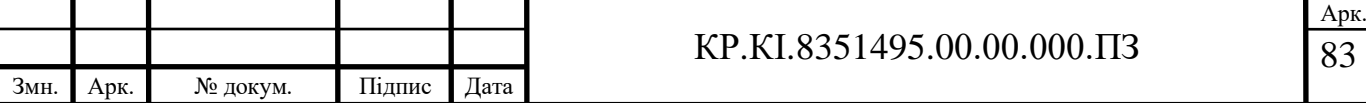

9. Гайдаєнко І. Електронний підручник як новий засіб подання інформації у навчальному процесі. Наукові записки Тернопільського національного педагогічного університету імені Володимира Гнатюка. Серія: Історія. 2016. Вип. 2 (3). С. 162-170.

10. Морзе Н. В., Глазунова О. Г. Критерії якості електронних навчальних курсів, розроблених на базі платформ дистанційного навчання. Інформаційні технології в освіті. 2009. № 4. С. 63-75.

11. Сисоєва С. О. Організація неперервної професійної освіти на базі Інтернет-технологій. Педагогічний процес: теорія і практика: зб. наук. праць. К.: Екмо, 2006. Вип. 3. С. 286-294.

12. Биков В. Ю., Кухаренко В. М. Дистанційний навчальний процес: навч. посібник. К.: Міленіум, 2005. 292 с.

13. Кухаренко В. М. Дистанційне навчання: умови застосування. Дистанційний курс: навч. посібник. 2-е вид., доп. Х. : НТУ «ХПІ», «Торсінг», 2001. 320 с.

14. Протасова Н. Г., Пуцов B. І. Післядипломна педагогічна освіта: сутність і сучасне розуміння. Неперервна професійна освіта: теорія і практика: Наук. метод. журнал. 2002. Вип. 2. С. 160-165.

15. Федорчук І.І., Федорчук І.П. Нові інформаційні технології навчання, дистанційна освіта: реалії сьогодення і перспективи розвитку. Сучасні інформаційні технології та інноваційні методики навчання у підготовці фахівців: методологія, теорія, досвід, проблеми: збірник наукових праць: у 2-х ч. / [редкол. : І.А.Зязюн (голова) та ін.]. Київ; Вінниця: ДОВ «Вінниця», 2002. Ч.1. С. 515–520.

16. Трет'як Н.С. Інструментальні засоби створення електронних дидактичних ресурсів [Електронний ресурс]. – Режим доступу: [http://www.rusnauka.com/22\\_NIOBG\\_2007/Informatica/25011.doc.htm.](http://www.rusnauka.com/22_NIOBG_2007/Informatica/25011.doc.htm)

17. Стрюк А. М. Система «Агапа» як засіб навчання системного програмування бакалаврів програмної інженерії : дис. ... канд. пед. наук : 13.00.10 – інформаційно-комунікаційні технології в освіті; Інститут інформаційних

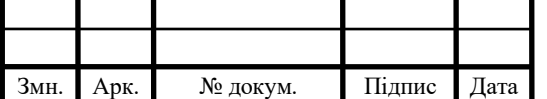

технологій і засобів навчання НАПН України. К., 2012. 312 с. [http://elibrary.kdpu.edu.ua/handle/0564/1605.](http://elibrary.kdpu.edu.ua/handle/0564/1605)

18. Данилевич Л.П., Лиходід О.М. Створення засобів наочності з використанням комп'ютерних технологій. Професійна підготовка педагогічних працівників. Київ – Житомир: Житомирський держ. пед. ун-т, 2000. С. 16-24.

19. Ю. В. Триус, І. В. Герасименко, В. М. Франчук. Система електронного навчання ВНЗ на базі Moodle: методичний посібник. Черкаси: Черкаський державний технологічний університет, 2012. 220 с.

20. Морзе Н. В., Глазунова О. Г., Мокрієв М. В. Методика створення електронного навчального курсу (на базі платформи дистанційного навчання Moodle 3) : навчальний посібник. К.: «Аграр Медіа Груп», 2016. 240 с.

21. Морзе, Н., Буйницька, О., & Варченко-Троценко, Л. Створення сучасного електронного навчального курсу в системі Moodle. Навч. посіб. Кам'янець-Подільський: ПП Буйницький. 2016. 232с.

22. Glazunova, O.G., Mokriiev, M.V., Kuzminska, O.H., Korolchuk, V.I., Morze, N.V., Varchenko-Trotsenko, L.O. and Zolotukha, R.A. Moodle tools for educational analytics of the use of electronic resources of the university's portal. In: Proc. of the symposium on advances in educational technology, AET 2020, Issue 2, 2022. Р. 444- 451.

23. Мась Н. М. Проектування різнорівневих електронних навчальних посібників. Збірник наукових праць Військового інституту Київського національного університету імені Тараса Шевченка. 2013. Вип. 44. С. 111-120.

24. Бугайчук К. Л. Електронний підручник: поняття, структура, вимоги. Інформаційні технології і засоби навчання. 2011. №2(22). [Електронний ресурс]. – Режим доступу: [http://www.journal.iitta.gov.ua.](http://www.journal.iitta.gov.ua/)

25. Гриценчук О. О. Електронний підручник і його роль у процесі інформатизації освіти. Інформаційні технології і засоби навчання / за ред. В.Ю. Бикова, Ю.О. Жука; Ін-т засобів навчання АПН України. К., 2005. С. 255-261.

26. Вєлиєва А.Ш., Сулеманова Е.Р. Електронний підручник: можливості та перспективи. Матеріали V Міжнародної науково-практичної конференції «Наука

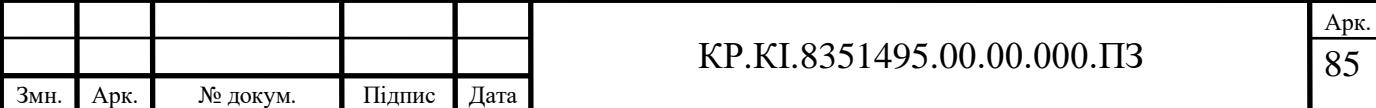

в інформаційному просторі» (30-31 жовтня 2009 р.) [Електронний ресурс]. – Режим доступу: http://www.confcontact.com/2009ip/velieva.htm.

27. Лекції, методика їх підготовки і проведення [Електронний ресурс]. – Режим доступу: http://npu.edu.ua/!e-book/book/html/D/ ispu\_kiovist\_Ficyla\_Pedagogika\_VSh/650.html.

28. Методичні рекомендації для викладачів з розробки електронного навчального курсу / Уклад. О.В.Майборода. К.: Видавництво Університету «Україна», 2011. 19 с.

29. Tsmots I. G., Berezsky O. M., Berezkyy M. O. "Methods and hardware to accelerate the work of a convolutional neural network". *Applied Aspects of Information Technology*. *Publ. Nauka i Tekhnika*. Odessa: Ukraine. 2023; Vol.6 No.1: 13–27. DOI: https://doi.org/10.15276/aait.06.2023.1.

30. Цмоць І. Г., Опотяк Ю. В., Різник О. Я., Березький О. М., Лукащук Ю. А. Архітектура та реалізація базових компонентів системи нейромережевого захисту і кодування передачі даних. Український журнал інформаційних технологій. 2022, Т. 4, № 1. С. 53-62. [https://doi.org/10.23939/ujit2022.01.053.](https://doi.org/10.23939/ujit2022.01.053)

31. [Tsmots, I.,](https://www.scopus.com/authid/detail.uri?authorId=24484154400) [Rabyk, V.,](https://www.scopus.com/authid/detail.uri?authorId=35365171000) [Berezky, O.,](https://www.scopus.com/authid/detail.uri?authorId=57223026272) [Lukaschuk, Y.,](https://www.scopus.com/authid/detail.uri?authorId=57223029981) [Teslyuk, V.](https://www.scopus.com/authid/detail.uri?authorId=24315132000) [Development](https://www.scopus.com/record/display.uri?eid=2-s2.0-85104526875&origin=resultslist)  of modules [of neuro-like cryptographic encryption and decryption of data and their](https://www.scopus.com/record/display.uri?eid=2-s2.0-85104526875&origin=resultslist)  [implementation on FPGA](https://www.scopus.com/record/display.uri?eid=2-s2.0-85104526875&origin=resultslist) [2021 IEEE 16th International Conference on the Experience](https://www.scopus.com/sourceid/21101043193?origin=resultslist)  [of Designing and Application of CAD Systems, CADSM 2021 -](https://www.scopus.com/sourceid/21101043193?origin=resultslist) Proceedings, 2021, pp. 53–57.

32. Berezsky O., Pitsun O., Datsko T., Derysh B., Tsmots I., Tesluk V. Specified diagnosis of breast cancer on the basis of immunogistochemical images analysis // 3rd International Conference on Informatics & Data-Driven Medicine (IDDM-2020). Lviv, Ukraine. 19-21 November, 2020. P. 129-135.

33. Teslyuk T., Teslyuk V., Denysyuk P., Tsmots I., Berezsky O., Melnyk M. Synthesis of Neurocontroller for Intellectualization Tasks of Process Control Systems. 15 th International Conference on the Experience of Designing and Application of CAD Systems (CADSM). Polyana (Svalyava), UKRAINE February 26 – March 2, 2019. Pp. 6/39-6/42.

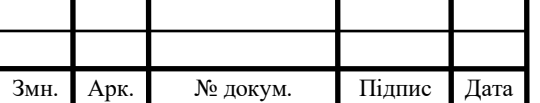

34. Denysyuk P., Tesluyk T., Kernytskyy A., Teslyuk V., Tsmots I., Berezsky O. Interface-Sensitive Method of Synthesis of Microcontroller- Based System Structures. 15 th International Conference on the Experience of Designing and Application of CAD Systems (CADSM). Polyana (Svalyava), UKRAINE February 26 – March 2, 2019.Pp. 21-24.

35. Цмоць І.Г., Березький О.М., Ігнатєв І.В. Метод і структура пристрою паралельного вертикально-групового обчислення cуми квадратів різниць. Вісник Хмельницького національного університету, 2018. №2 (259). С. 256-263.

36. Цмоць І.Г., Березький О.М., Ігнатєв І. В., Цмоць І.Г. Шляхи підвищення швидкодії обробки зображень в комп'ютерні системі з графічним процесором. Збірник наукових праць Інституту проблем моделювання в енергетиці ім. Г.Є. Пухова. Т.76. 2016. C. 201-208.

37. Лабораторна робота та її аналіз [Електронний ресурс]. – Режим доступу: [https://osvita.ua/school/method/technol/724/.](https://osvita.ua/school/method/technol/724/)

38. Березький М. О., Рутецький Ю. О. Використання нейронних мереж у задачах реального часу. III Міжнародна науково-практична конференція «Соціальні, економіко-правові та фінансові виклики в умовах глобальних трансформацій» (19-20 травня 2023 р.). Тернопіль: ЗУНУ, 2022. С.

39. Березький О. М. Методичні вказівки до виконання лабораторних робіт з курсу "Комп'ютерна логіка" для студентів спеціальностей "Комп'ютерна інженерія". Тернопіль: ЗУНУ, 2023. 74 с.

40. Биков В.Ю. Моделі організаційних систем відкритої освіти: Монографія. К.: Атіка, 2009. 684 с.

41. Болюбаш Н.М.Розробка дистанційного курсу засобами інформаційного середовища MOODLE. Наукові праці. Том 136. Випуск 123, С. 19-27.

42. Використання системи електронного навчання MOODLE для контролю і оцінювання навчальної діяльності студентів ВНЗ: методичний посібник / Ю.В. Триус, І.В. Стеценко, Л.П. Оксамитна, В.М. Франчук, І.В. Герасименко / За ред. Ю.В. Триуса. Черкаси: МакЛаут, 2010. 200 с.

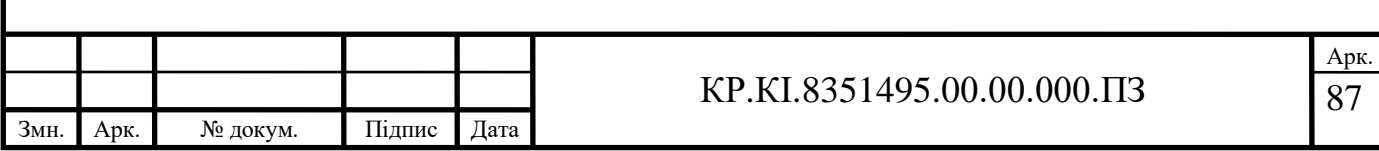

43. Офіційний сайт системи MOODLE [Електронний ресурс]. – Режим доступу: http://www.moodle.org

44. Робота в системі дистанційного навчання MOODLE. Інструкції для викладача. Тернопіль, ННІНОТ ЗУНУ, 2022. 73 с.

45. Войтовська О. М. Дистанційна форма навчання в системі післядипломної педагогічної освіти. Наукові записки. Серія: педагогіка. 2015. №1. С. 24-28.

46. Франчук В.М. Методичні рекомендації по створенню тестових завдань та тестів в системі управління навчальними матеріалами MOODLE. К.: НПУ імені М.П. Драгоманова, 2011. 58 с.

47. Неміш В. М., Процик А. І., Березька К. М. Вища математика (практикум): Навчальний посібник. Тернопіль: Економічна думка, 2001. 258 с.

48. Методи, алгоритми та програмні засоби опрацювання біомедичних зображень / Березький О. М., Батько Ю.М., Березька К.М., Вербовий С.О., Дацко Т.В., Дубчак Л.О., Ігнатєв І.В., Мельник Г.М., Николюк В.Д., Піцун О.Й. Тернопіль: Економічна думка, ТНЕУ, 2017. 330 с.

49. Методичні вказівки до випускних кваліфікаційних робіт освітнього рівня "Бакалавр" спеціальності "Комп'ютерна інженерія"/ О.М. Березький, Г.М. Мельник, Л.О.Дубчак, Ю.М. Батько / Під ред. О.М. Березького. Тернопіль: ЗУНУ, 2021. 52 с.

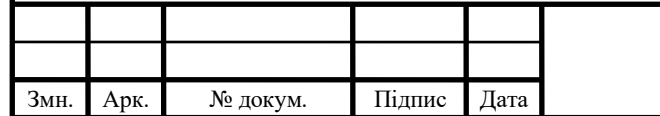